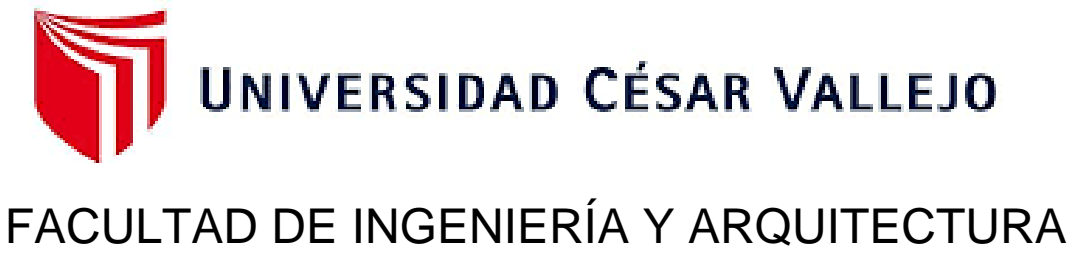

# **ESCUELA PROFESIONAL DE INGENIERÍA CIVIL**

# **Modelamiento Hidráulico del Río Coata Sector Independencia, para identificar zonas de inundaciones utilizando el Software Hec-Ras – Puno – 2022**

**TESIS PARA OBTENER EL TÍTULO PROFESIONAL DE :**

**Ingeniero Civil**

### **AUTORES:**

Cabrera Choquecahua, Juan De Dios (orcid.org/0003-0371-5995)

Mamani Flores, Hernán Fernando (orcid.org/0003-4998-4672)

# **ASESOR:**

Mg. Sigüenza Abanto, Robert Wilfredo (orcid.org/0000-0001-8850-8463)

# **LÍNEA DE INVESTIGACIÓN:**

Diseño de Obras Hidráulicas y Saneamiento

# **LÍNEA DE RESPONSABILIDAD SOCIAL UNIVERSITARIA:**

Desarrollo sostenible y adaptación al cambio climático

LIMA – PERÚ

2022

#### **Dedicatoria:**

A mi familia, quienes con sus compresión y amor motivan para hacer posible esta meta de ser profesional y cumplir los sueños en mis estudios. *Hernán Fernando.*

A mis familiares que en todo momento me apoyaron para ser profesional.

*Juan De Dios.*

#### **Agradecimiento:**

A la institución universitaria de la Universidad César Vallejo y la facultad de Ingeniería y Arquitectura a la Escuela Profesional de Ingeniería Civil por acogerme en sus claustros Universitarios para concluir de manera satisfactoria a las autoridades y docentes y administrativos en la formación universitaria y profesional.

 A las instituciones y autoridades que ha permitido y colaborado en la ejecución y desarrollo de trabajo de investigación.

Al Mg. Sigüenza Abanto, Robert Wilfredo por las enseñanzas y la comprensión brindadas en las aulas para hacer efectiva la presente investigación.

Asimismo, a mis Padres Anastacio y Valeriana, mi hermano Henry, mi esposa Judith, mis hijos Lenin, Gabriel y Benjamín; por haberme apoyado en las distintas circunstancias para el desarrollo de la presente tesis.

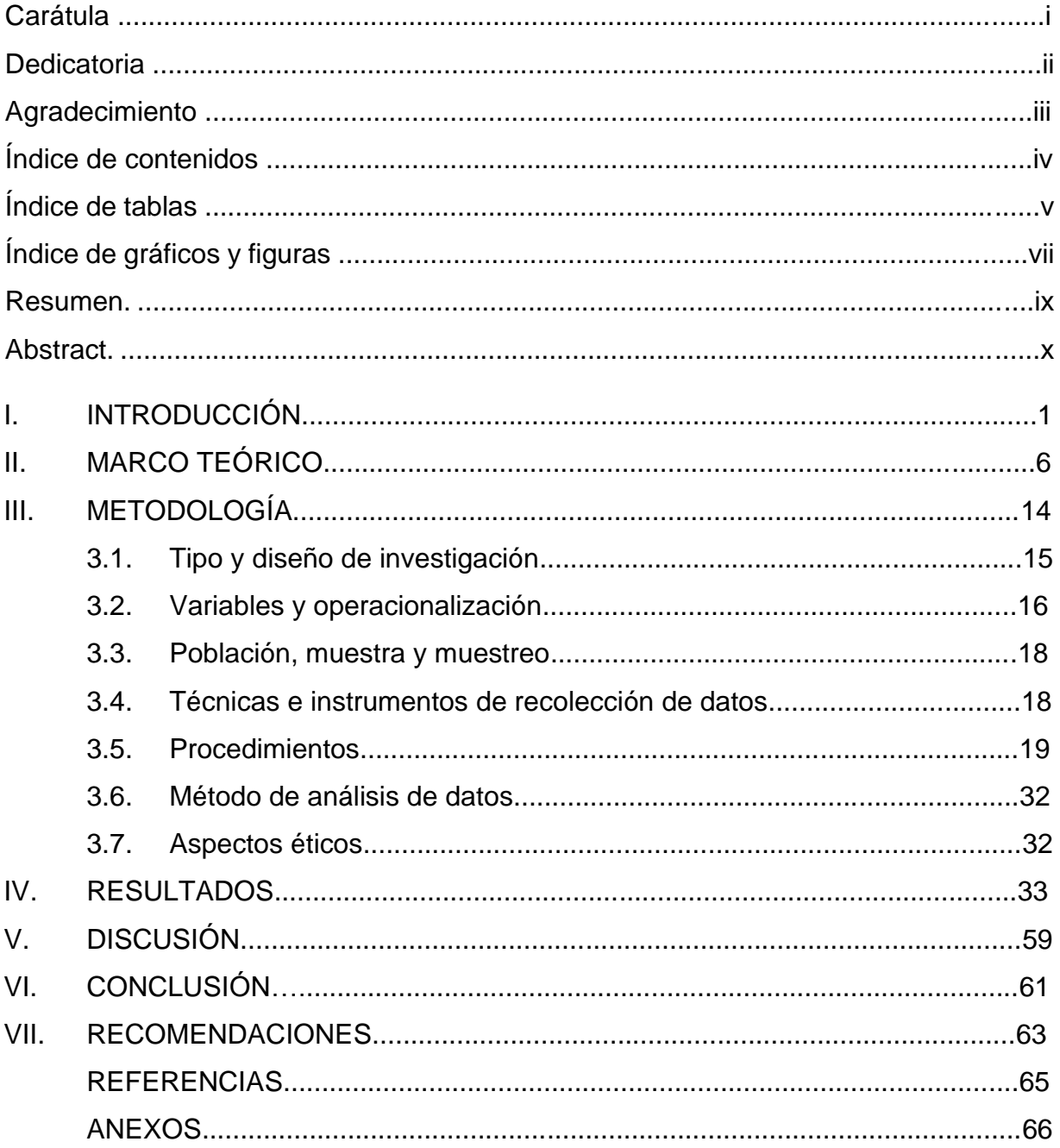

# Índice de contenidos

# **Índice de tablas**

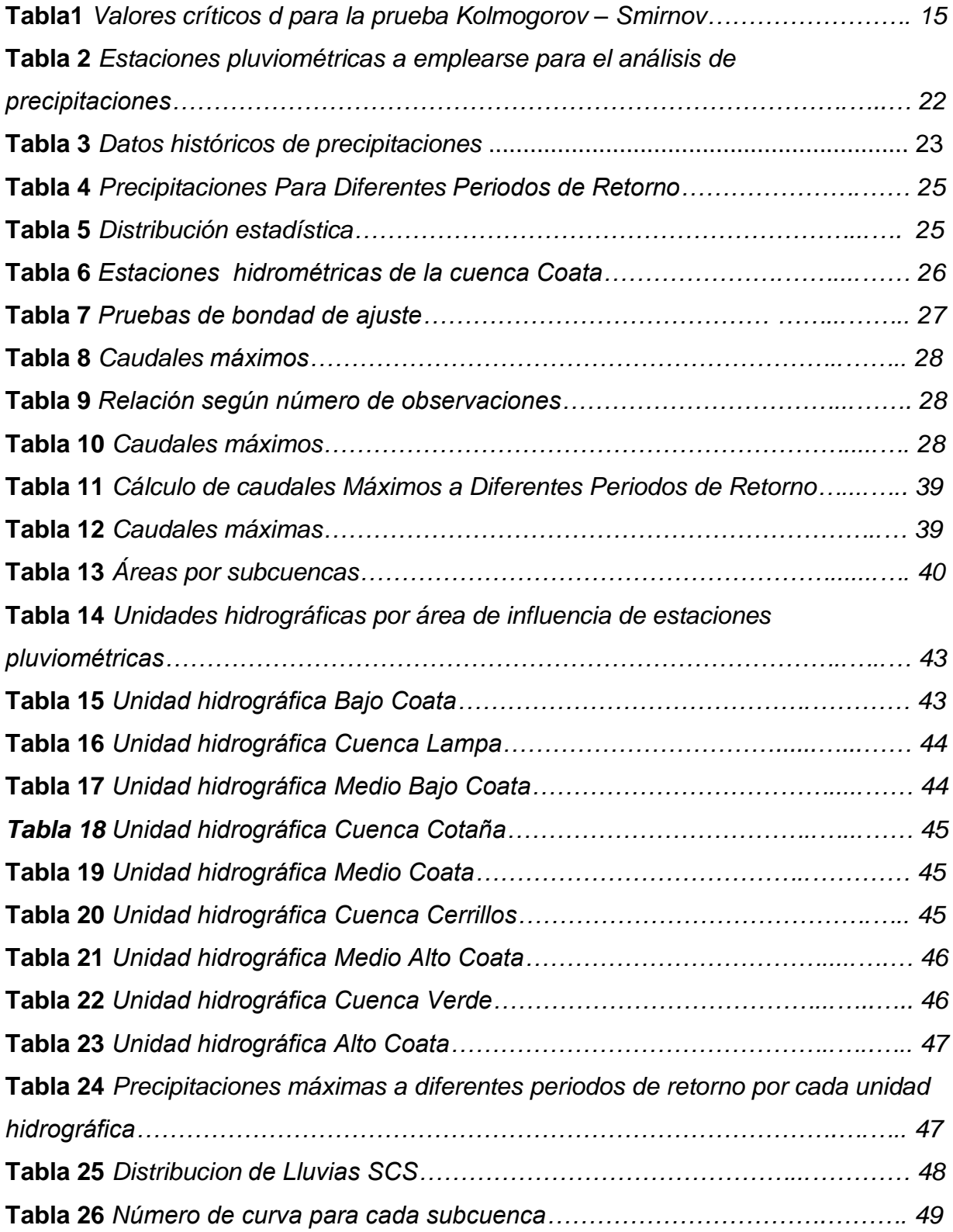

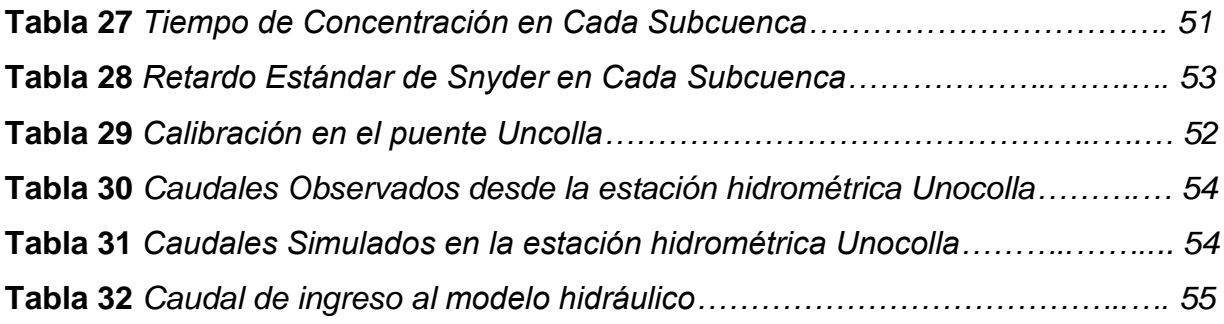

# **Índice de figuras**

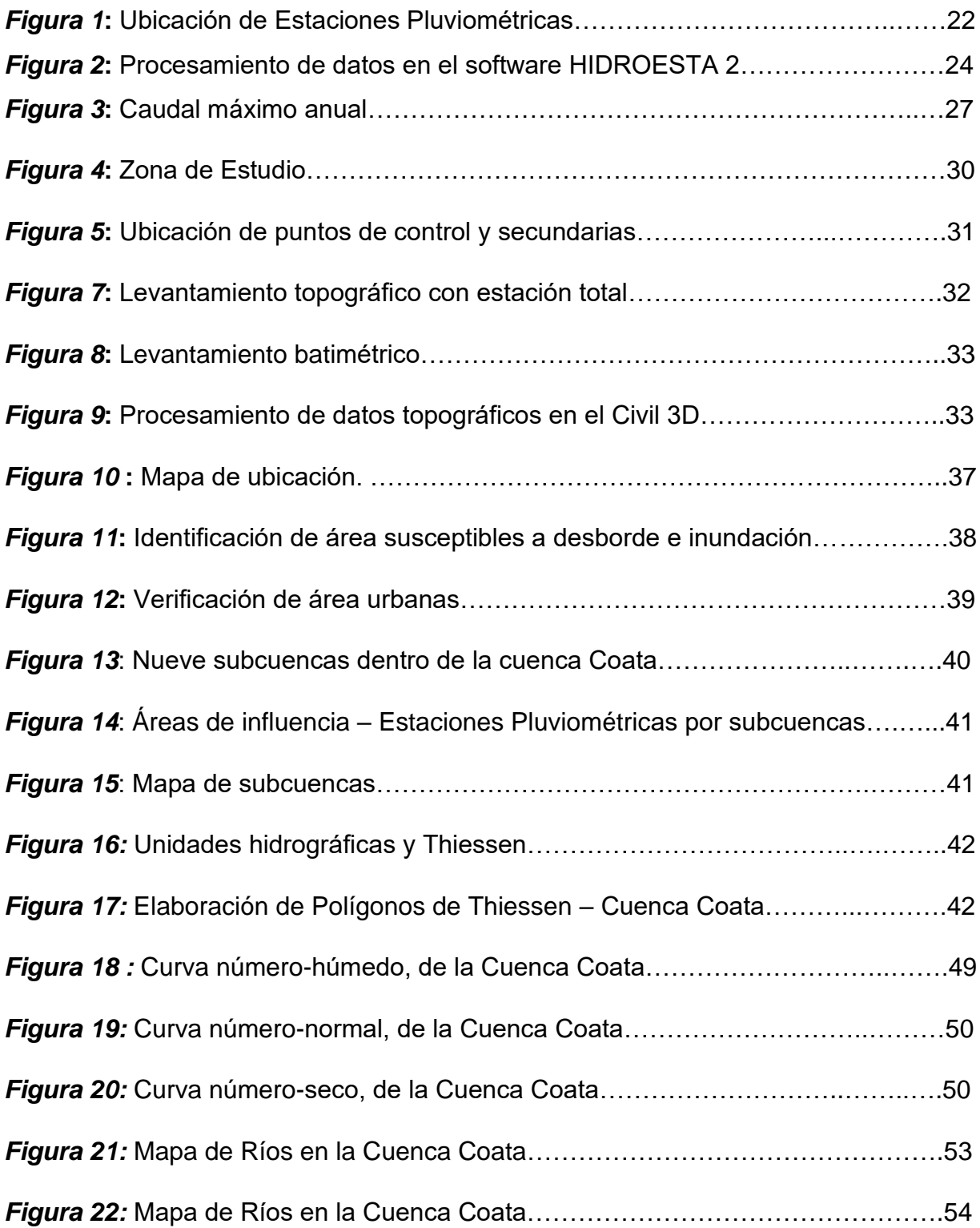

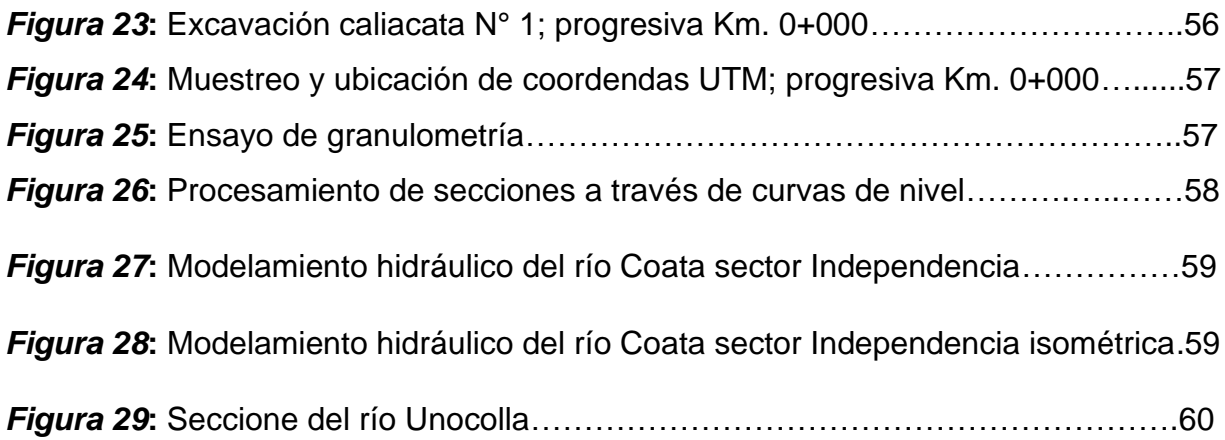

#### **RESUMEN**

Esta tesis denominada "Modelamiento Hidráulico del Río Coata Sector Independencia, Para Identificar Zonas de Inundaciones Utilizando el Software Hec-Ras – Puno - 2022", para ello se pretende realizar un análisis hidrológico e hidráulico para así de ésta manera verificar el comportamiento del río Coata Sector Independencia en un tramo de 3.5 km aproximadamente a su paso por el distrito de San Miguel y Juliaca, Provincia de San Román Departamento de Puno, para su estudio la metodología que se ha tomado en cuenta es aplicado, de nivel explicativo,

Los resultados nos muestran que tramos críticos y de esta manera proponer alternativas de solución.

Para el cumplimiento del propósito global se tuvo que realizar una investigación minuciosa de la zona del proyecto, para lo cual fue indispensable cierta información topográfica actual del rio Coata el cual se logró obtener mediante un levantamiento planimétrico y altimétrico.

**Palabras clave:** Inundación, modelamiento hidrológico, modelamiento hidráulico.

#### **ABSTRACT**

This thesis called "Hydraulic Modeling of the Coata River, Independence Sector, to Identify Flood Zones Using the Hec-Ras Hec-Ras – Puno - 2022", for this purpose, it is intended to carry out a hydrological and hydraulic analysis in order to verify the behavior of the river. Coata Sector Independencia in a section of approximately 3.5 km as it passes through the district of San Miguel and Juliaca, Province of San Román Department of Puno, for its study the methodology that has been taken into account is applied, at an explanatory level,

The results show us which critical sections and in this way propose alternative solutions.

For the fulfillment of the global purpose, a detailed investigation of the project area had to be carried out, for which certain current topographical information of the Coata River was essential, which was obtained through a planimetric and altimetric survey.

**Keywords:** Flood, hydrological modeling, hydraulic modeling.

# **I. INTRODUCCIÓN**

La modelación hidrológica e hidráulica a través de softwares en la actualidad son herramientas de utilidad para el estudio y simulación de máximas avenidas por el que su uso se ha extendido a nivel mundial; para ello en la presente investigación denominado "Modelamiento Hidráulico del Río Coata Sector Independencia, Para Identificar Zonas de Inundaciones Utilizando el Software Hec-Ras – Puno - 2022" surge como necesidad a fin de poder identificar zonas propensas a desastres naturales como son las inundaciones en zonas urbanas en los distritos de Juliaca y San Miguel ubicados en la salida Huancané (Puente Independencia) de la provincia de San Román, departamento de Puno.

La modelación Hidrológica con HEC-HMS es aplicado a la presente investigación por ser un software gratuito y es utilizado mundialmente en la simulación de precipitación, escurrimiento, tormentas y tránsito de caudales.

La modelación hidráulica con HEC-RAS se utiliza para simular áreas inundadas para periodos de retorno; para ello en necesario conocer las secciones del río mediante un levantamiento topográfico con una estación total del cauce del río y bordes.

Asimismo, la aplicación de los Sistemas de Información Geográficos (SIG) en la interacción de los modelos arriba mencionado es de suma importancia para la generación de cuencas y mapas de inundaciones.

Las ciudades de Juliaca y San Miguel en especial las urbanizaciones Ampliación San Isidro Ccaccachi, Nueva Alianza Juliaca, San Carlos I, Alfonso Ugarte, Ampliación Santa Zaragoza y Guadalupe son las zonas urbanas propensas al riesgo de inundaciones.

A nivel mundial Según Santos, D. (2020) "Los softwares a utilizarse para el desarrollo del modelamiento hidráulico Tales como ArcGIS que brinda diferentes centrarse en distintos sobre inundaciones. HEC-geoRAS es otra extensión de herramienta necesaria que permite crear una geometría del río interactuando con el ArcGIS, para ser exportada a HEC-RAS. Finalmente, por su parte, el software HEC-RAS facilita el ingreso de datos como caudal y corrige errores en la geometría" (p.37).

A nivel nacional según Sardon, H.; Lavado-Casimiro, W. y Felipe, O. (2022). Inventario de datos de eventos de inundaciones del Perú. Estudio Final. Servicio Nacional de Meteorología e Hidrología del Perú –SENAMHI. Menciona que "Los resultados indican que existe gran diferencia entre la sierra y costa del Perú en términos de número de muertes e inundaciones; la mayoría de inundaciones se revelaron en la costa norte del país" (p.29).

En el distrito de Juliaca y San Miguel en la actualidad aún no han determinado la protección de defensa rivereña

La proyección del problema en un futuro

Si no se toma atención inmediata a la problemática de zonas de riesgo de inundaciones en un futuro, se habilitarán urbanizaciones informales sin tomar en cuenta los posibles daños que se pueden ocasionar.

Las inundaciones son uno de los fenómenos naturales destructivo y abrumador, asimismo, evita el desarrollo de futuras urbanizaciones llevando una vida insegura por lo que afecta daños a la propiedad, pérdidas en la agricultura, infraestructura, financieramente a la municipalidad y la contaminación; por ello **la necesidad de investigar el problema** para hacer uso de la ingeniería y buscar soluciones a fin de mitigar este impacto dentro de la sociedad.

En el **contexto social** se mejorará el nivel y la comodidad de población afectada, proponiendo medidas de protección como obras hidráulicas (proyectos de defensas rivereñas) en ambos márgenes del río Coata a través de los mapas de inundación.

#### Como **formulación del problema general** se menciona:

¿Qué zonas son más vulnerables a inundaciones a causa de máximas avenidas del río Coata Sector Independencia?

#### Como **formulación de problemas específicos** se menciona:

Para el estudio se ha tenido que hacer interrogantes en la investigación como formulación del problema general; ¿Cuál es el caudal pico durante las máximas avenidas del río Coata Sector Independencia usando el software HEC-HMS para diferentes periodos de retorno?

¿Cómo es el modelamiento hidráulico del río Coata Sector Independencia utilizando el software HEC-RAS?

¿Qué aspectos se debe considerar en la elaboración de mapas de inundaciones?

La **justificación de la investigación**, la creciente expansión urbana de los distritos de Juliaca y San Miguel, en ambos márgenes del río Coata que desemboca en el lago Titicaca, en la actualidad existen construcciones como viviendas, complejos recreacionales, cultivos, las cuales son susceptibles a futuras inundaciones y daños, por lo que a través del modelamiento hidráulico y los mapas de riesgo por inundaciones se pueda proponer protecciones a propiedades, parques y jardines con infraestructuras hidráulicas, medio ambiente sostenible y reurbanización en ciudad moderna.

Por otro lado, Tambien la formulación del **objetivo general** se plantea en Desarrollar el modelamiento hidráulico del río Coata sector independencia para diferentes periodos de retorno e identificar zonas de inundaciones en áreas urbanas y proponer medidas para su protección. En seguida También se formula los objetivos específicos: Determinar los caudales máximos del río Coata Sector Independencia usando el software HEC-HMS para diferentes periodos de retorno.

Desarrollar el modelamiento hidráulico del río Coata Sector Independencia utilizando el software HEC-RAS

Elaboración de áreas afectadas.

De la misma forma, como **hipótesis general** se plantea lo siguiente:

Para determinar el caudal máximo del río Coata Sector Independencia, existen modelos determinísticos y probabilísticos y para el modelamiento hidráulico usando el software HEC-RAS quien determinará tramos de desborde, con los cuales evitaremos pérdidas materiales.

Como **hipótesis específica 1** se menciona:

El software HEC-HMS determinará los caudales máximos del río Coata sector Independencia, para diferentes periodos de retorno.

Como **hipótesis específica 2** se menciona:

El software HEC-RAS determinará el modelamiento hidráulico del río Coata sector Independencia, para diferentes periodos de retorno.

Como **hipótesis específica 3** se menciona:

Teniendo los mapas de inundaciones propondremos proyectos para el control de inundaciones, así como la protección con infraestructura hidráulica.

# **II. MARCO TEÓRICO**

La presente investigación se respalda en función a algunos antecedentes estudiados por autores de carácter nacional e internacional como menciona Según Carlino, Paula.(2021) "En los antecedentes y el marco teórico provee al investigador revisar en que medida las investigaciones precedentes enfocan fenómenos similares y la postura asumida para ser estudiado; ésta información necesita el autor para referenciar sobre el tema a investigar (si la idea se afilia o no) en ambas situaciones el autor habla de lo que piensan, sostiene, hallaron, exploraron". (p.13).

Santos, D. (2020), en su investigación su objetivo es el análisis de las diferentes avenidas e inundaciones que pueden tener lugar en los próximos años en el río Pisuerga a su paso por el municipio de Cabezón de Pisuerga (Valladolid, España), utilizando el Sistema de Identificación Geográfica ArcGIS 10.5 y el Software de modelización hidráulica unidimensional HEC-RAS 5.0.7, y a la vez actualizar la cartografía disponible referente a las áreas de inundación de esta zona de estudio.

El área de estudio se encuentra en la provincia de Valladolid con una población de 3,700 habitantes y una extensión de 45.28 km2, para el estudio hidrológico recopiló datos histórica de caudales máximos medios diarios mensuales en m3/s (1940-2016); Ortofoto PNOA máxima actualidad; Para calcular el máximo caudal de avenida asociado a diferentes periodos de retorno han sido empleadas las funciones de distribución de valores extremos Gumbel y Log-Pearson III; para realizar el análisis hidráulico del proyecto ha utilizado softwares diferentes (ArcGIS 10.5 y HEC-RAS 5.0.7) y una extensión de ArcGIS (HEC-geoRAS), mediante los cuales ha obtenido el perfil del cauce del río de la zona de estudio y los mapas de avenidas e inundaciones del mismo; una vez obtenidos los datos topológicos del cauce y de las secciones transversales se calculará el coeficiente de rugosidad (Número de Manning) asignando los diferentes parámetros según la clasificación establecida por la Guía Metodológica para el Desarrollo del Sistema Nacional de Cartografía de Zonas Inundables, para el margen izquierdo del río se clasificó como urbano asignándole un valor de rugosidad de 0.1, y por el margen derecho se ha clasificado como uso agrícola y ganadero asignándole un valor de 0.05. por lo tanto, al cauce del río se le ha asignado un valor de rugosidad de 0.04. Finalmente se tiene como conclusión que el municipio de Cabezón de Pisuerga (Valladolid) para los periodos de retorno de 10, 25, 50, 100 y 500 años, sufrirá una serie de avenidas e inundaciones que pueden ocasionar graves daños vitales y económicos. Y que una de las mejores formas de prevenir y controlar estos eventos naturales es la utilización del método de distribución de valores extremos Gumbel y los softwares ArcGIS 10.5, HEC-RAS y HEC-geoRAS.

Orellana, R (2021) en su objetivo general plantea desarrollar un modelamiento hidrológico e hidráulico del río Piura para analizar zonas de inundaciones y proponer medidas de reducción. La cuenca del río Piura está ubicado al norte del Perú entre las provincias Morropon, Sechura Ayabaca y Huanacabamba, con una extensión de 10,872 Km2 inicia a nivel del mar y termina a mas de 3500 msnm. En la metodología menciona la recolección de datos históricos de precipitación máximas de 24 horas de las estaciones meteorológicas, debido a la falta de algunos datos se ha completado con la base de datos PISCO que recientemente ha sido implementado por SENAMHI. Para la modelación hidrológica se utilizó el software HEC-HMS para calcular el caudal máximo los cuales ha sido calibrada con los resultados que muestra las estaciones hidrométricas como es Ñacara, Tambo Grande y Sanchez Cerro. Los caudales máximos instantáneos en la estación Sanchez Cerro es para T=25 años el caudal máximo es de 3,202 m3/s, T=50 años el caudal máximo es de 4,091 m3/s, T=100 años el caudal máximo es de 5,477 m3/s y T=500 años el caudal máximo es de 9,754 m3/s. Se concluye que, de acuerdo al modelamiento hidrológico e hidráulico que la zona vulnerable a máximos eventos serán las urbanizaciones Quinta Ana María, Open Plaza, UNP y Cocos del Chipe, este resultado por otro lado es debido al estrangulamiento donde se ubica el puente Cáceres de 220 a 130 metros. Finalmente propone la inclusión de presas, muros de contención, dragado de sedimentos, mantenimiento de defensas ribereñas, reforestación en zonas altas y diques

Flores, D. (2021) plantea como objetivo general determinar el comportamiento de máximas avenidas a fin de plantear medidas de mitigación en el río Crucero Sector Cangalli Asillo – Azángaro – Puno, para ello ha empleado datos históricos de precipitaciones máximas de 24 horas obtenida por SENAMHI de las estaciones meteorológicas Ananea, Progreso y Crucero; sometiéndolos a las pruebas de distribución teóricas, ajustándolo a la prueba de Kolmogorov – Smirnov, para

8

posteriormente elaborar las curvas de intensidad , duración, frecuencia, precipitación – escorrentía, curvas IDF, hietogramas, hietograma unitario de SCS y procesarlos en el software HEC-HMS y HEC-RAS resultando para T=10 años el caudal de la subcuenca Crucero es de 39.3 m3/s y área afectada de 1210 Km2, para T=25 años el caudal es de 65.6 m3/s y área afectada de 1523 Km2, para T=50 años el caudal es de 98.7 m3/s y área afectada de 1455 Km2 y para T=100 años el caudal es de 149.2 m3/s y área afectada de 2071 Km2 para ejemplificar realizó mapas de inundaciones.

**Selección del Período de Retorno,** el tiempo promedio, en años, en que el valor del caudal pico de una creciente determinada es igualado o superado una vez cada "T" años, se le denomina Período de Retorno "T".

$$
R = 1 - (1 - \frac{1}{T})^n \dots \dots \dots \dots (1)
$$

Si la obra tiene una vida útil de n años, la fórmula anterior permite calcular el período de retorno T, fijando el riesgo de falla admisible R.

MTC **MANUAL DE HIDROLOGÍA, HIDRÁULICA Y DRENAJE (Año) "Análisis estadístico de datos hidrológicos,** El análisis de frecuencias como finalidad estimar precipitaciones, intensidades o caudales máximos, según sea el caso, para diferentes períodos de retorno, mediante el uso de modelos probabilísticos, los cuales pueden ser discretos o continuos. En la estadística existen diversas funciones de distribución de probabilidad teóricas; recomendándose utilizar las siguientes funciones" (p.25).:

- i. Distribución Normal
- ii. Distribución Log Normal 2 parámetros
- iii. Distribución Log Normal 3 parámetros
- iv. Distribución Gamma 2 parámetros
- v. Distribución Gamma 3 parámetros
- vi. Distribución Log Pearson tipo III
- vii. Distribución Gumbel
- viii. Distribución Log Gumbel

Distribución Normal, es la función de densidad de probabilidad normal se define como:

$$
f(x) = \frac{1}{S\sqrt{(2\pi)}}e^{-\frac{1}{2}(\frac{x-\mu}{S})^2} \dots \dots \dots \dots \dots (2)
$$

Donde:

 $f(x)$  = Función densidad normal de la variable x

 $x =$  Variable independiente

 $\mu$  = Parámetro de localización, igual a la media aritmética de x

 $S =$  Parámetro de escala, igual a la desviación estándar de x

**Distribución Log Normal 2 Parámetros,** la función de distribución de probabilidad es:

$$
P(x \le x_i) = \frac{1}{S\sqrt{(2\pi)}} \int_{-\infty}^{x_i} e^{\frac{-(x-X)^2}{2S^2}} dx \dots \dots \dots \dots \dots \dots (3)
$$

Donde  $\Box$  y S son los parámetros de la distribución

Si la variable x de la ecuación (2) se reemplaza por una función  $y=f(x)$ , tal que  $y=log(x)$ , la función puede normalizarse, transformándose en una ley de probabilidades denominada log – normal, N(Y, Sy). Los valores originales de la variable aleatoria x, deben ser transformados a  $y = log x$ , de tal manera que:

$$
Y = \sum_{i=1}^{n} log x_i / n
$$

Donde *Ӯ* es la media de los datos de la muestra transformada

$$
S_{\mathcal{Y}} = \sqrt{\frac{\sum_{i=1}^{n} (y_i - Y)^2}{n - 1}}
$$

Donde *Sy* es la desviación estándar de los datos de la muestra transformada. Asimismo; se tiene las siguientes relaciones:

$$
Cs = a/S^{3}y
$$

$$
a = \frac{n}{(n-1)(n-2)} \sum_{i=1}^{n} (y_{i} - Y)^{3} \dots \dots \dots \dots \dots \dots \dots \dots (4)
$$

Donde Cs es el coeficiente de oblicuidad de los datos de la muestra transformada. (Monsalve, 1999).

**Distribución Log Normal 3 Parámetros, l**a función de densidad de x es:

$$
f(x) = \frac{1}{(x - x_0)S\sqrt{(2\pi)Sy}} e^{-\frac{1}{2}\left(\frac{\ln(x - x_0) - \mu_y}{Sy}\right)} \dots \dots \dots \dots \dots (5)
$$

Para x > x0; Donde: X0: parámetro de posición

Uy: parámetro de escala o media

Sy²: parámetro de forma o varianza

**Distribución Gamma 2 Parámetros, l**a función de densidad es:

$$
f(x) = \frac{x^{\gamma - 1} e^{-\frac{x}{\beta}}}{\beta^{\gamma} \Gamma(\gamma)} \qquad \dots \qquad \dots \qquad \dots \qquad \dots \tag{7}
$$

Válido para:  $0 \le x \le \infty$ ;  $0 \le y \le \infty$ ,  $0 \le \beta \le \infty$ , Donde:

 $y$ : Parámetro de forma

β: Parámetro de escala

**Distribución Gamma 3 Parámetros, l**a función de densidad es:

$$
f(x) = \frac{(x - x_0)^{\gamma - 1} e^{-\frac{(x - x_0)}{\beta}}}{\beta^{\gamma} \Gamma(\gamma)} \dots \dots \dots \dots \dots \dots (7)
$$

Válido para:  $x_0 \le x < \infty$ ,  $-\infty < x_0 < \infty$ ,  $0 < \beta < \infty$ ,  $0 < \gamma < \infty$ ; Donde:

x 0 : Origen de la variable x, parámetro de posición.

 $y$ : Parámetro de forma.

β : Parámetro de escala.

**Distribución Log Pearson Tipo III, l**a función de densidad es:

$$
f(x) = \frac{(\ln x - x_0)^{\gamma - 1} e^{-\frac{(\ln x - x_0)}{\beta}}}{x \beta^{\gamma} \Gamma(\gamma)} \dots \dots \dots \dots \dots \dots \dots \dots \dots (8)
$$

Válido para:  $x_0 \le x < \infty$ ,  $-\infty < x_0 < \infty$ ,  $0 < \beta < \infty$ ,  $0 < \gamma < \infty$ ; Donde:

x<sub>o</sub>: Parámetro de posición.

 $\gamma$ : Parámetro de forma.

β : Parámetro de escala.

**Distribución Gumbel, l**a distribución de Valores Tipo I conocida como Distribución Gumbel o Doble Exponencial, tiene como función de distribución de probabilidades la siguiente expresión:

$$
F(x) = e^{-e^{-\alpha(x-\beta)}} \dots \dots \dots \dots \dots \dots (9)
$$

Utilizando el método de momentos, se obtienen las siguientes relaciones:

$$
\alpha = \frac{1.2825}{\sigma}
$$

$$
\beta = \mu - 0.45\sigma
$$

Donde:

α: Parámetro de concentración.

β: Parámetro de localización.

Según Ven Te Chow, la distribución puede expresarse de la siguiente forma:

 $x = X + k \sigma_x ... ... ... ... ... (10)$ 

Donde:

*x*: Valor con una probabilidad dada.

: Media de la serie.

*k*: Factor de frecuencia.

**Distribución Log Gumbel, l**a variable aleatoria reducida log gumbel, se define como:

$$
y = \frac{\ln x - \mu}{\alpha} \dots \dots \dots \dots \dots \dots (11)
$$

Con lo cual, la función acumulada reducida log gumbel es:

$$
G(y) = e^{-e^{-y}} \dots \dots \dots \dots \dots \dots (12)
$$

**Pruebas de bondad de ajuste, l**as pruebas de bondad de ajuste son pruebas de hipótesis que se usan para evaluar si un conjunto de datos es una muestra independiente de la distribución elegida. La prueba que más se ajusta en hidrología es la de Kolmogorov – Smirnov. Esta prueba consiste en comparar el máximo valor absoluto de la diferencia D entre la función de distribución de probabilidad observada Fo (xm) y la estimada F (xm):

 $D = \max |F_{0}(xm) - F(xm)| \dots \dots \dots \dots \dots (14)$ 

Con un valor crítico d que depende del número de datos y el nivel de significancia seleccionado (Tabla Inferior). Si D<d, se acepta la hipótesis nula.

#### **Tabla1**

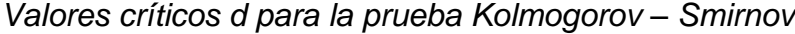

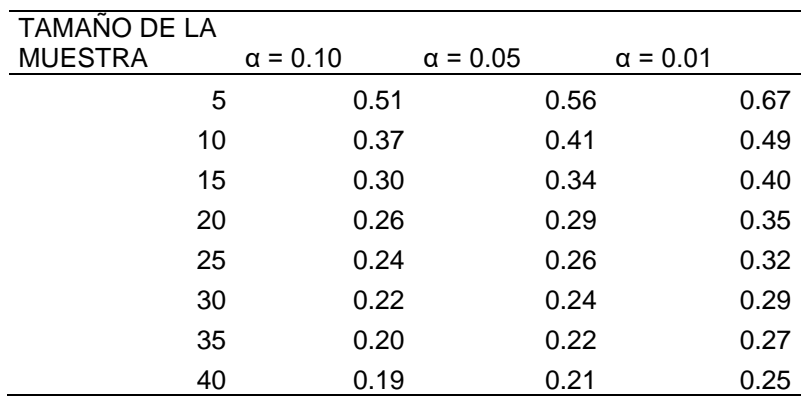

La función de distribución de probabilidad observada se calcula como:

$$
Fo(xm) = 1 - \frac{m}{n+1} \dots \dots \dots \dots \dots \dots \dots (15)
$$

Donde "m" es el número de orden de dato xm en una lista de mayor a menor y "n" es el número total de datos. (Aparicio, 1996)

# **III. METODOLOGÍA**

#### **3.1 Tipo y diseño de investigación**

#### **3.1.1 Tipo de Investigación**

Con el trabajo de investigación por sus características corresponde al tipo aplicada, como propósito es analizar la problemática y plantear alternativas de solución inmediatas, ya que primero se analizará la realidad actual del comportamiento del río , posterior mente plantear alternativas de solución de acuerdo a la modelamiento y sus resultados con la finalidad de proveer acciones prevención gracias a conocimientos de ingeniería civil y las herramientas del software Hec-Ras mediante el modelamiento del caudal del rio coata en el sector Independencia.

El nivel de investigación es descriptiva-explicativo ya que su fin es detallar los comportamientos que tiene mediante la simulación de las condiciones del caudal de rio Coata en base a datas que se tiene desde años más de 30 años hasta la actualidad, que permite conocer las características hidráulicas y hidrológicas que el caudal de rio Coata pueda adoptar a futuro y conocer su comportamiento y los puntos críticos que pude tener en sus caudales en cada una de las zonas de estudio y tomar las acciones para su prevención con procedimientos, diseños que mejor permita afrontar dichos fenómenos naturales que puede afectar a la naturaleza y al hombre.

#### **3.1.2. Diseño de Investigación**

Por las características de estudio se utiliza el diseño experimental, transversal, es decir diseño de un solo grupo postest. ya que se realizará los modelamientos con diferente software y describir sus comportamientos. El esquema a seguir es la siguiente:

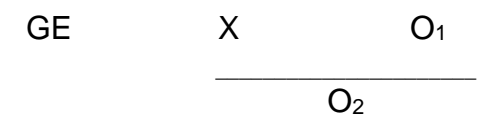

Donde:

GE: Grupo experimental de datos de precipitaciones históricas

X: Experimento (Modelamiento hidráulico con software)

O: Resultados de moldeamiento hidrológico (inundaciones áreas de cultivos)

O: Resultados de modelamiento hidráulico (inundaciones de viviendas)

Es observar fenómenos tal como se da en su contexto natural para posteriormente analizarlos

#### **3.2 Variables y operacionalización**

**Variable independiente** Es la variable que no depende de ninguna otra variable de estudio en la investigación que consiste en el uso:

-Software Hec-Ras

#### **Dimensiones (indicadores)**

Diseño de modelamiento hidráulico.

#### **Definición conceptual**

**Hec-Ras es un software gratuito que simula flujos en cauces naturales o artificiales para inundaciones**

**Definición operacional**

**Vamos a pedir la altura de lámina de agua.**

**Cuál es el procedimiento** 

**Y como vas a medir**

#### **Variable Dependiente**

Asimismo, esta variable es la variable que si depende de la otra variable de estudio

-Modelamiento hidrológico del rio Coata

Operacionalización de la variable de estudio

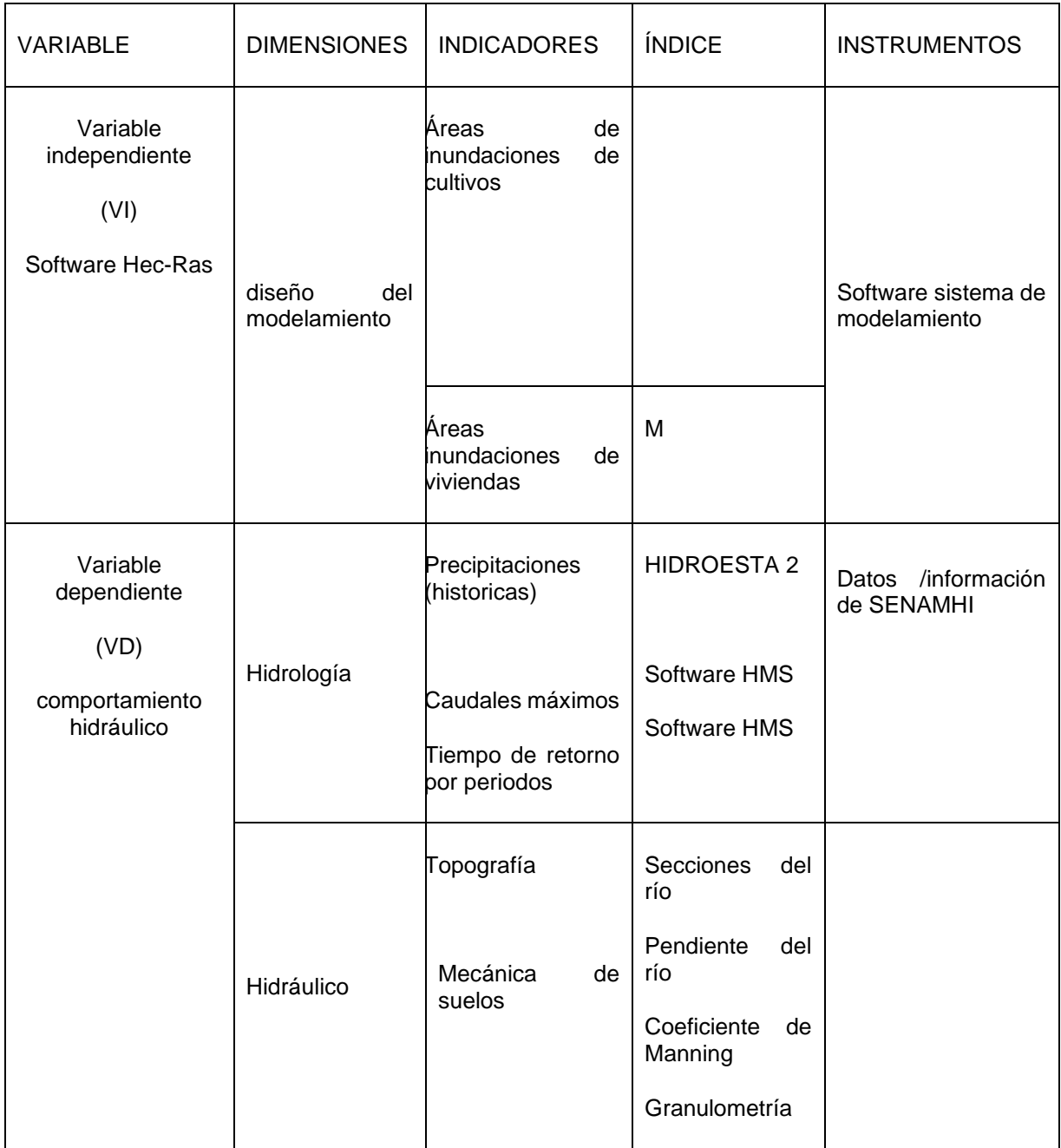

# **3.3. Población, muestra y muestro**

**3.3.1 Población:** La población Carrasco (2009) es la totalidad d ellos elementos que conforma el ámbito de estudio que cumple las características requeridas por el estudio.

Es este estudio la población de estudio conforma todo el tramo definido por la totalidad de la cuenca desde el inicio hasta la parte final del río coata que es de (4,908.44 Km2) su altitud-máxima y-mínima es de (5,300 y 3,800) msnm.

#### **Criterios de selección.**

Los diferentes puntos críticos para el modelamiento hidráulico del rio coata han sido seleccionados quienes cumplen las siguientes características.

**Criterios de inclusión** Este tramo ha sido considerado como parte de la población debido a que actualmente está en auge el crecimiento de nuevas urbanizaciones. Así como puntos que se encuentra dentro de área seleccionado

**Criterios de exclusión** En los demás tramos de la cuenca del río Coata no se ha tomado en cuenta ya que es de uso pastizales. Así como puntos que este ubicados fuera del radio de estudio del río sector Independencia.

**3.3.2 Muestra:** La muestra está definida por el tramo Km. 0+000 hasta Km. 3+500 en el sector Independencia dentro de la cuenca del río Coata.

**3.3.3. Muestreo:** Muestro no probabilístico, porque existen posibilidades de riesgos debido al incremento del caudal.

#### **3.4 Técnicas e instrumentos de recolección de datos:**

**La técnica** Son procedimientos investigativos que permite acopio y recojo de datos empíricos de la realidad objetiva utilizando la investigación como es la observación estructurada del terreno y delimitar el tramo respectivo del río Coata para ser analizada. Para ello se evidencian con las visitas a campo para ver el comportamiento hidráulico de río y así determinar las áreas de influencia que ocasionan las inundaciones.

**El instrumento de recolección de datos** Los documentos de recolección de datos donde se registra la información tiene la finalidad a realizar un plan de procedimientos para centrar los datos para ser trabajados. Los instrumentos a emplearse son el uso del software HIDROESTA 2, para ello solicitamos los datos meteorológicos históricos

a las instituciones como SENAMHI, ANA. Por otro lado, utilizamos el Software HEC-HMS para el análisis hidrológico, Asimismo, se ha utilizado equipos topográficos como la estación total, laboratorio de estudio de mecánica de suelos y finalmente los softwares HEC-RAS y ARCGIS para el modelamiento hidráulico del río Coata.

### **3.5 Procedimientos**

De acuerdo a la información disponible el procedimiento a seguir consta de: analizar las precipitaciones, realizar el modelamiento hidrológico y finalmente realizar el modelamiento hidráulico.

#### **Información Hidrometeorológica**

### **Estaciones Pluviométricas**

Se seleccionaron 6 estaciones pluviométricas que corresponden a la cuenca Coata, algunas carecen de datos históricos de precipitación, asi que se ha completado estos datos faltantes.

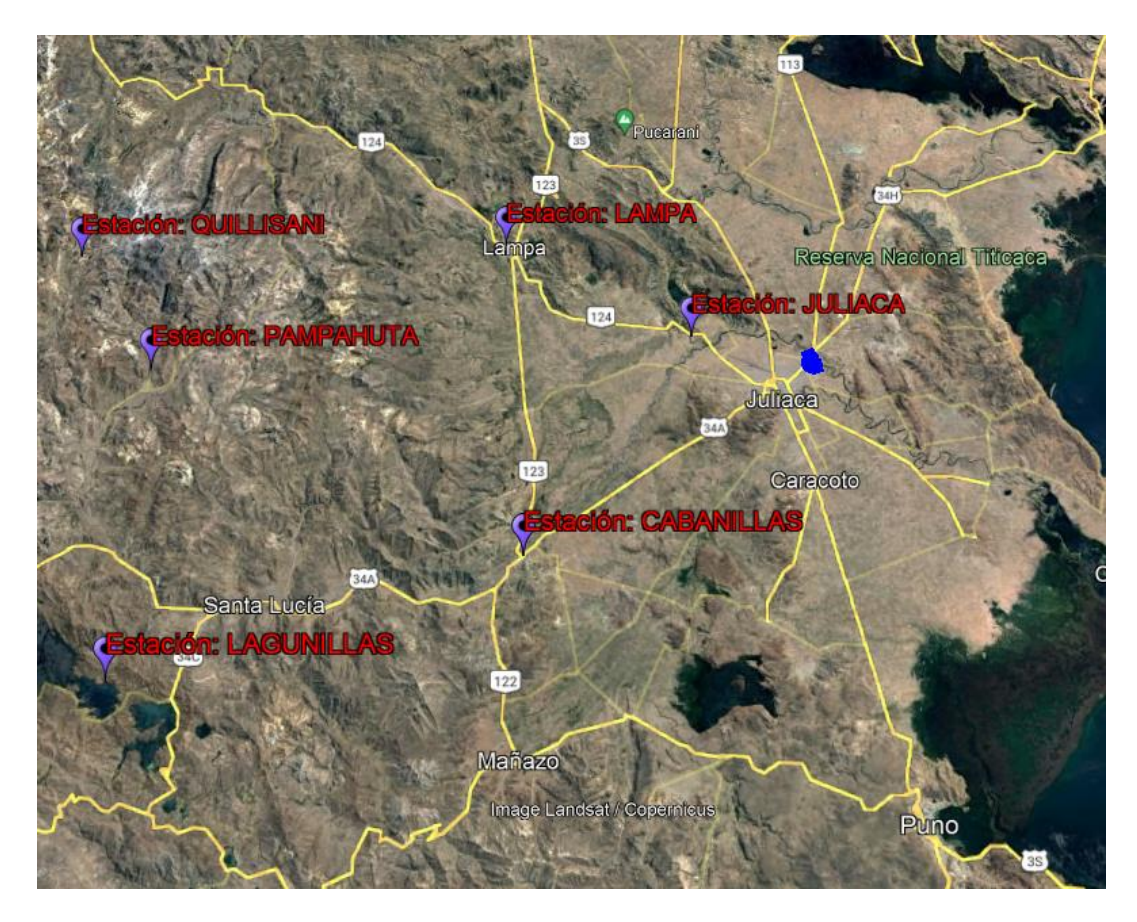

*Figura 1***:** Ubicación de Estaciones Pluviométricas

# **Tabla 2**

*Estaciones pluviométricas a emplearse para el análisis de precipitaciones*

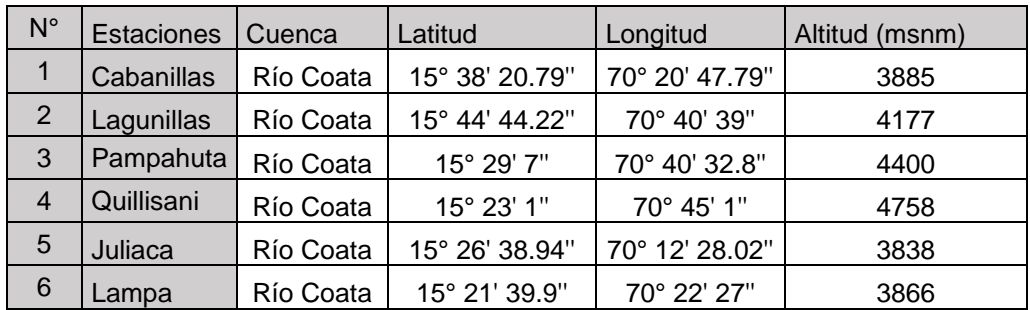

# **Tabla 3** *Datos históricos de precipitaciones*

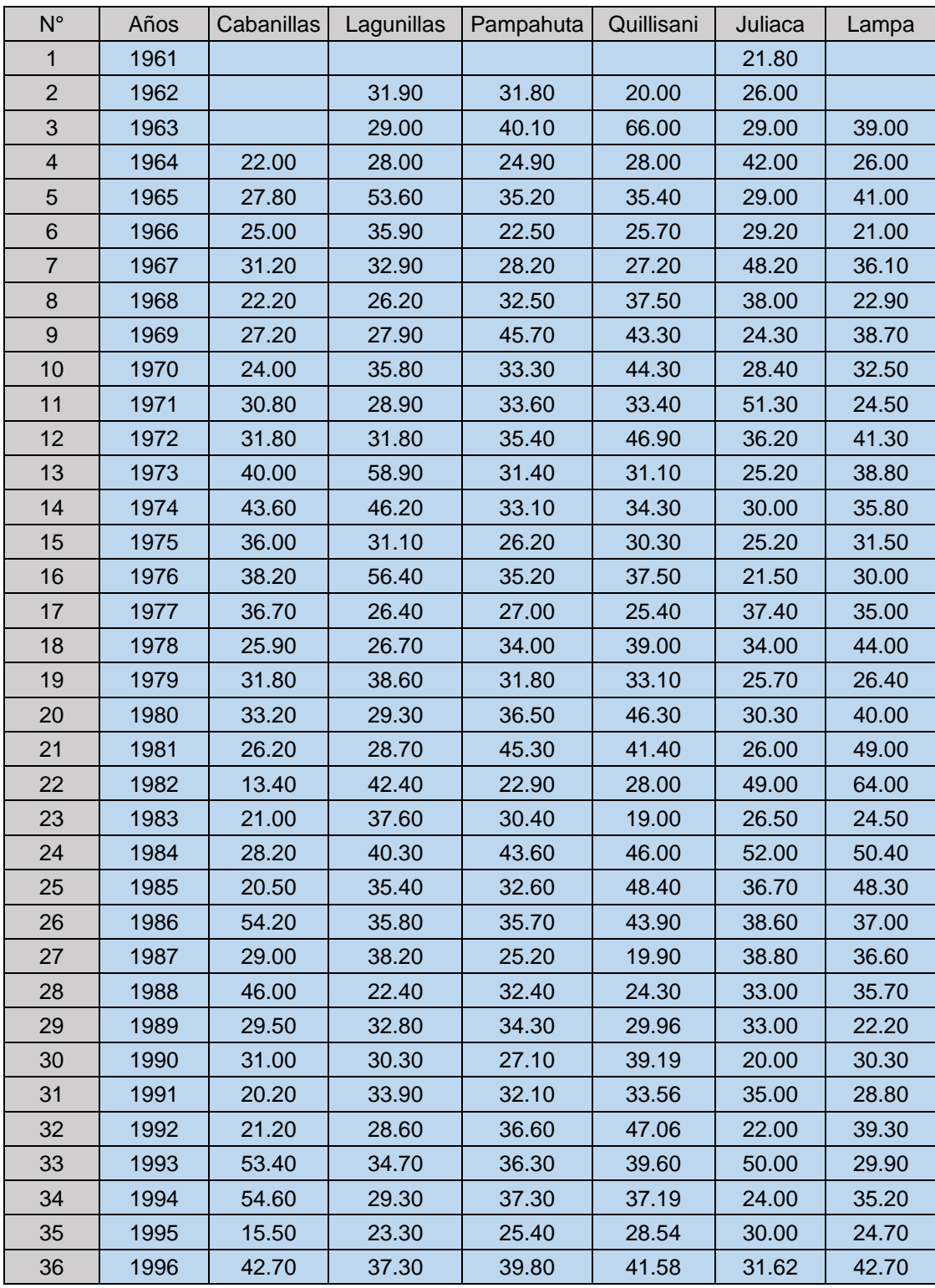

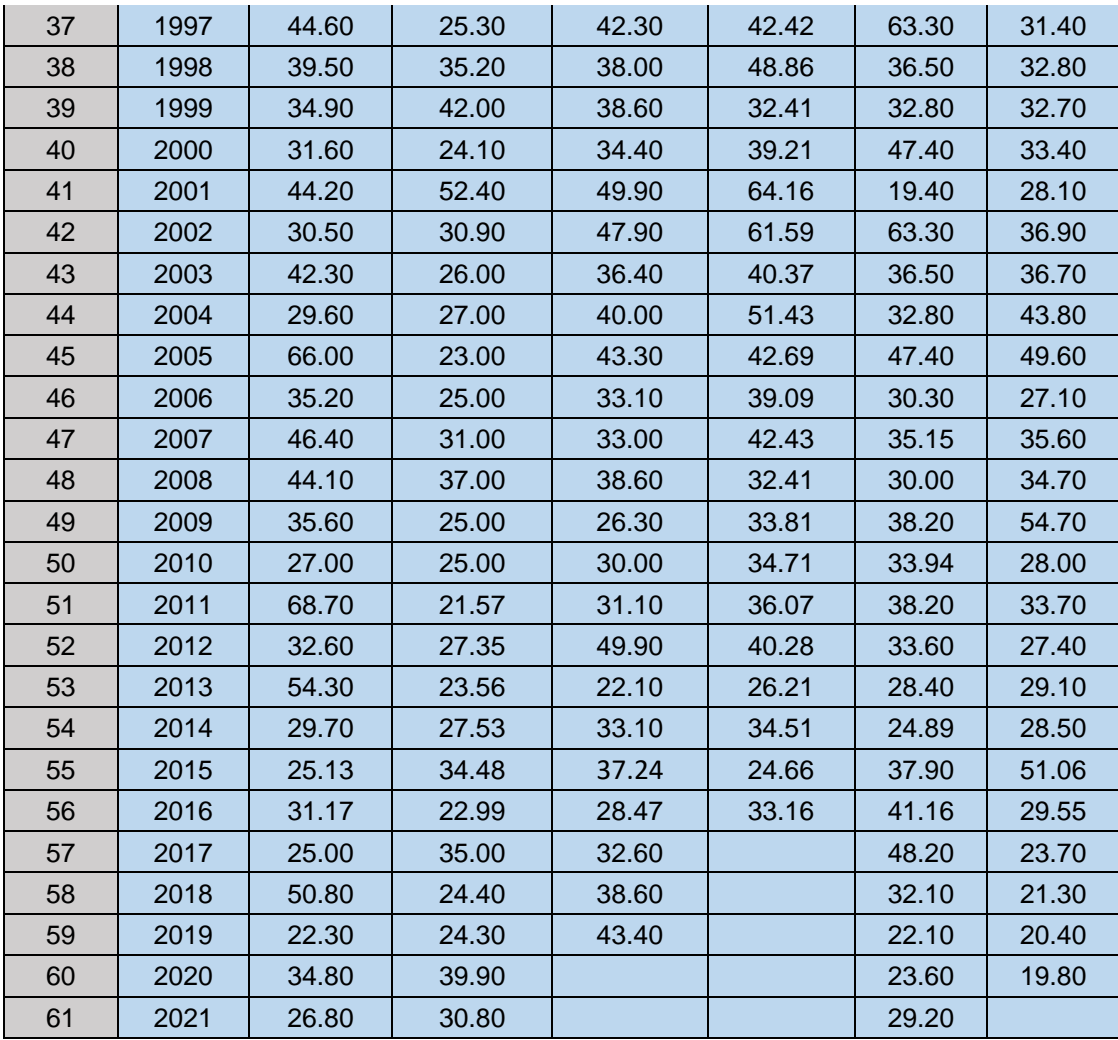

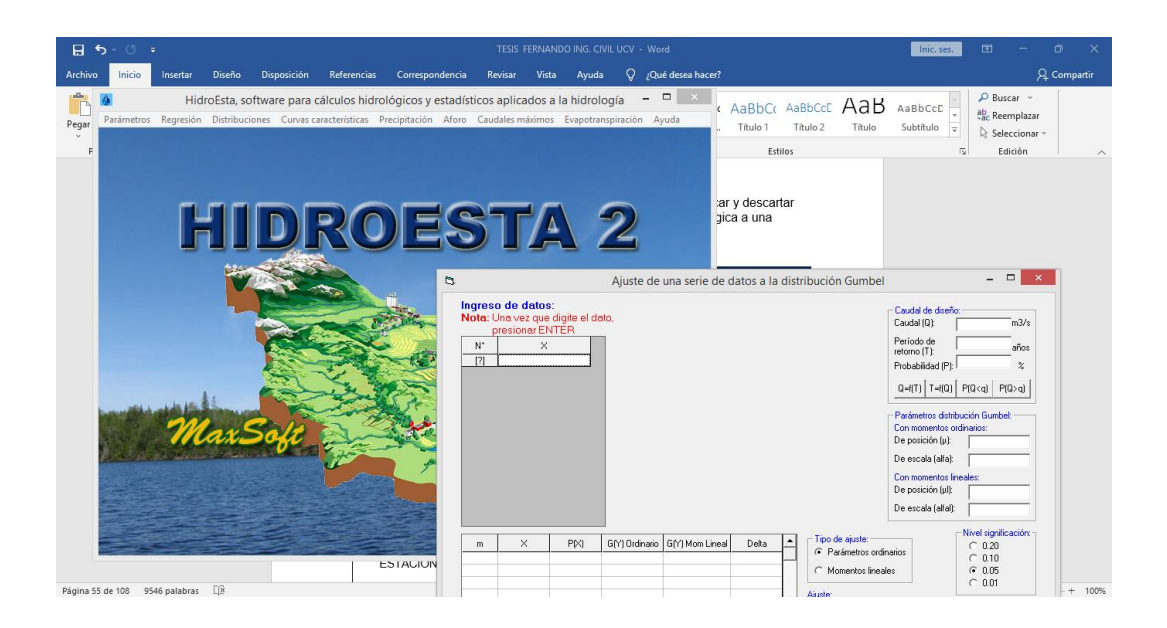

*Figura 2***:** Procesamiento de datos en el software HIDROESTA 2

# **Tabla 4**

#### *Precipitaciones Para Diferentes Periodos de Retorno*

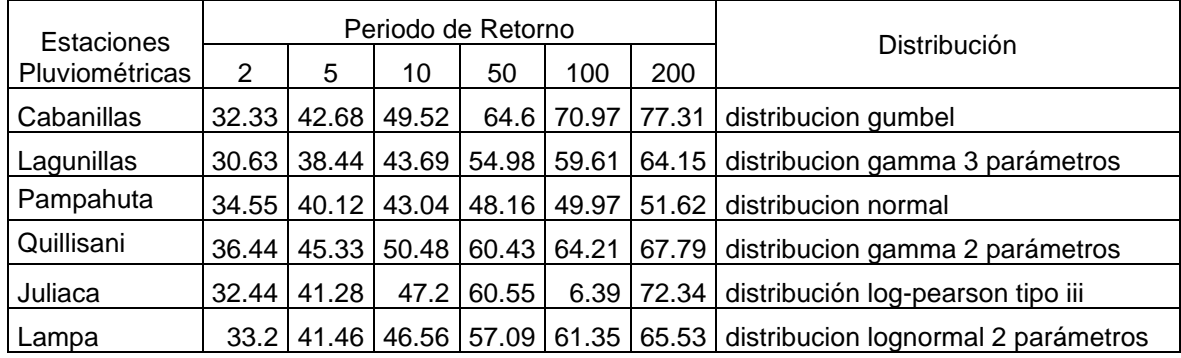

### **Tabla 5**

*Distribución estadística.*

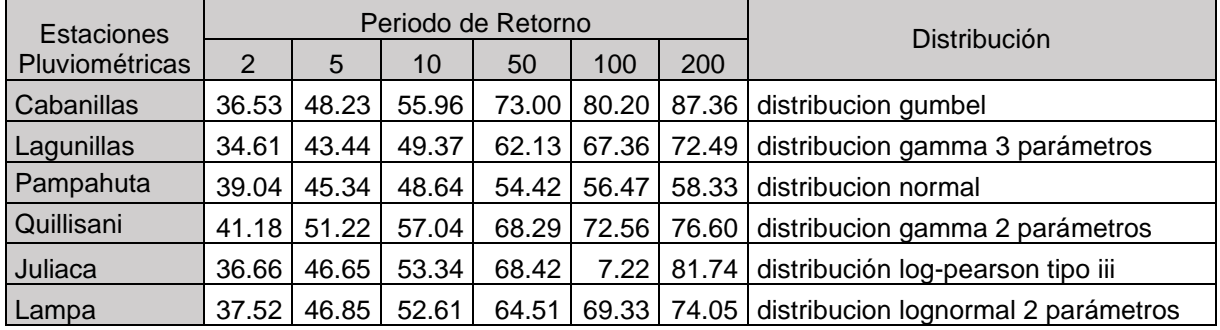

#### **Estaciones Hidrométricas**

Para la presente investigación se considerará la estación hidrométrica del Puente Unocolla quien nos proporcionará los caudales máximos diarios anuales.

# **Tabla 5**

*Estación hidrómetrica*

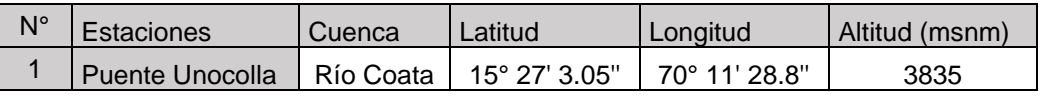

#### **Tabla 6**

*Estaciones hidrométricas de la cuenca Coata*

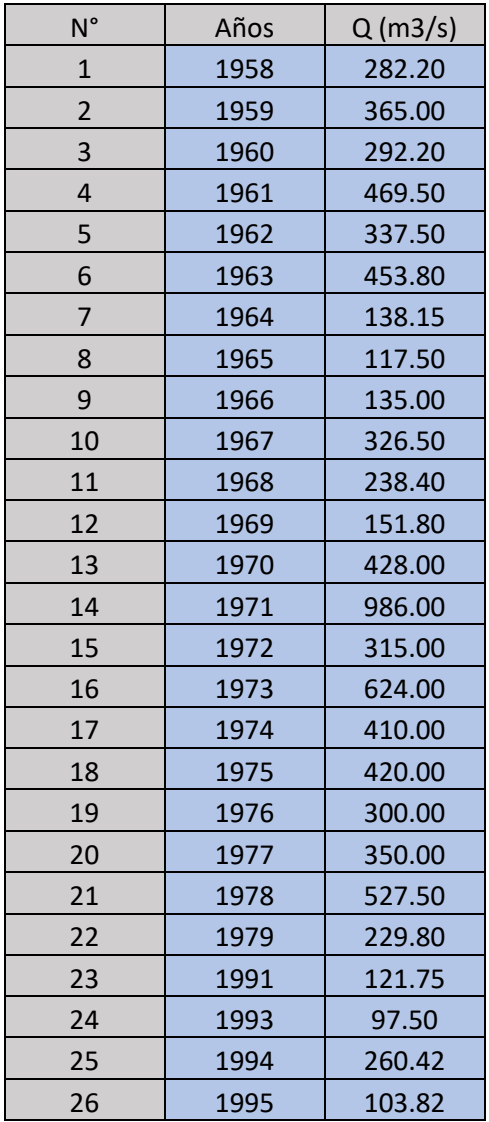

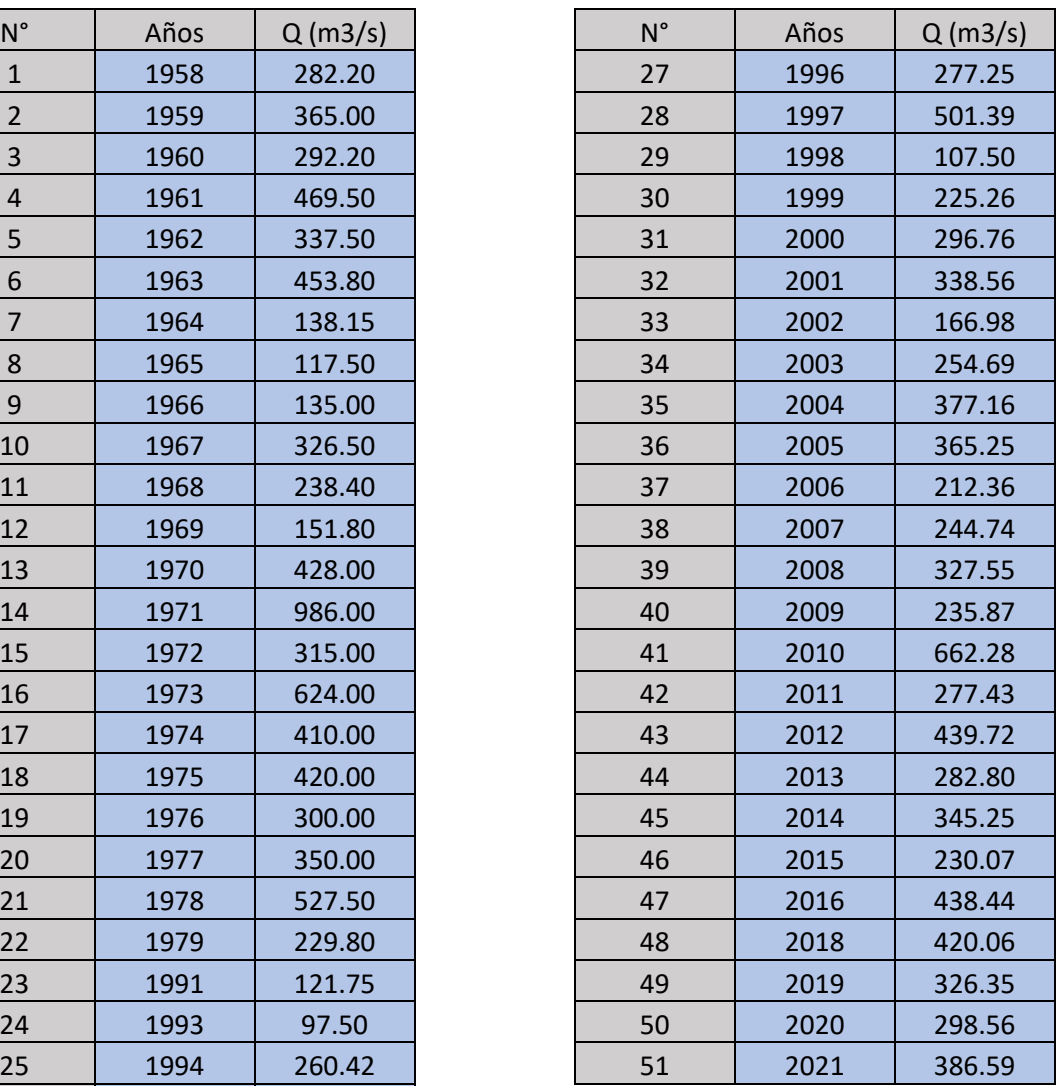

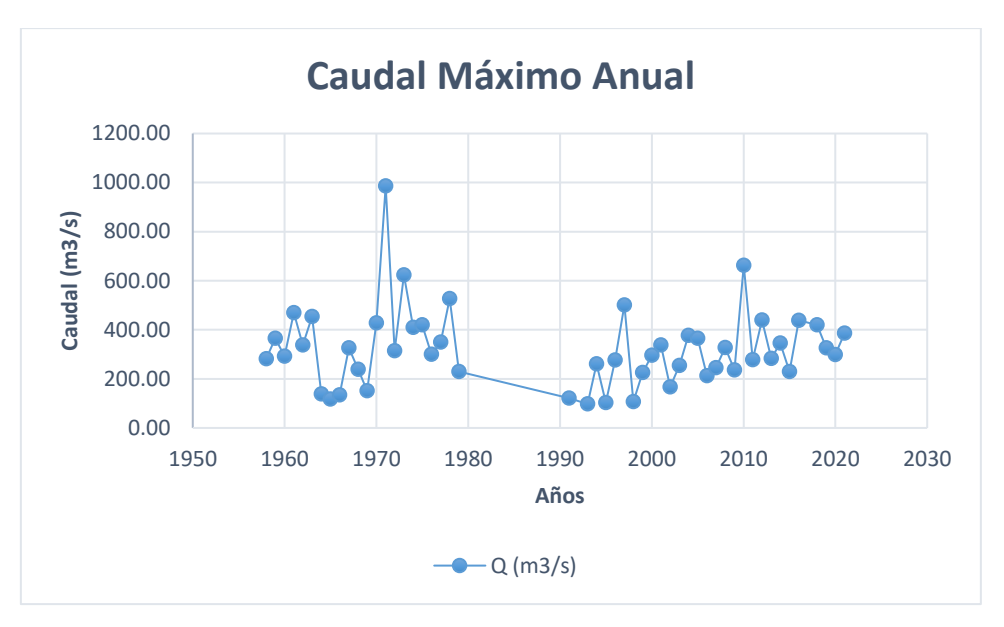

*Figura 3***:** Caudal máximo anual

# **Prueba de Bondad de Ajuste**

La distribución teorica que mejor se ajusta a los datos de intensidad la mas utilizada para datos hidrológicos es la de Smirnov – Kolmogorov. Y la que más se ajusta es la de distribución gamma 2 parámetros.

# **Tabla 7**

*Pruebas de bondad de ajuste*

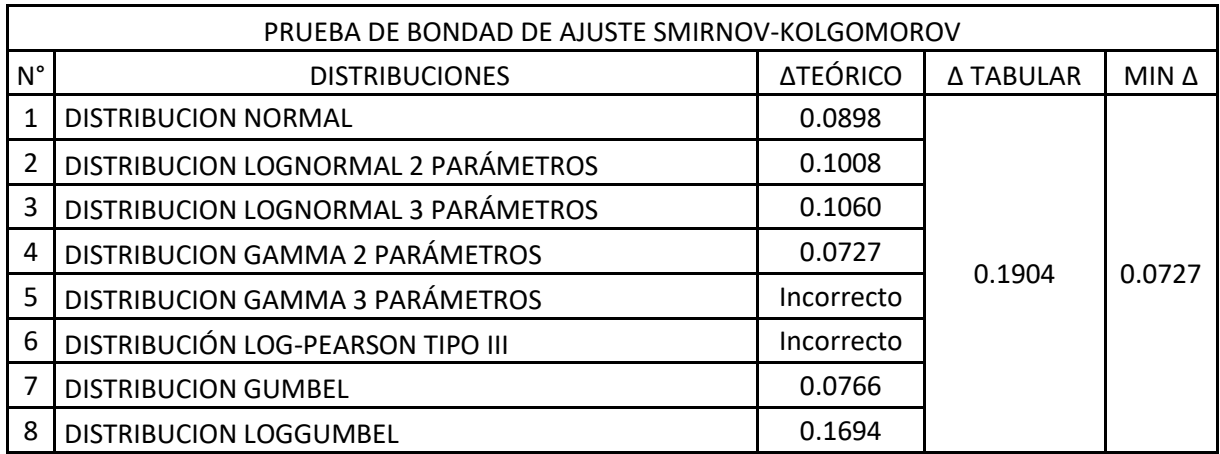

# **Caudales Observados Para Diferentes Periodos de Retorno**

Para el análisis de caudales observados se ha utilizado el software HIDROESTA 2, ingresando a ello los caudales diarios máximos anuales para diferentes periodos de retorno (2, 5, 10, 50, 100 y 200 años)

#### **Tabla 8**

*Caudales máximos*

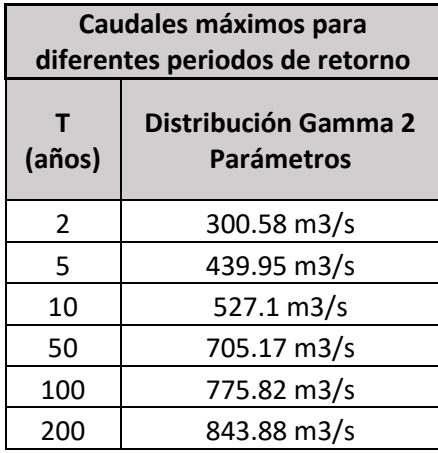

Relación entre Precipitación máxima verdadera y precipitación en intervalos fijos. Fuente: Hidrología para ingenieros (Linsley, Kohler y Paulhus)

#### **Tabla 9**

*Relación según número de observaciones*

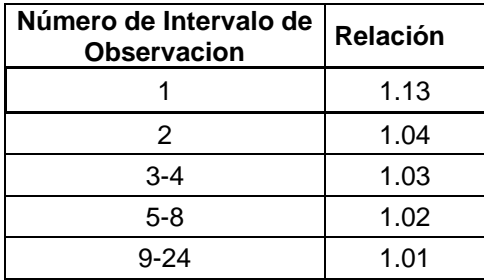
# **Tabla 10**

*Caudales máximos.*

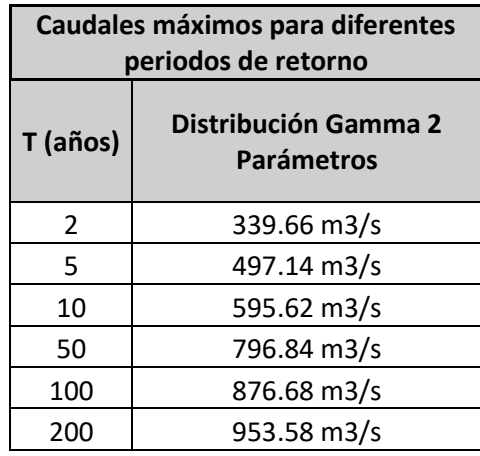

### **Información Topográfica**

### **Reconocimiento del Terreno**

Para el área de estudio primeramente se verificó el lugar inspeccionando el cauce del río, la relieve para este caso es llano, el tramo para realizar el estudio que es de 3.5Km, finalmente la elección del método por radiación para el batimétrico y topográfico.

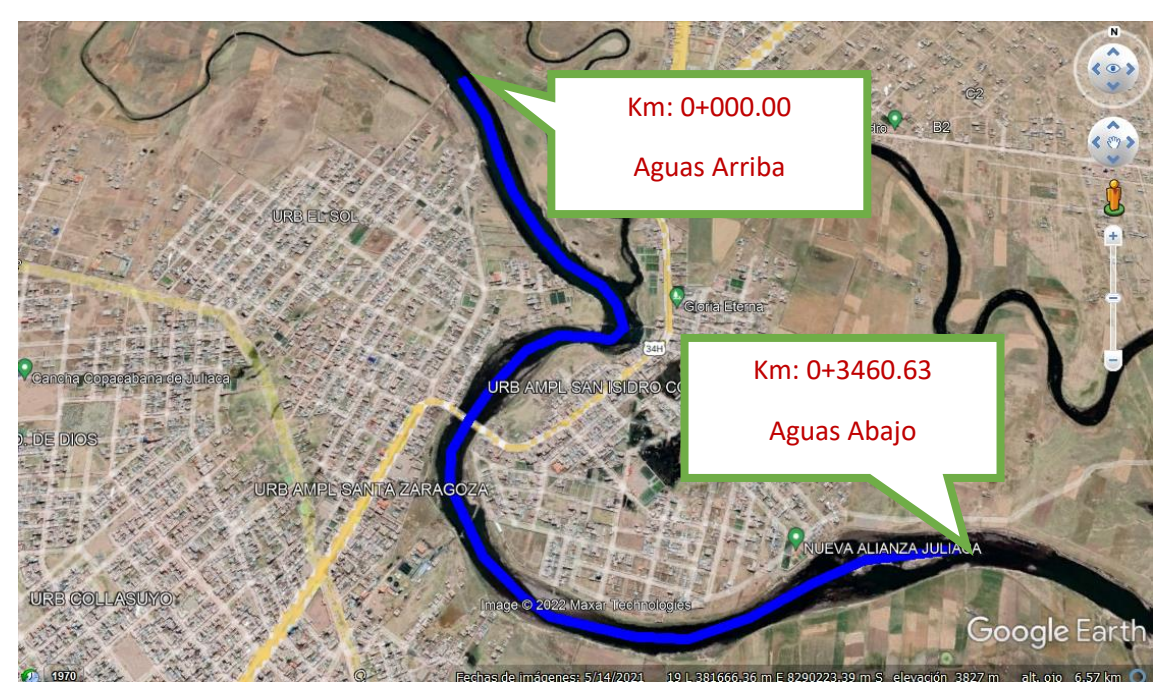

*Figura 4***:** Zona de Estudio

### **Monumentación de Puntos de Control**

Para realizar el trabajo de levantamiento topográfico, se eligieron zonas elevadas para una mejor visibilidad, asimismo lugares estables que no sean arenosos. Se han colocado 3 (BMs) puntos de control primario y 5 puntos de control secundario, los monumentos son de un cuerpo de concreto cuadrada y circular; con varillas de acero de ½" colocadas en el centroide de las mismas a una profundidad de 60 Cm. Están codificadas como BM-1, BM-2, BM-3, PC-1, PC-2, PC-3, PC-4 y PC-5

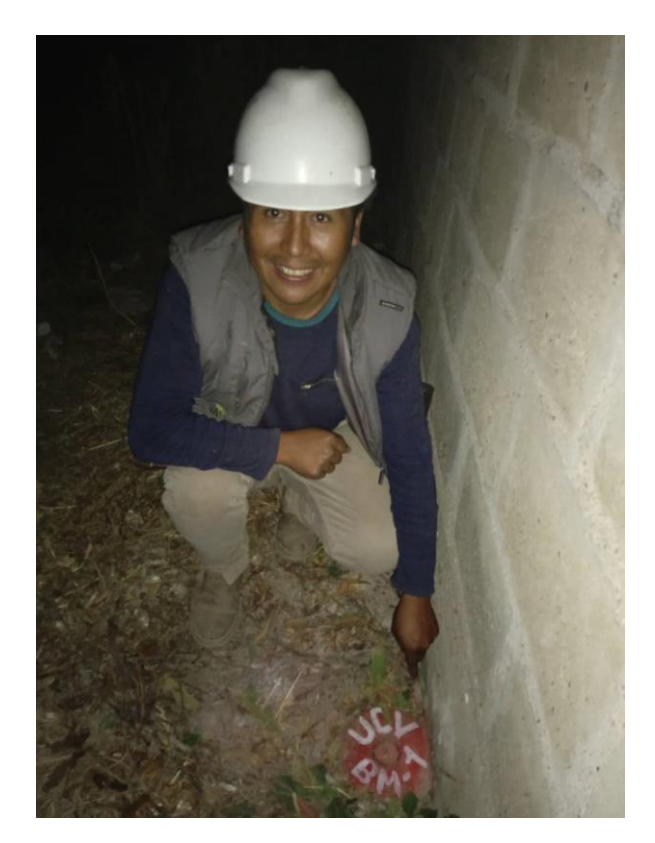

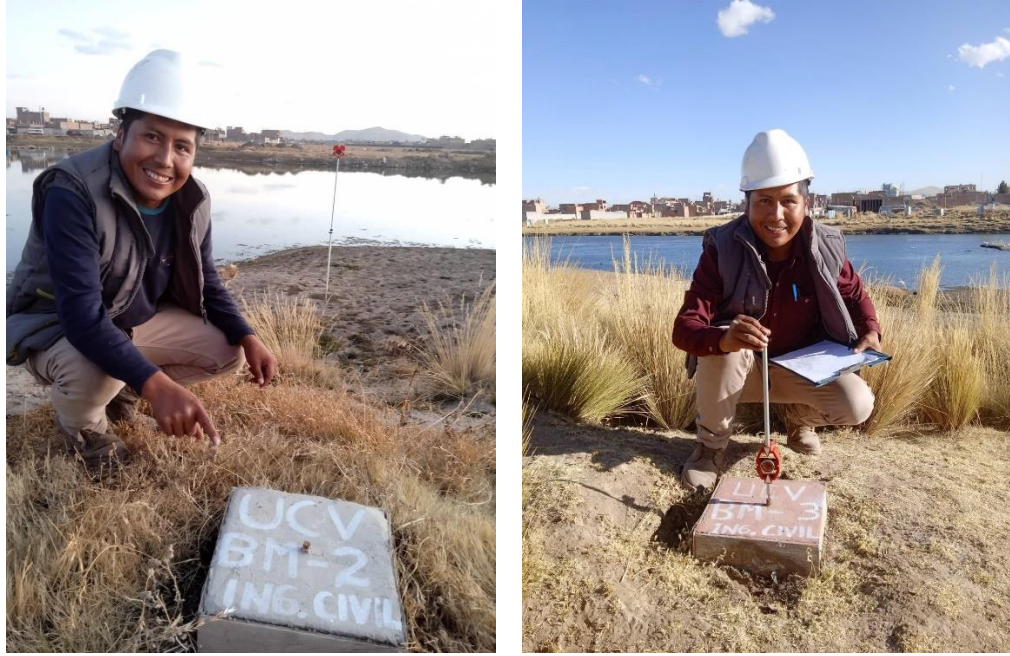

*Figura 5***:** Ubicación de puntos de control y secundarias

### **Levantamiento Lateral Derecha e Izquierda**

Teniendo ya establecidas los BMs se procede a realizar el levantamiento topográfico con el equipo estación total y prismas; tomando en consideración los detalles existentes en todo el tramo del río Coata, por el método de radiación, entre 400 a 700 metros a cada lado, para obtener la superficie del área de interés para el modelamiento hidráulico.

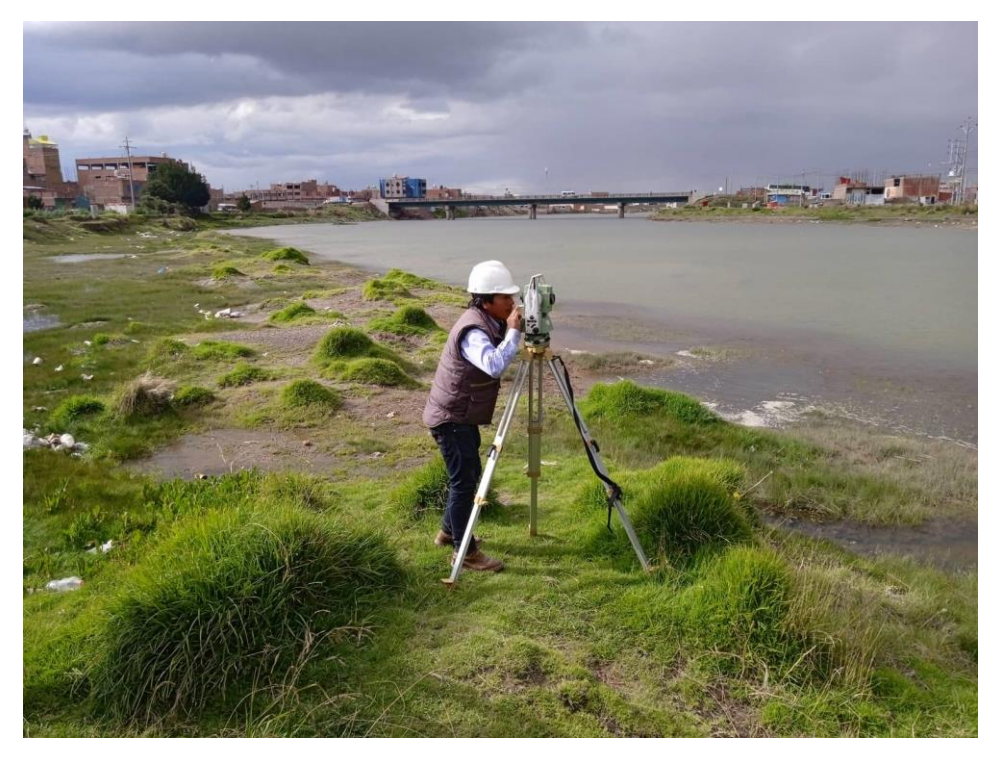

*Figura 7***:** Levantamiento topográfico con estación total.

### **Levantamiento Batimétrico**

De la misma manera se procedió a la toma de datos de la profundidad del río por el método de radiación utilizando la Estación Total con Prismas de aluminio, para en adelante generar las secciones respectivas del cauce del río Coata.

Para su realización se utilizó una canoa, debido a la profundidad del río Coata.

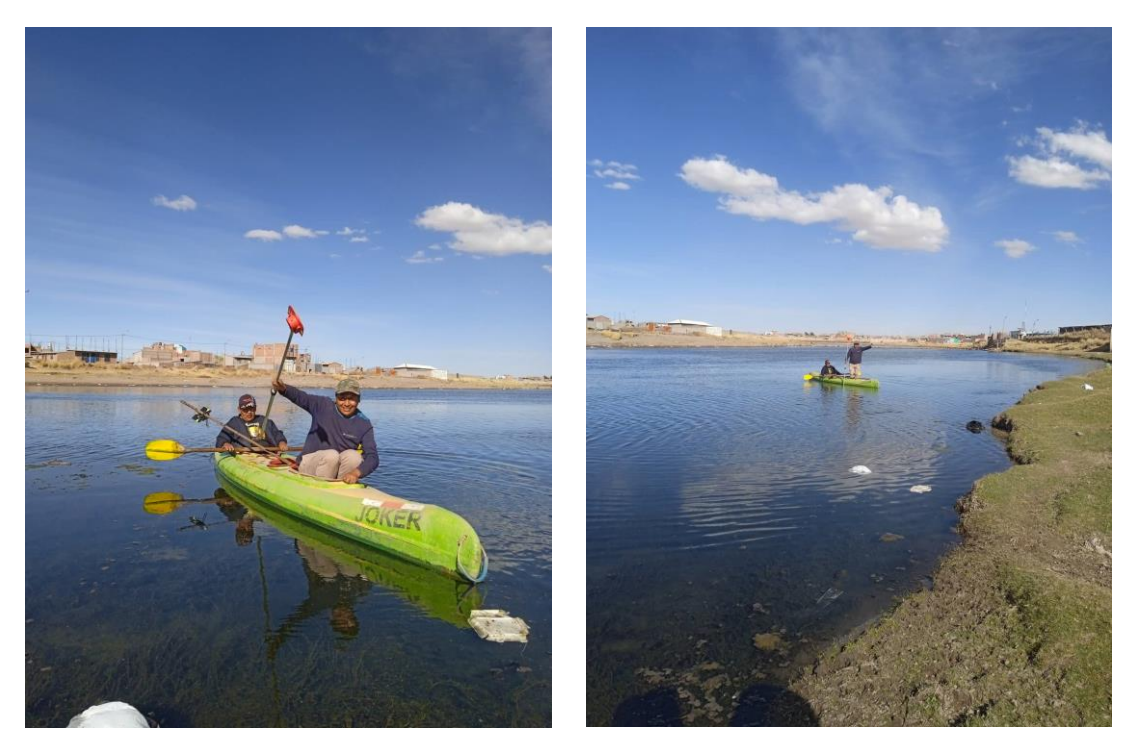

*Figura 8***:** Levantamiento batimétrico

### **Procesamiento Topográfico en Gabinete**

Se realizó la descarga de datos a la PC y con los datos plasmados en la libreta de campo se procede a realizar el plano topográfico para generar las curvas de nivel y secciones del río Coata; utilizando el software Autocad Civil 3D.

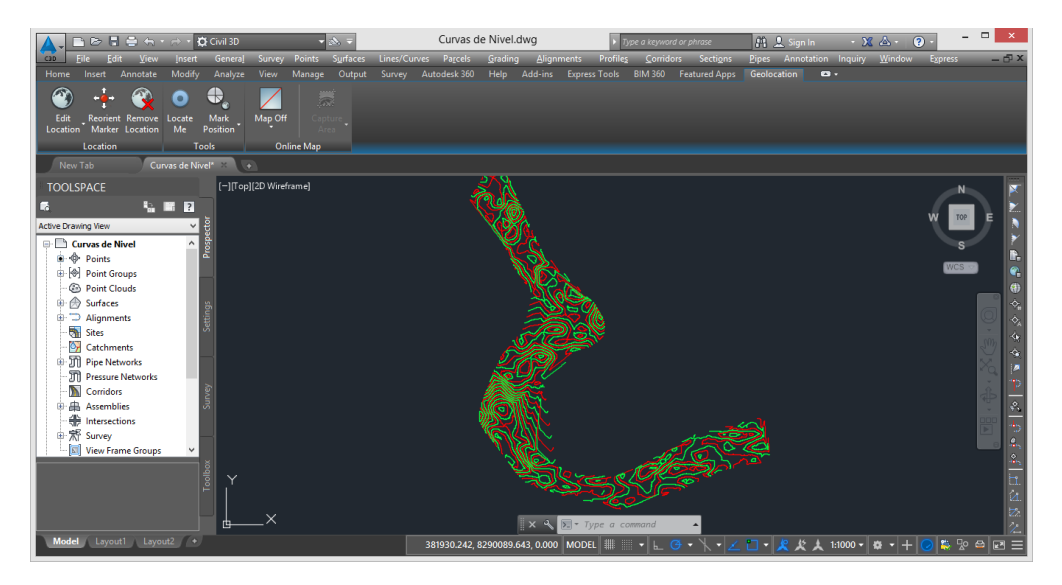

*Figura 9***:** Procesamiento de datos topográficos en el Civil 3D

### **3.6 Método de análisis de datos:**

Incluye el método de procesamiento y análisis de datos tanto a nivel descriptivo como inferencial

### **3.7 Aspectos éticos:**

La presente investigación se realizó con el uso adecuado de las guías, procedimientos, manuales del MTC, criterios nacionales e internacionales, para aplicar éstos conocimiento para fines de precaución, prevención en la solución de problemas de la población en cuanto a los desastres naturales en la provincia de San Román para para garantizar la calidad. En el desarrollo de la presente tesis se ha revisado bibliografías concernientes al tema de investigación para ello se ha citado, como corresponde a fin de rescatar sus aportes para el beneficio de la sociedad y resolver problemas ingenieriles.

# **IV. RESULTADOS**

## **Ubicación y Descripción del Área de Estudio**

La zona en estudio, se ubica en el Sector Independencia; dentro de ello se encuentra el Puente denominado Independencia, así como las Urbanizaciones El Sol, Ampliación San Isidro Ccaccachi, Ampliación Santa Zaragoza y Nueva Alianza Juliaca; por medio el Río Coata como se puede apreciar en la imagen.

La longitud del Río Coata Sector Independencia; para el área de estudio abarca un total de 3,460.63 metros lineales. Asimismo, se caracteriza por presentar desmontes de diferentes materiales, así como las basuras que se ha podido evaluar durante nuestro recorrido, así como la edificación de viviendas sobre material de relleno, los cuales son materia de investigación en caso de una inundación severa.

Datos Técnicos:

Sector : Independencia.

Distrito : Juliaca y San Miguel.

Provincia : San Román.

Departamento : Puno.

Coordenadas UTM Inicio (Aguas Arriba):

Este: 381226.8880m

Norte: 8291163.0310m

Coordenadas UTM Inicio (Aguas Abajo):

Este: 382707.5530m

Norte: 8289690.3650m

#### **Acceso a la comunicación vial**

### *Tabla 8*

Vías de Comunicación

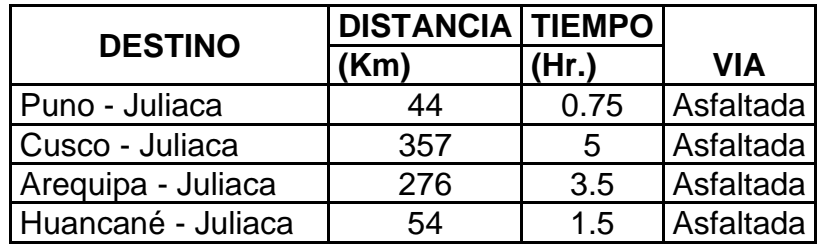

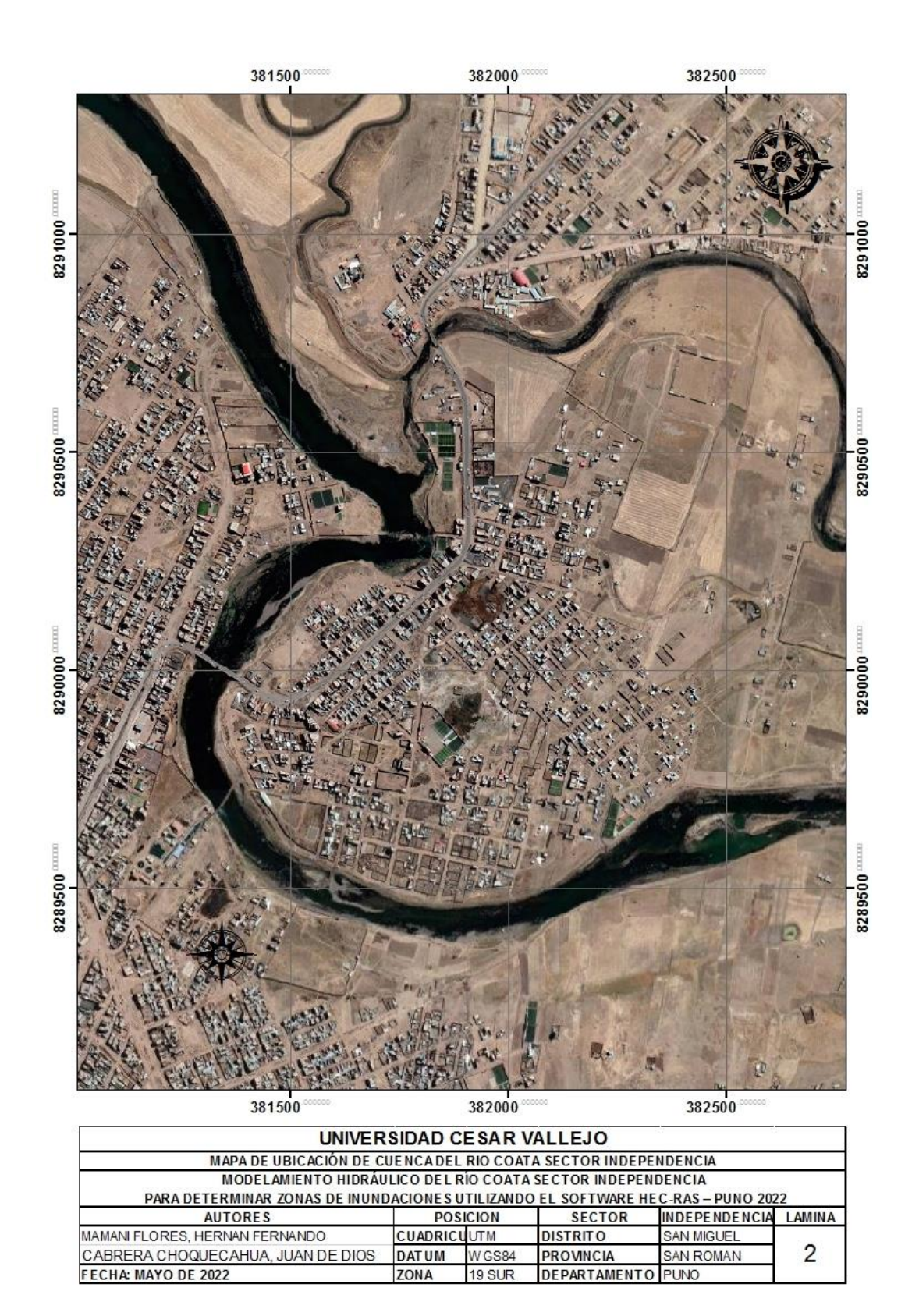

*Figura 10* **:** Mapa de ubicación.

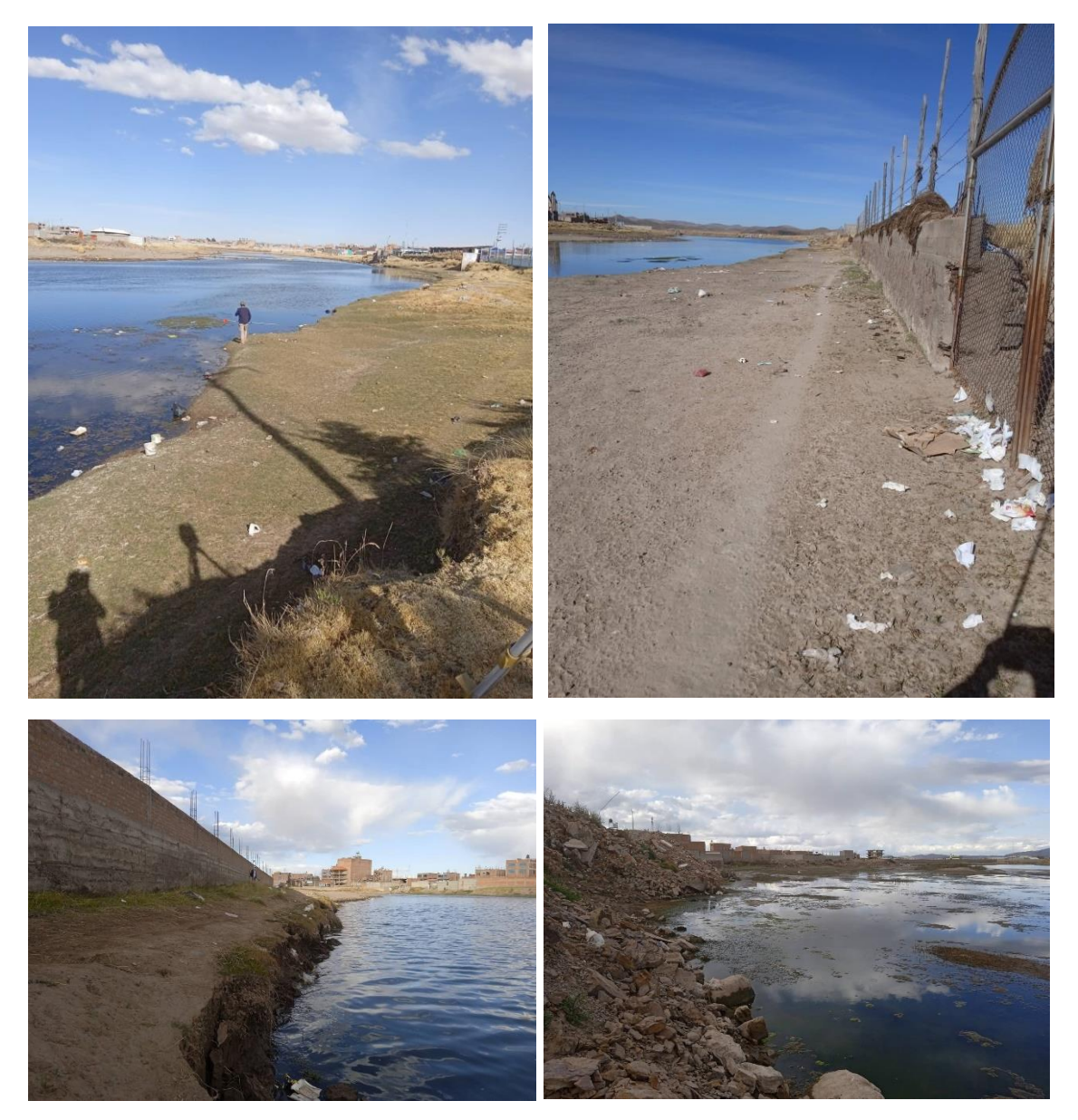

*Figura 11***:** Identificación de área susceptibles a desborde e inundación

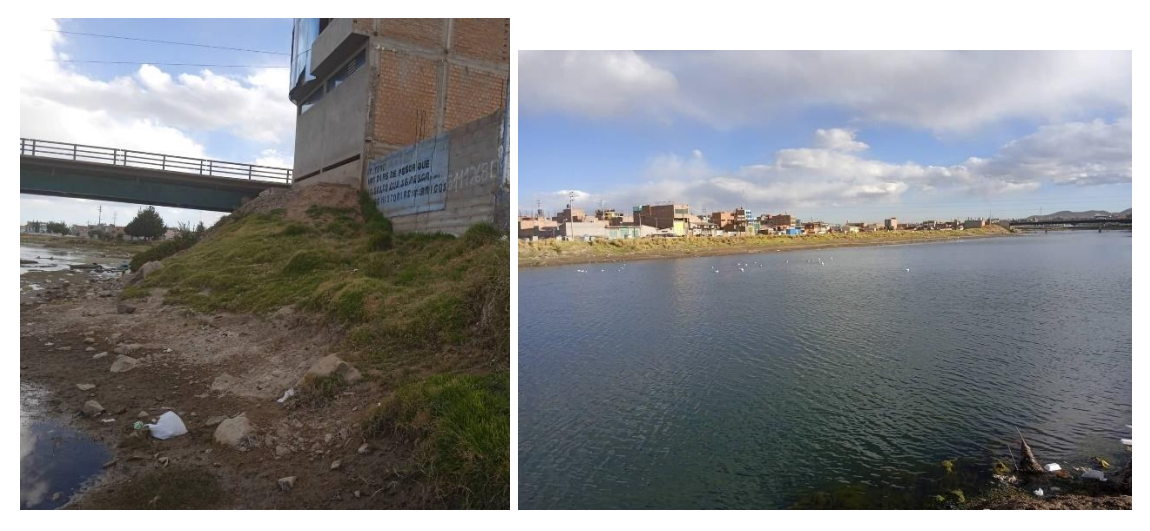

*Figura 12***:** Verificación de área urbanas

### **Tabla 11** *Cálculo de caudales Máximos a Diferentes Periodos de Retorno*

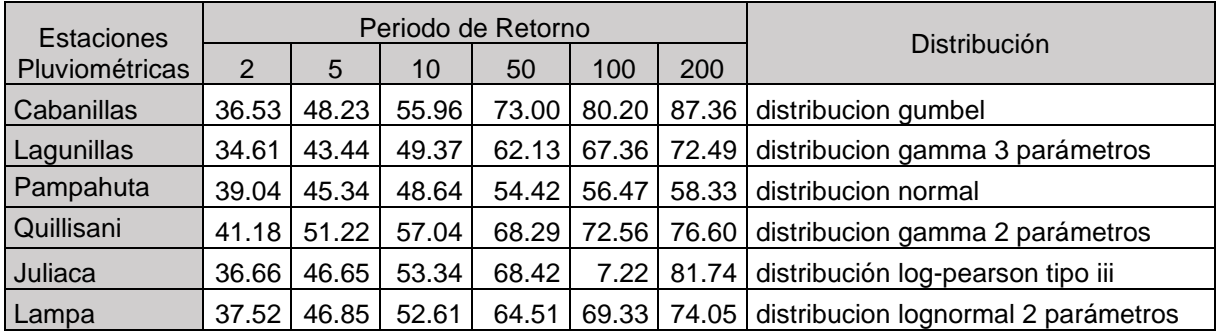

# **Tabla 12**

*Caudales máximas*

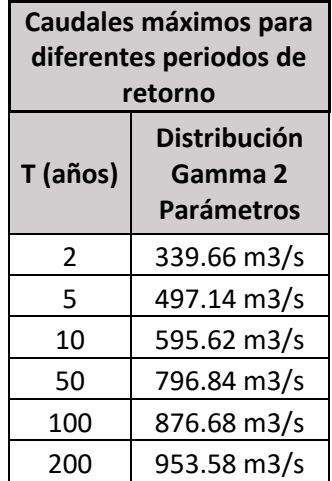

# **Cálculo de la Precipitación Simulados Para Diferentes Periodos de Retorno Precipitación máxima en subcuencas**

Para la determinación de la precipitación máximas de 24 horas en las nueve subcuencas para diferentes periodos de retorno 2, 5, 10, 50, 100 y 200 años se ha utilizado el método del Polígono de Thiessen; con los softwares Excel, Arcgis y Qgis 3.2.

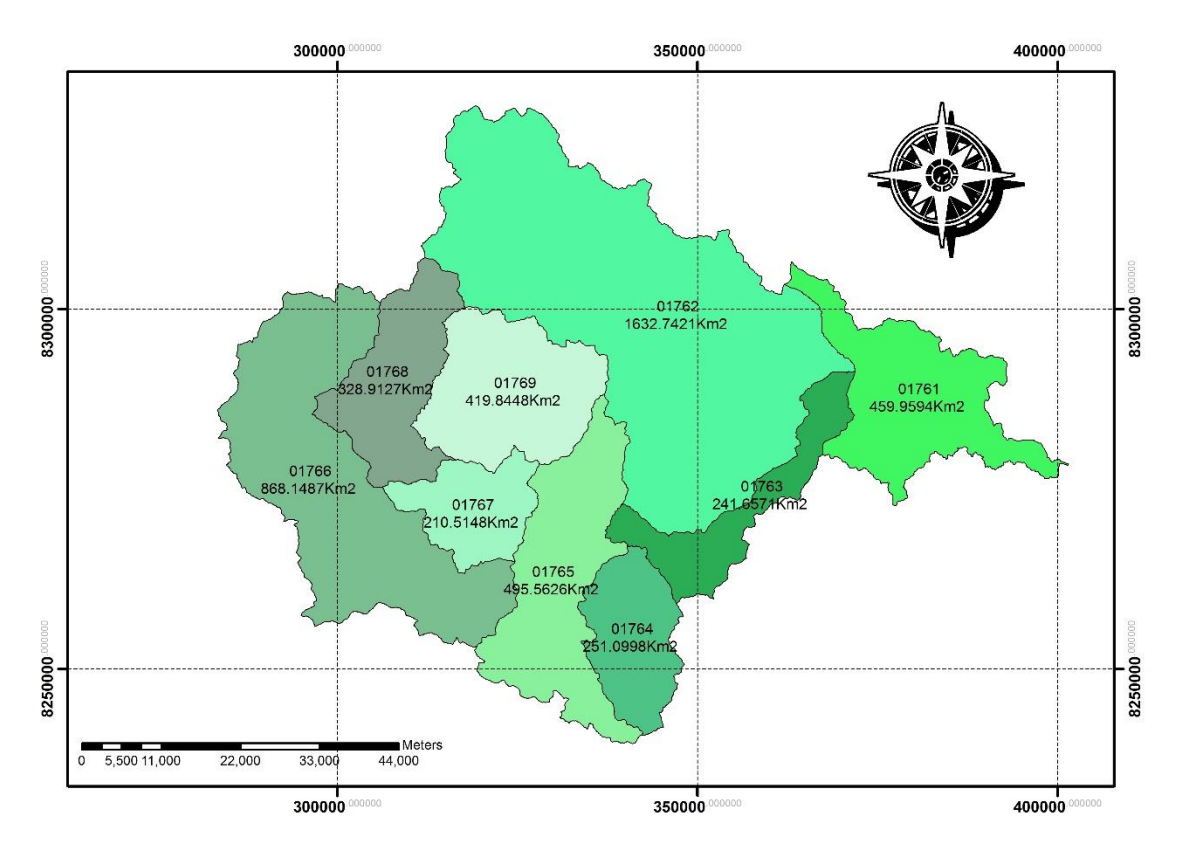

*Figura 13*: Nueve subcuencas dentro de la cuenca Coata

#### **Tabla 13** *Áreas por subcuencas*

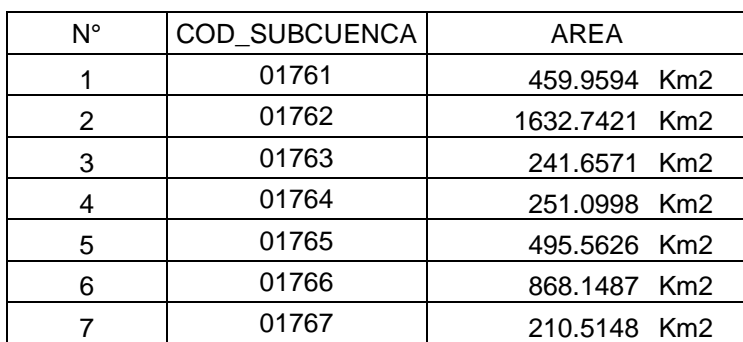

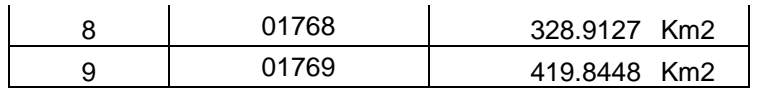

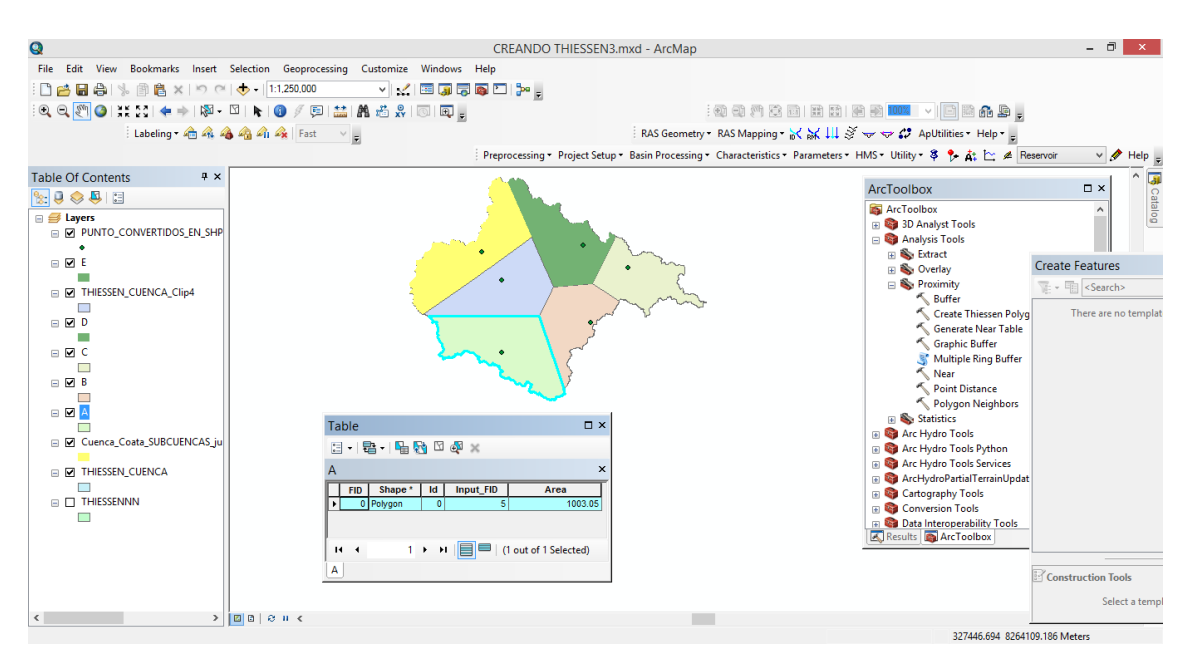

*Figura 14*: Áreas de influencia – Estaciones Pluviométricas por subcuencas

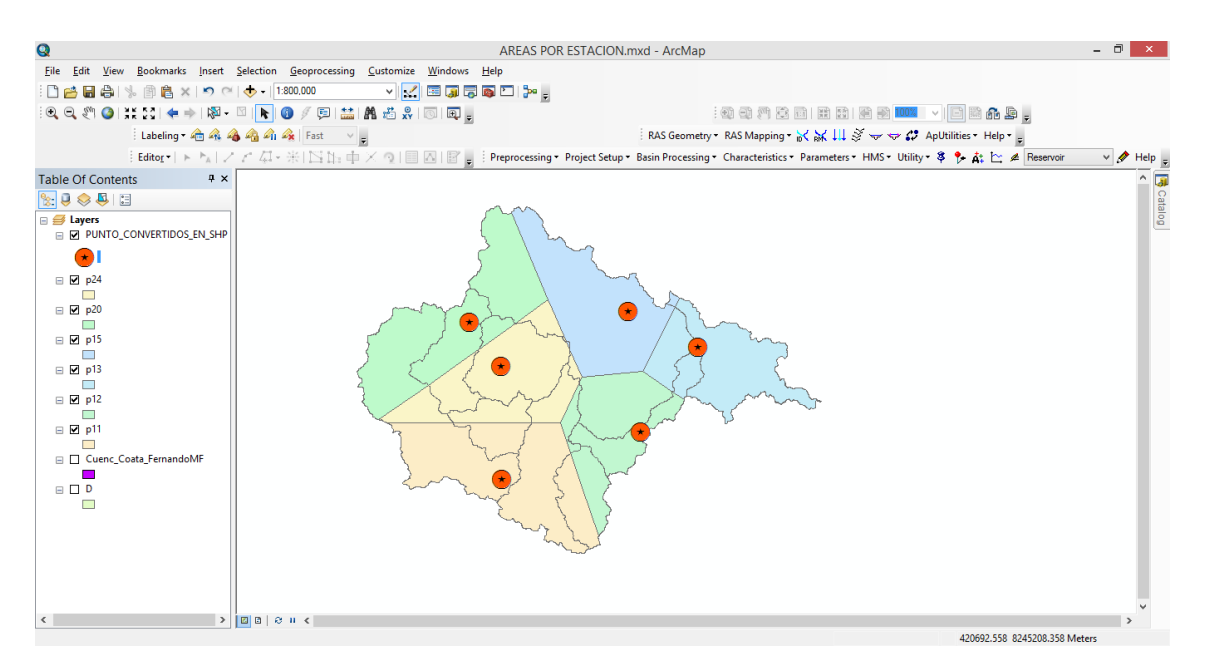

*Figura 15*: Mapa de subcuencas

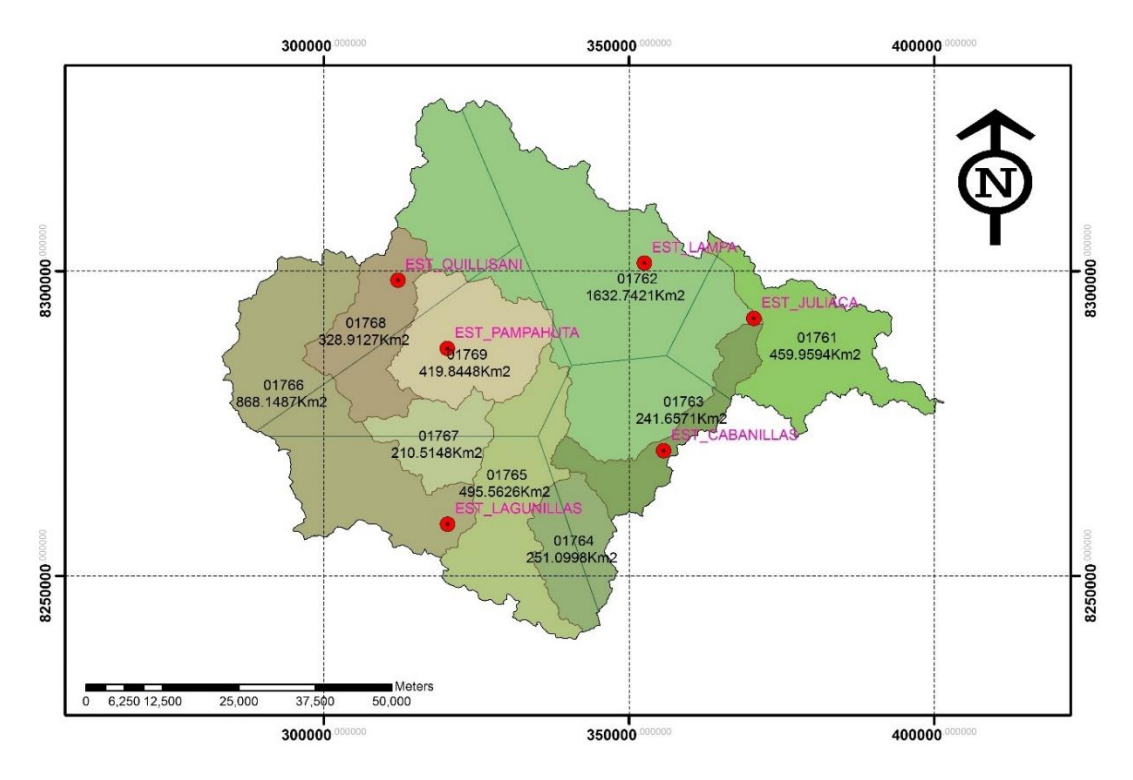

*Figura 16:* Unidades hidrográficas y Thiessen

*Fuente:* Elaboración Propia

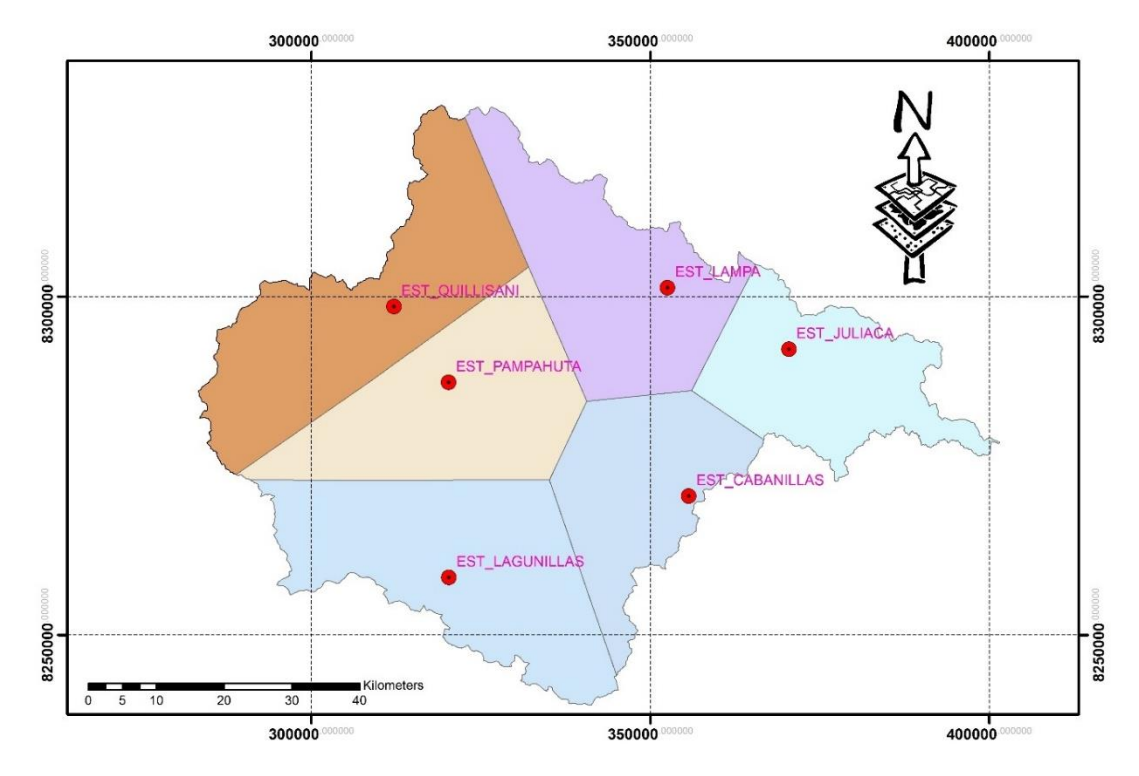

*Figura 17:* Elaboración de Polígonos de Thiessen – Cuenca Coata

Según muestra la figura anterior los resultados por áreas de los polígonos de las estaciones pluviométricas se plasman en la siguiente tabla:

## **Tabla 14**

*Unidades hidrográficas por área de influencia de estaciones pluviométricas*

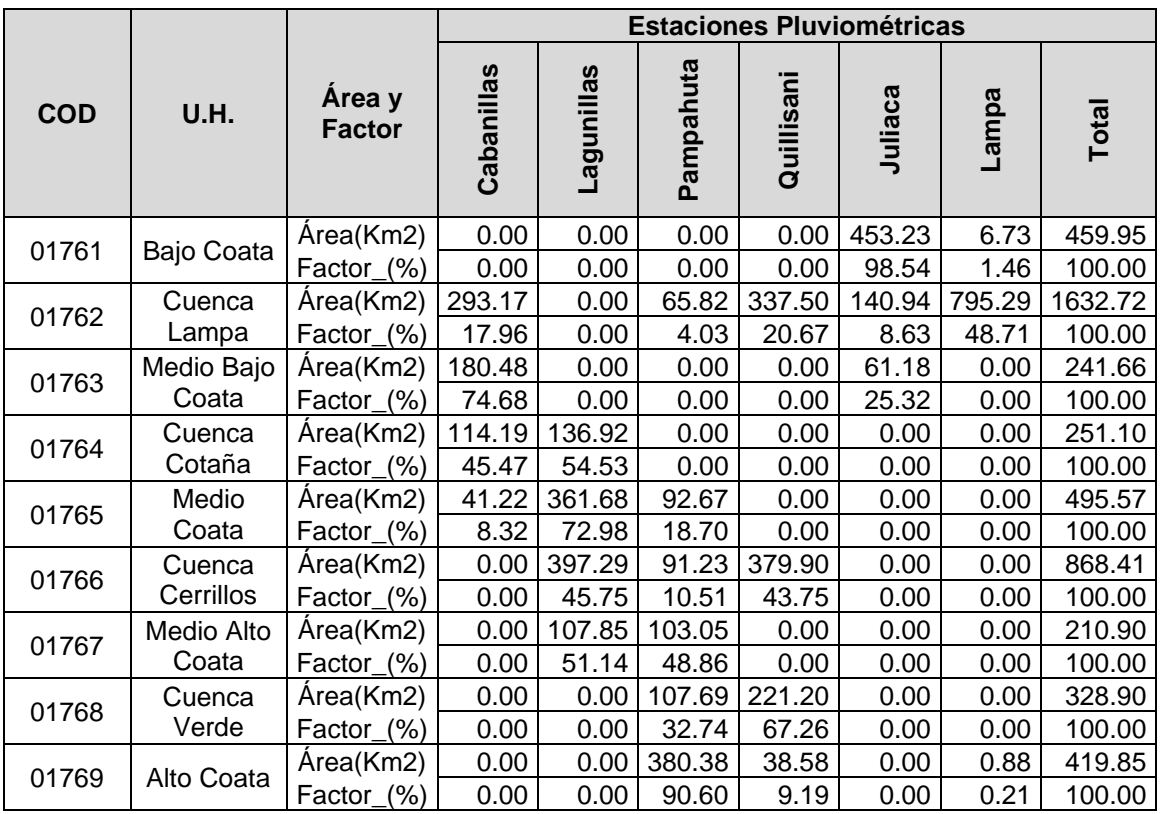

#### *Fuente:* Elaboración Propia

#### **Tabla 15**

*Unidad hidrográfica Bajo Coata*

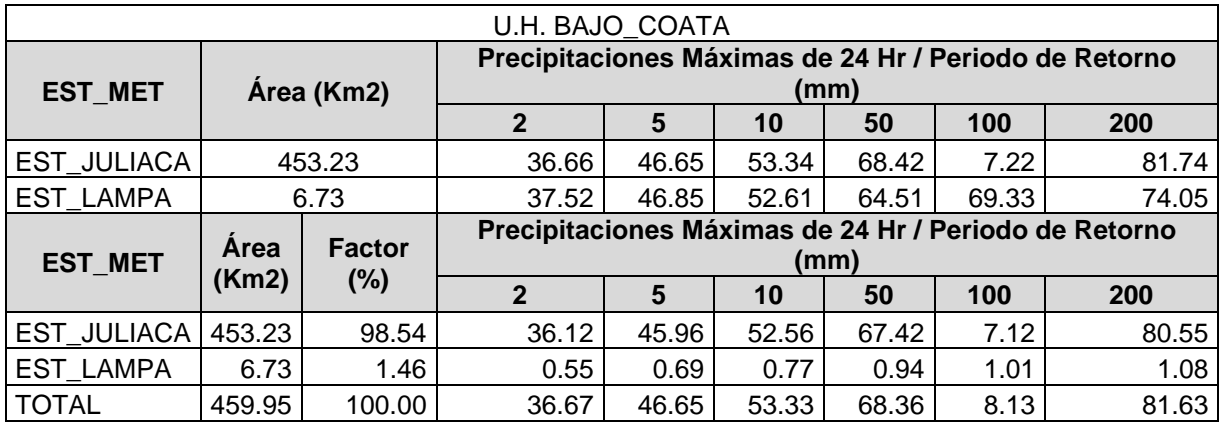

### **Tabla 16**

*Unidad hidrográfica Cuenca Lampa.*

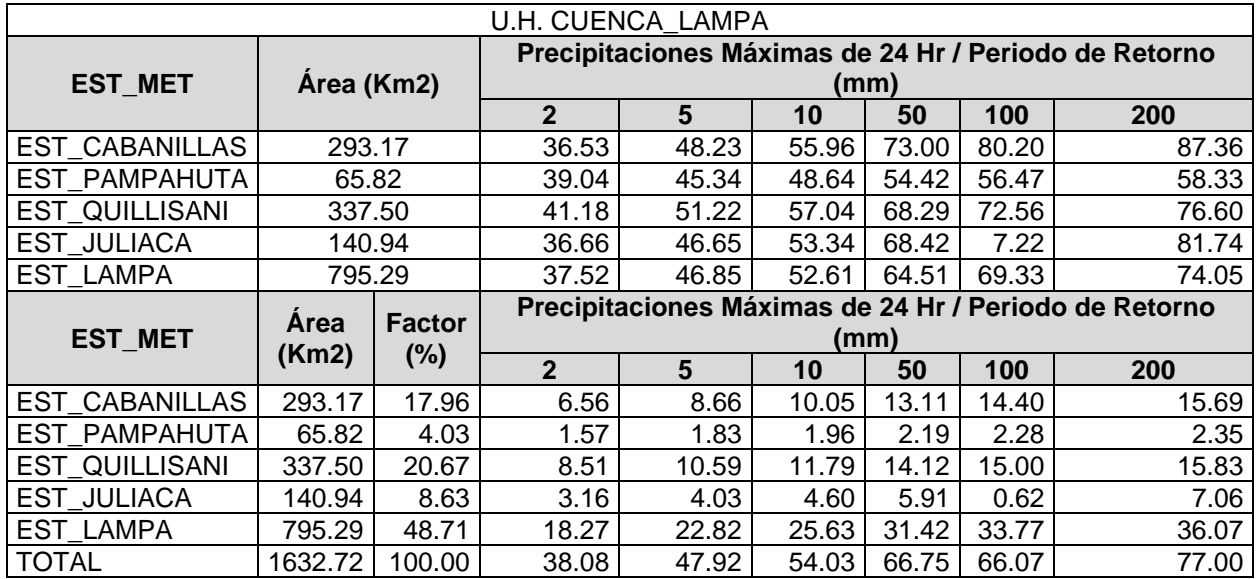

#### *Fuente:* Elaboración Propia

### **Tabla 17**

*Unidad hidrográfica Medio Bajo Coata*

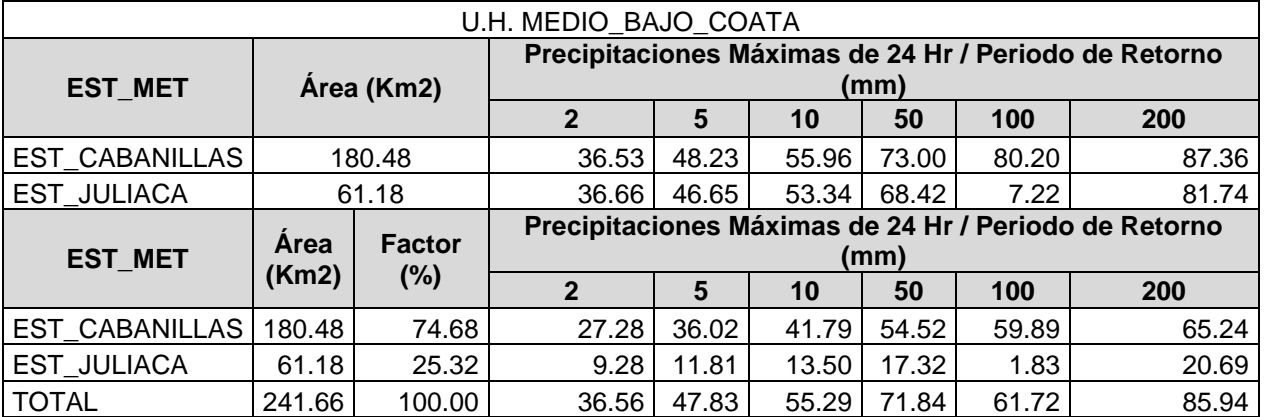

*Fuente:* Elaboración Propia

### *Tabla 18*

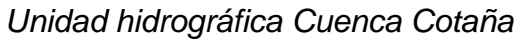

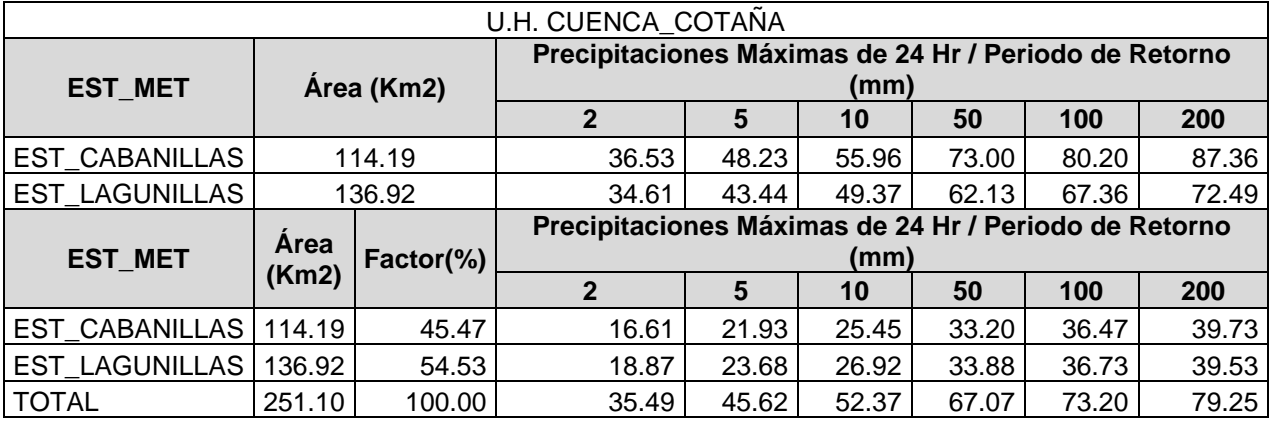

#### *Fuente:* Elaboración Propia

# **Tabla 19**

*Unidad hidrográfica Medio Coata*

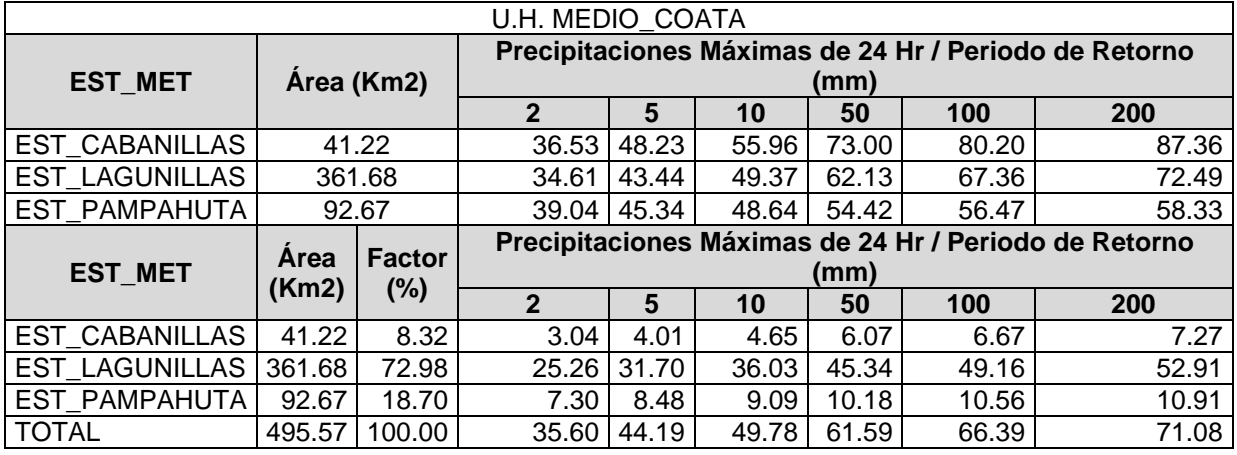

#### *Fuente:* Elaboración Propia

# **Tabla 20**

*Unidad hidrográfica Cuenca Cerrillos*

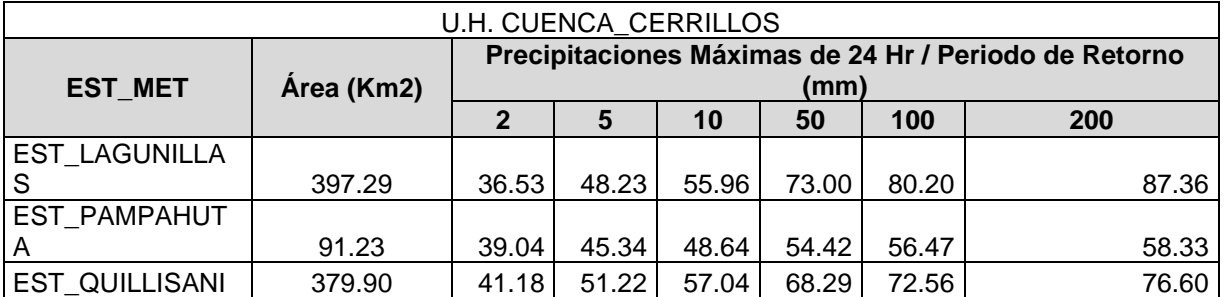

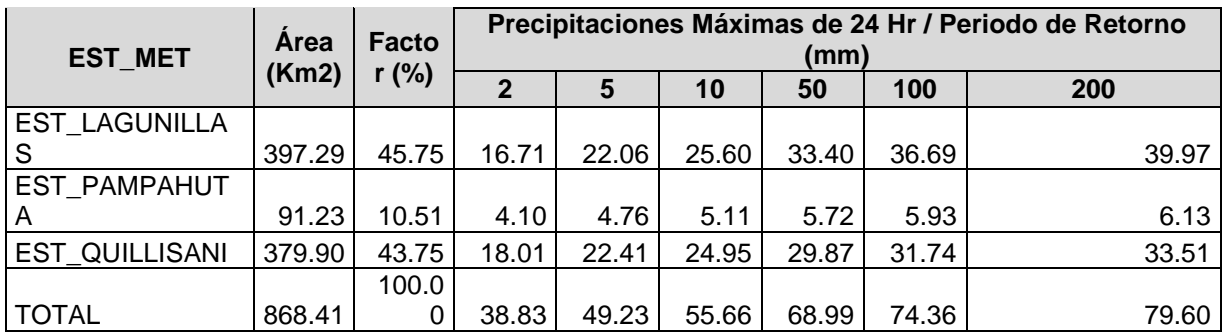

# **Tabla 21**

*Unidad hidrográfica Medio Alto Coata*

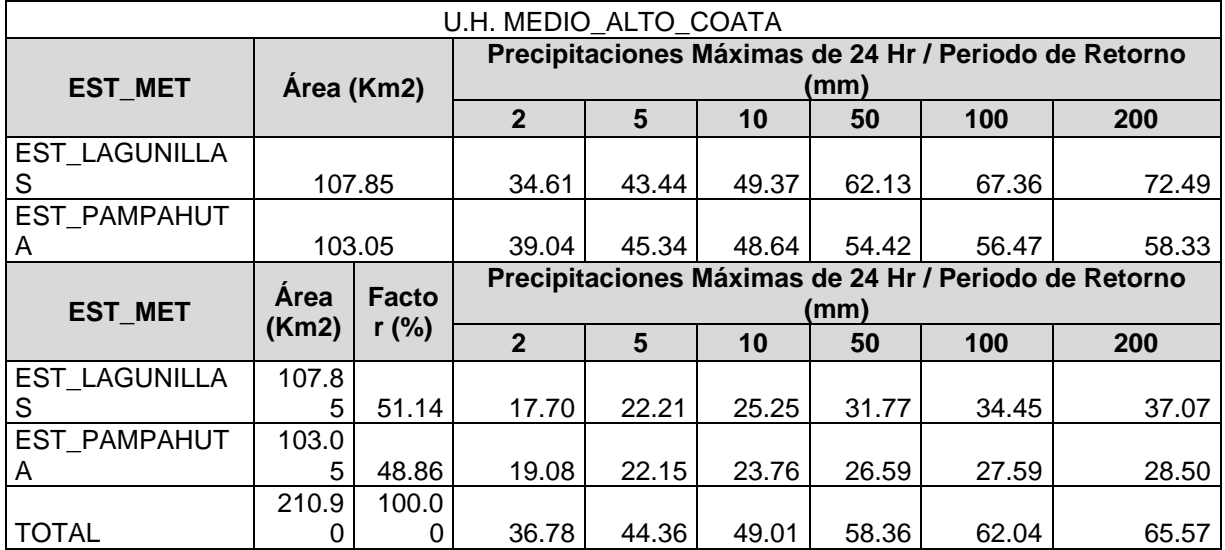

### *Fuente:* Elaboración Propia

### **Tabla 22**

*Unidad hidrográfica Cuenca Verde*

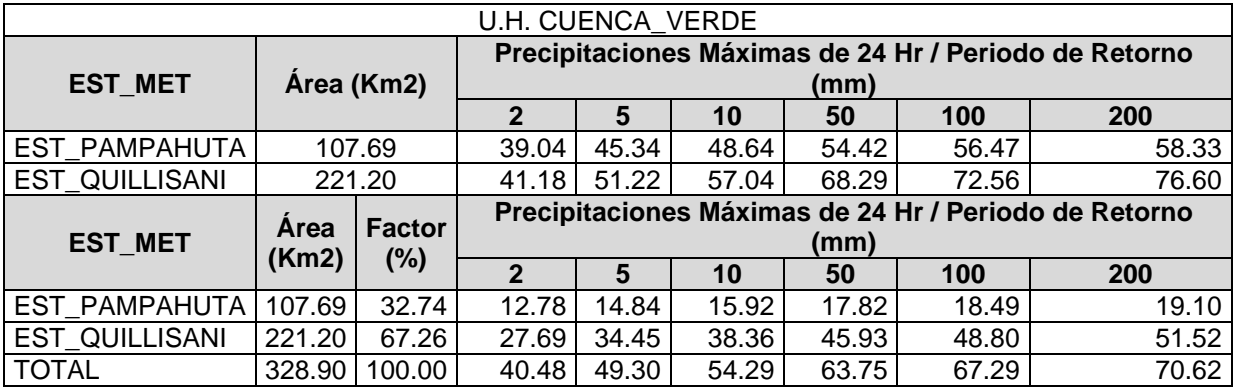

### **Tabla 23** *Unidad hidrográfica Alto Coata*

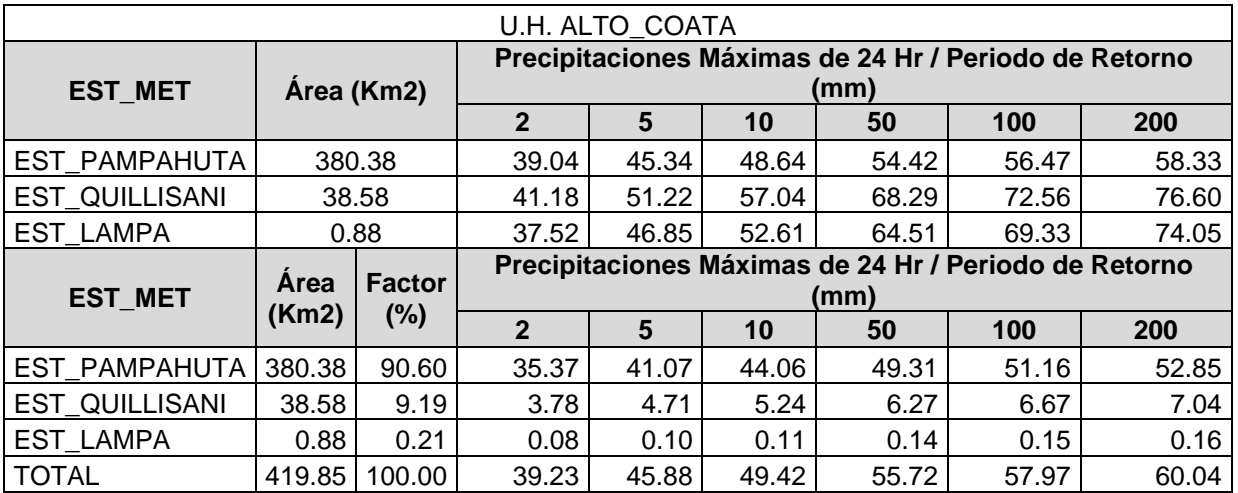

#### *Fuente:* Elaboración Propia

Finalmente obtenemos la siguiente tabla calculada por unidad hidrográfica, así como los periodos de retorno.

#### **Tabla 24**

*Precipitaciones máximas a diferentes periodos de retorno por cada unidad* 

*hidrográfica*

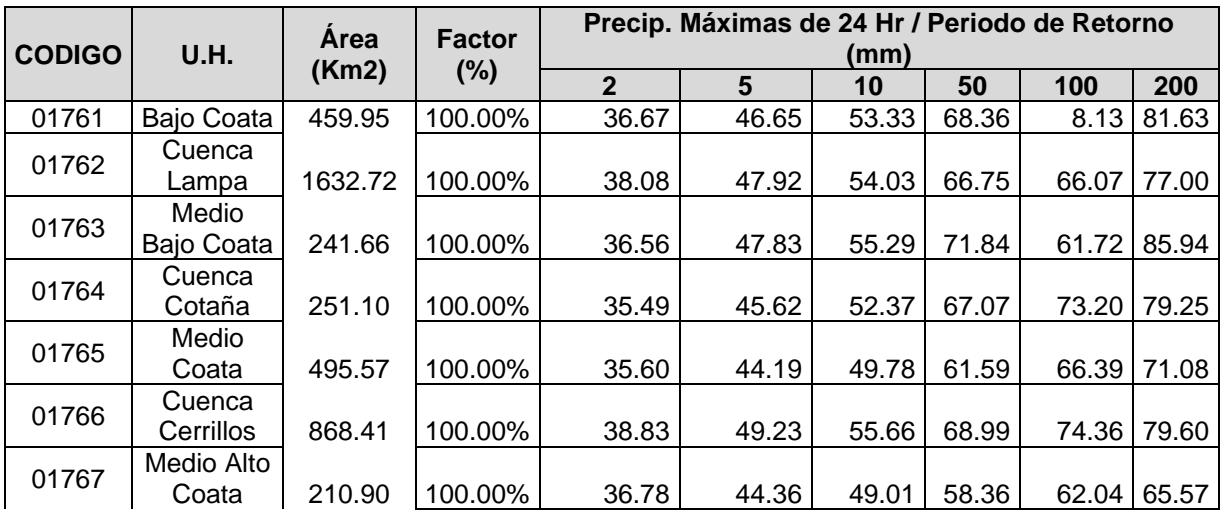

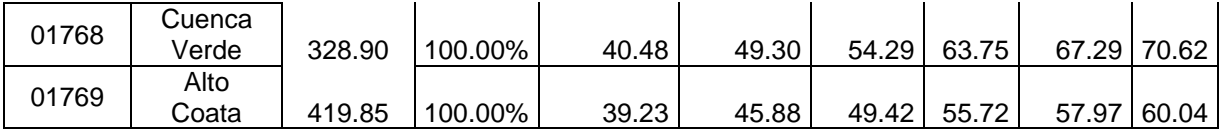

#### **Cálculo de hietogramas:**

Para ello tomaremos referencia de El Sooi Conservation Service del U. S. Departamento of Agriculture (1973) que fue desarrollado para su aplicación en los EEUU. En vista que tiene una similitud con nuestra región entonces vamos a utilizarlos tomando en cuenta el de tipo I.

#### **Tabla 25**

*Distribucion de Lluvias SCS*

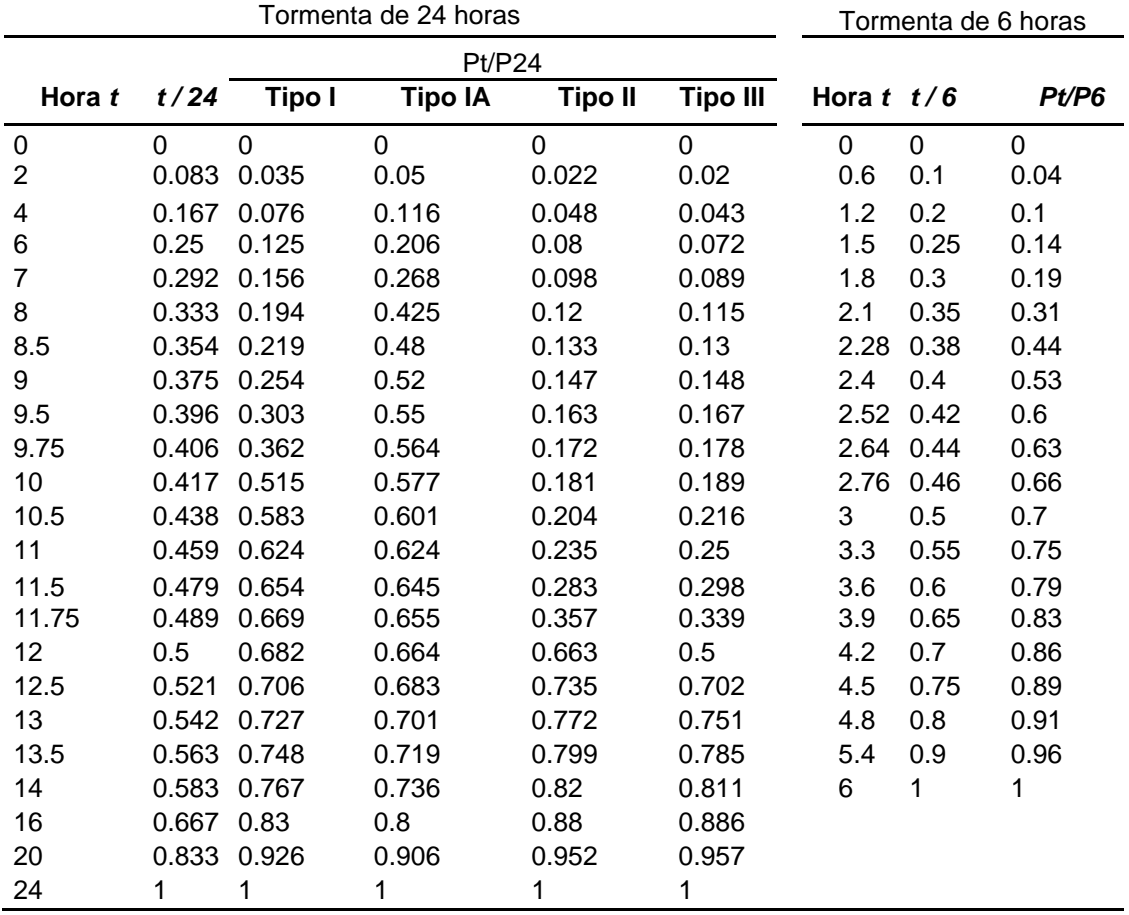

*Fuente:* U.S. Depto. of Agriculture. Soil Conservation Service 1973

#### **Infiltración en la Cuenca Coata por subcuencas**

Entendemos por ello al ingreso del agua hacia el suelo, es decir desde la superficie hacia adentro, para el modelamiento hidrológico se ha utilizado el método de número de curva (CN) así como la curva número húmedo para su modelamiento de caudales, en vista que corresponde a las temporadas de precipitaciones por ende la vulnerabilidad a zonas inundadas; materia de la presente investigación.

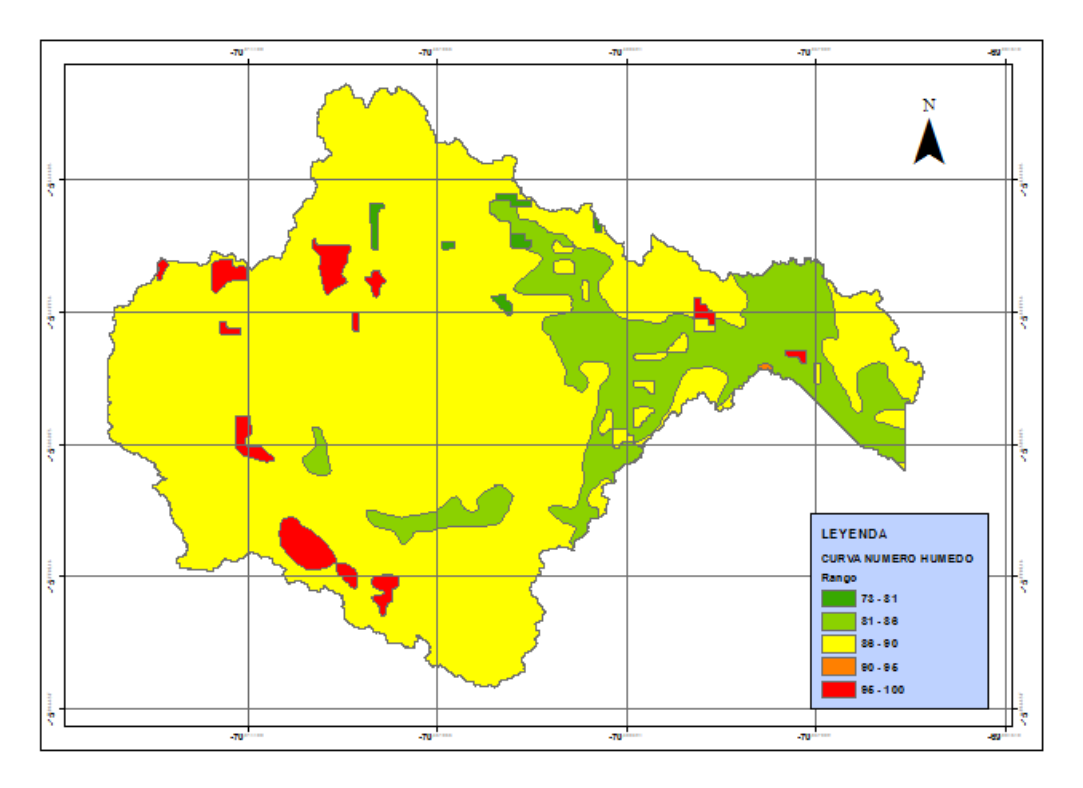

*Figura 18 :* Curva número-húmedo, de la Cuenca Coata

*Fuente:* Estudiado y Elaborado en base al Geo -Snir de la ANA

#### **Tabla 26**

*Número de curva para cada subcuenca*

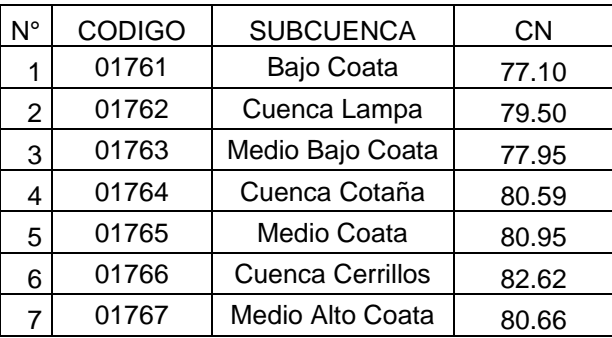

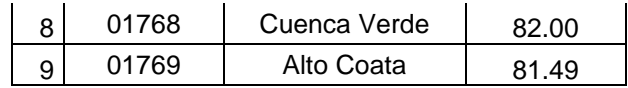

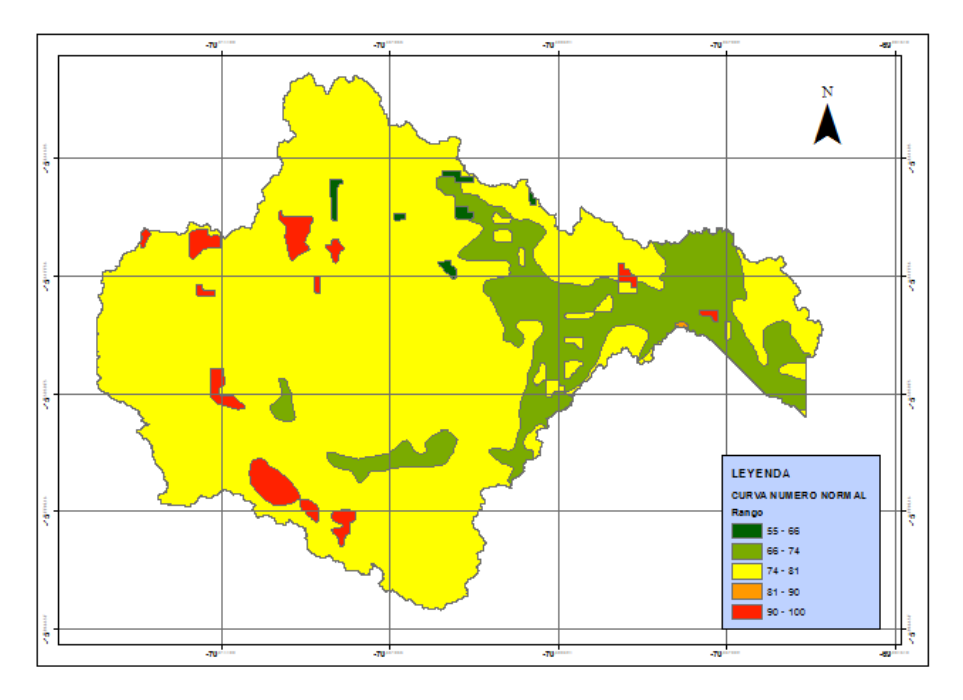

*Fuente*: Elaboración propia.

*Figura 19:* Curva número-normal, de la Cuenca Coata *Fuente:* Estudiado y Elaborado en base al Geo -Snir de la ANA

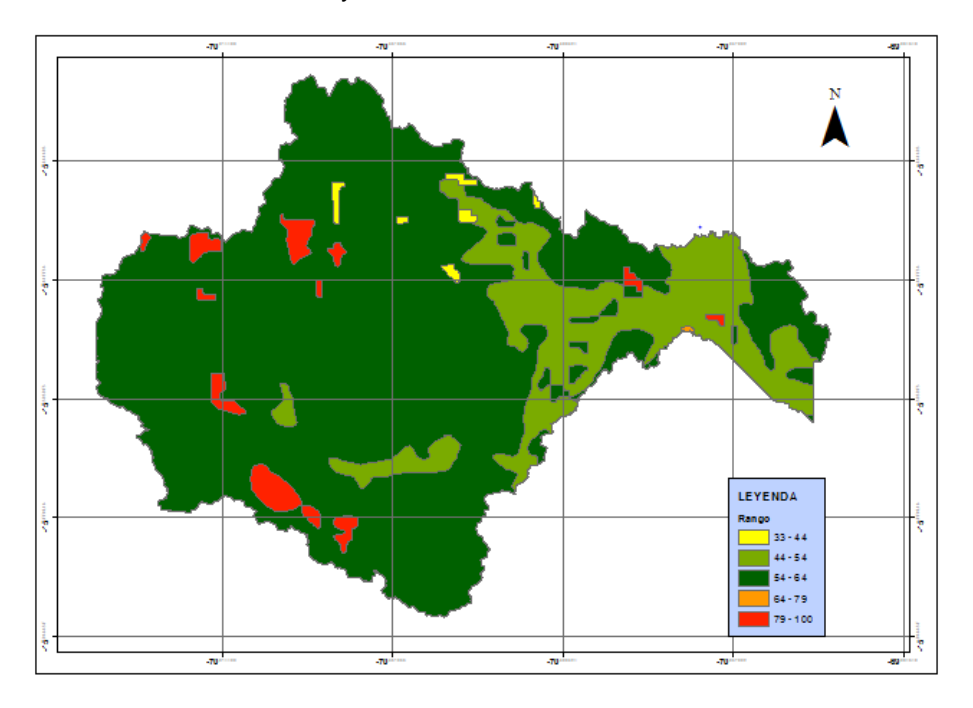

*Figura 20:* Curva número-seco, de la Cuenca Coata

#### *Fuente:* Estudiado y Elaborado en base al Geo -Snir de la ANA

#### **Tiempo de concentración**

Entendemos por ello al tiempo requerido en el que una gota de agua pueda recorrer desde aguas arriba hacia aguas abajo, asimismo está en función a la topografía, tipo de suelo, entre otros; el cual viene dado por la siguiente expresión Kirpinch:

$$
Tc = 0.02 * L^{0.77} * S^{-0.385}
$$

En el cual:

 $Tc$ : Tiempo de concentración (min)

: Longitud máxima de salida (m)

: Pendiente (m/m)

#### **Tabla 27** *Tiempo de Concentración en Cada Subcuenca*

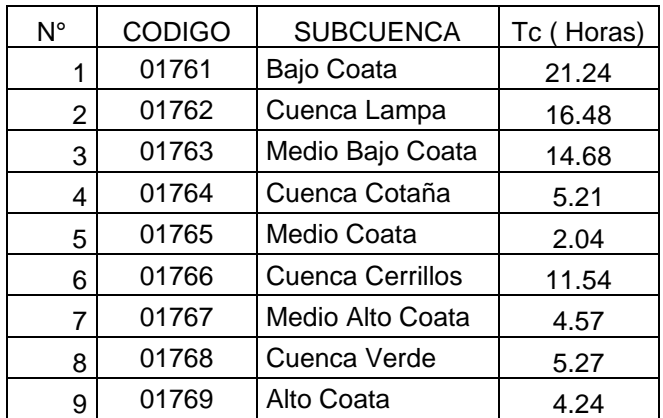

*Fuente*: Elaboración propia.

#### **Hidrograma Unitario Sintético de Snyder:**

Tomando en consideración las recomendaciones del MTC, tenemos la siguiente expresión:

$$
Tp(hr) = 0.75 * Ct * (L * Lc)^{0.3}
$$

En el cual:

 $Tp(hr)$ : Retardo estándar de Snyder (horas)

: Longitud del curso principal del río (Kilómetros)

 $Lc$ : Longitud del curso principal al C.G. (Kilómetros)

: Coeficiente de retardo de Snyder; tomaremos el valor medio (2.00) del intervalo

1.8 -2.2.

# **Tabla 28**

*Retardo Estándar de Snyder en Cada Subcuenca*

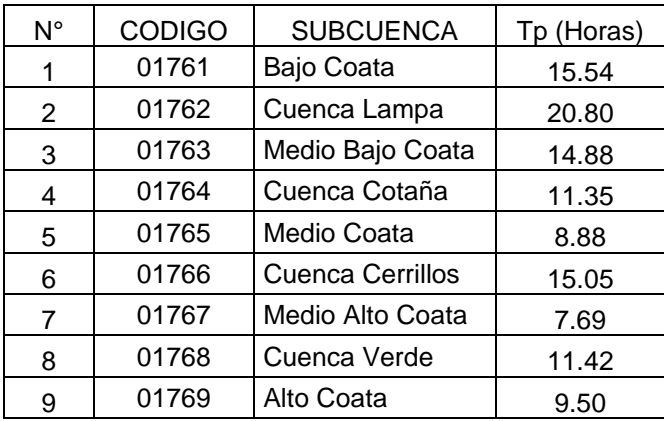

*Fuente*: Elaboración propia.

# **Control para el proceso de simulación**

Al procesar los datos en HMS, para nuestra investigación se considerará como la salida del caudal (sumidero) en la estación hidrométrica Unocolla; es aquí donde re realizará la respectiva calibración para nuestro modelo.

# **Calibración del modelo hidrológico**

El cual está dado por la siguiente expresión:

$$
E = \frac{(Qobservado - Qsimulado) * 100}{Q Observado}
$$

# **Tabla 29**

*Calibración en el puente Uncolla*

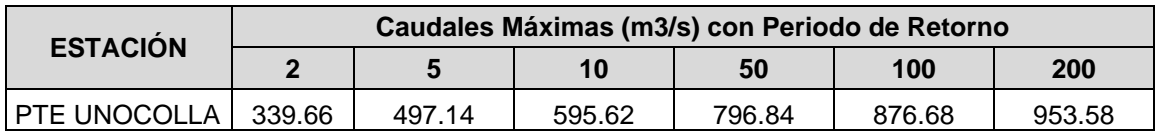

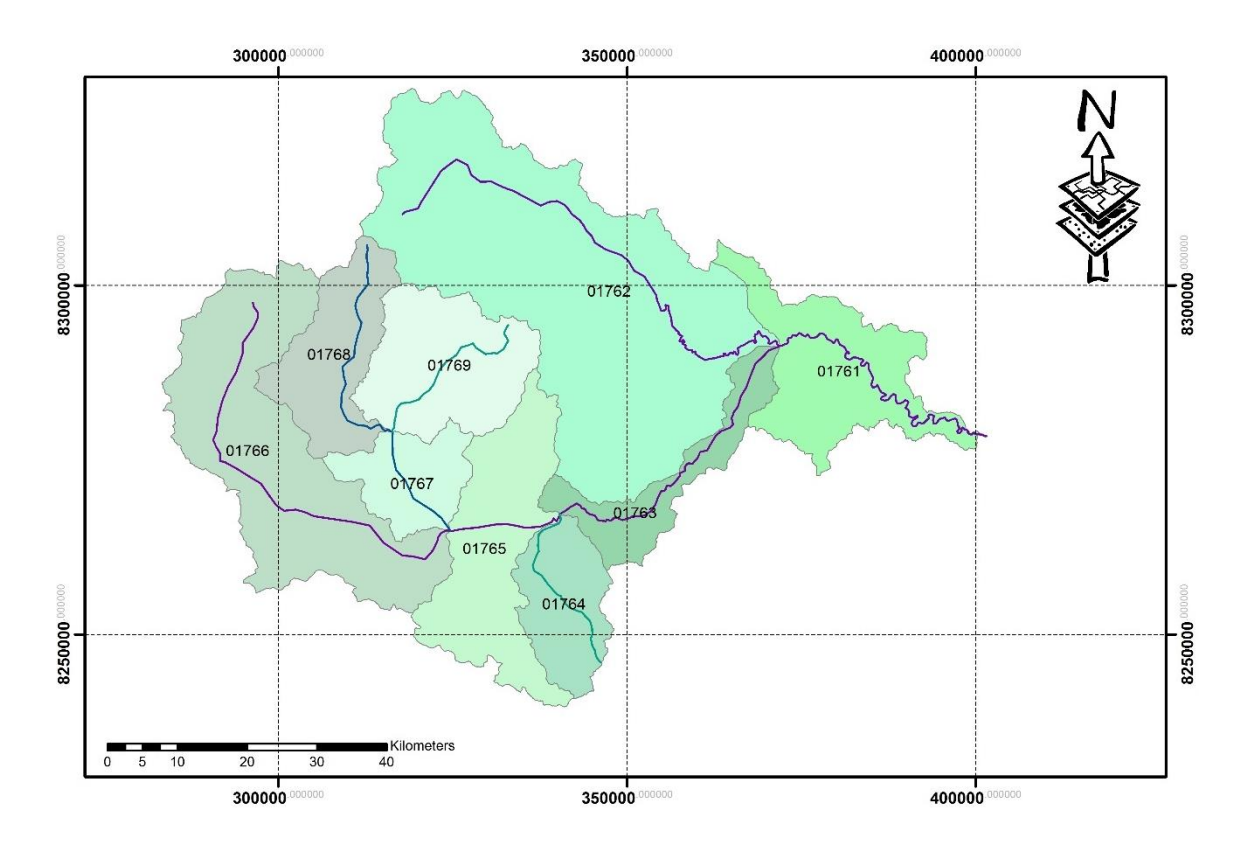

*Figura 21:* Mapa de Ríos en la Cuenca Coata

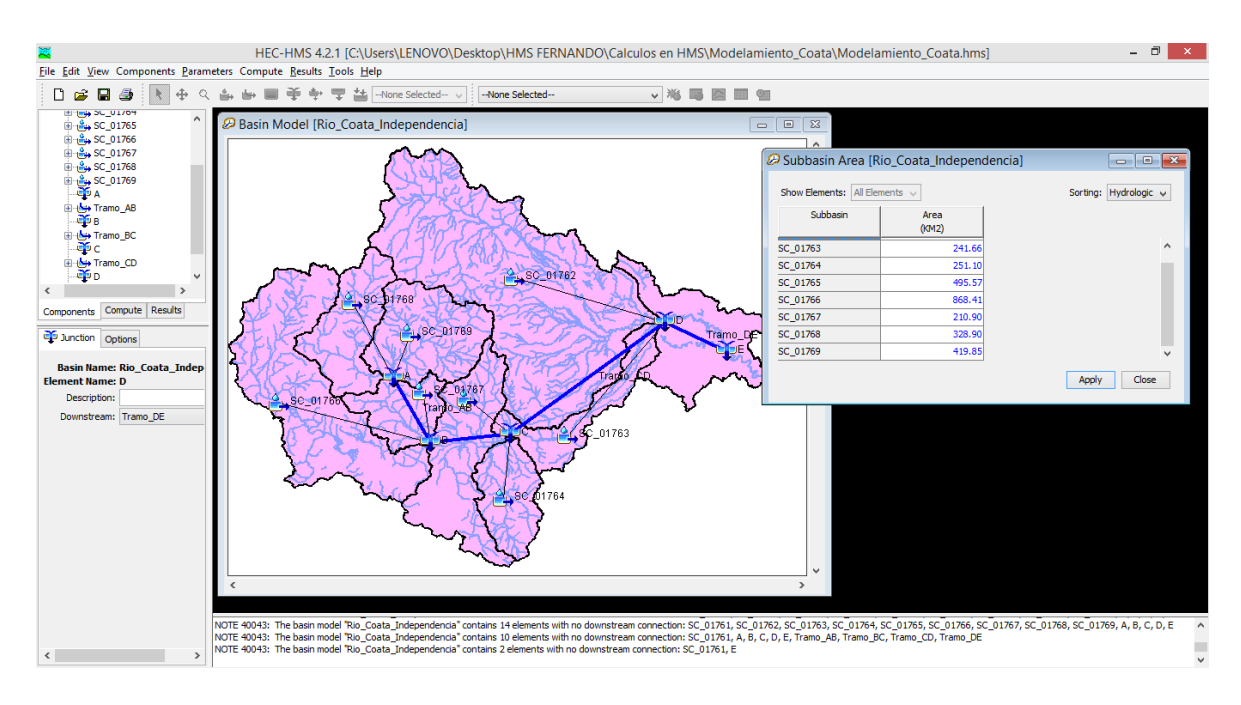

*Figura 22:* Mapa de Ríos en la Cuenca Coata

### **Tabla 30** *Caudales Observados desde la estación hidrométrica Unocolla*

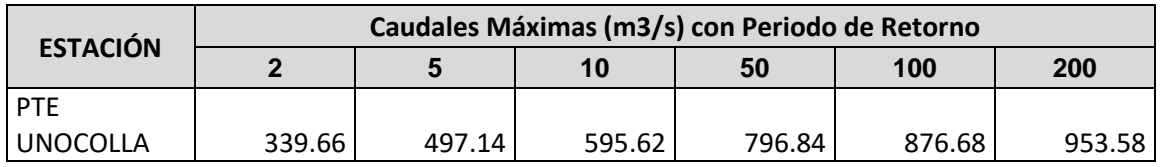

*Fuente*: Elaboración propia.

**Tabla 31**

*Caudales Simulados en la estación hidrométrica Unocolla*

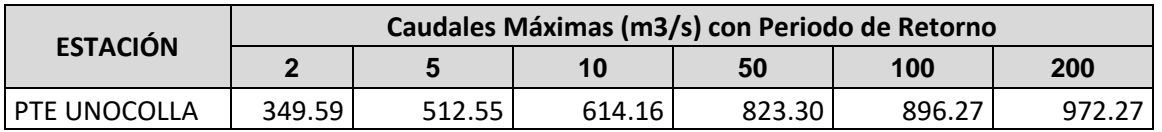

*Fuente*: Elaboración propia.

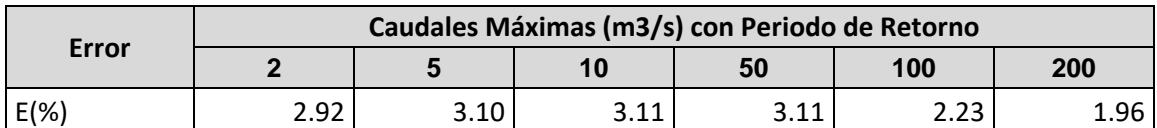

*Tabla***:** Calibración de resultados. *Fuente*: Elaboración propia.

### **Caudal para el modelamiento hidráulico:**

La separación entre la estación hidrométrica y el punto donde va a ingresar al modelo hidrológico es de 10.596 Km esto conlleva a que se va a reducir el caudal que tenemos hasta el momento (Tránsito de Muskingum). Entonces el caudal que ingresa al modelo hidráulico se reduce, por lo tanto, el caudal neto es:

#### **Tabla 32**

#### *Caudal de ingreso al modelo hidráulico*

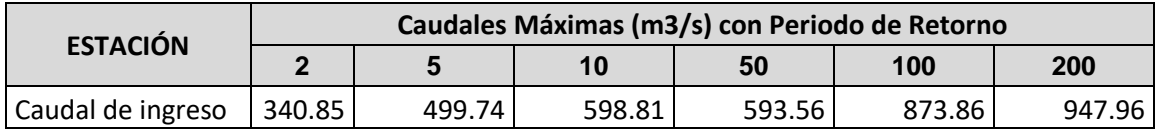

*Fuente*: Elaboración propia

### **Estudio De Mecánica De Suelos**

En la presente investigación se realizaron 3 calicatas cada una con sus respectivas estratos, se eligieron según la secuencia en el sentido del flujo del río, iniciando en la progresiva Km. 0+000, 1+000, 2+000 y 3+500. Para determinar propiedades físicas del suelo como granulometría, límite líquido, límite plástico con el fin de obtener el coeficiente de rugosidad de Manning "n", para introducir en los datos al momento de realizar las secciones en el Hec-Ras. Cumpliendo con las especificaciones técnicas del MTC – Perú.

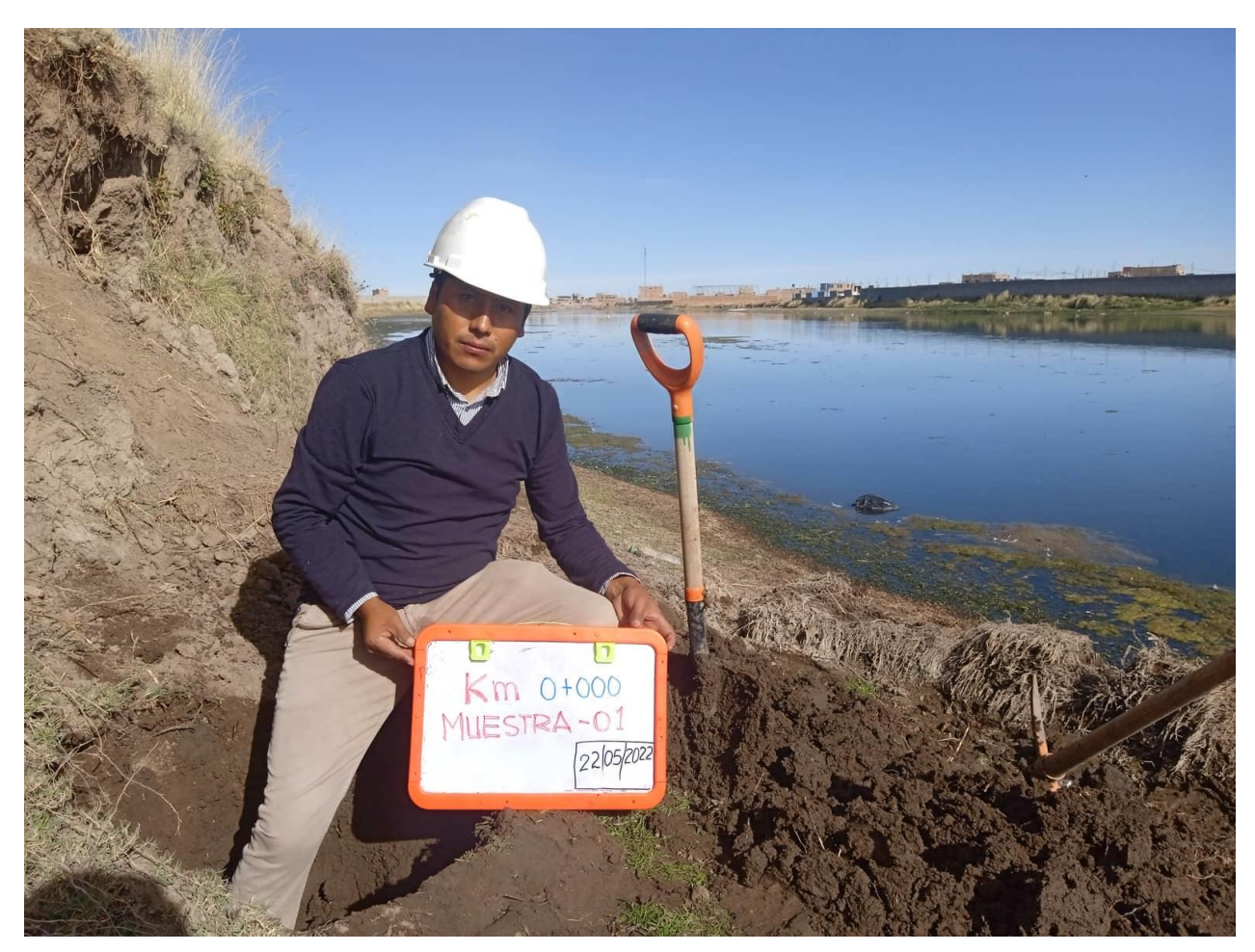

*Figura 23***:** Excavación caliacata N° 1; progresiva Km. 0+000

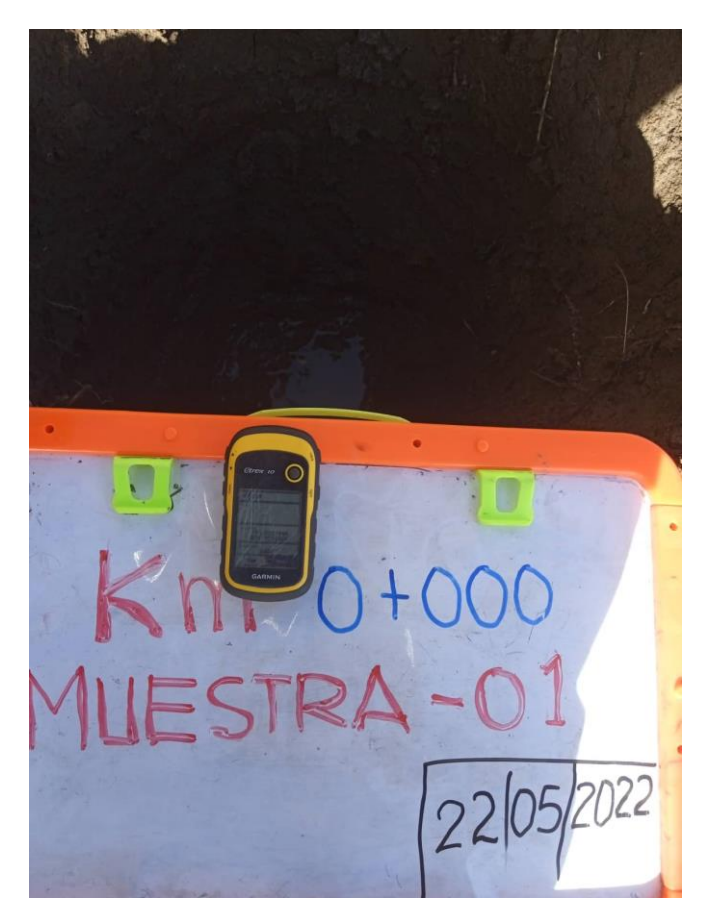

*Figura 24***:** Muestreo y ubicación de coordendas UTM; progresiva Km. 0+000

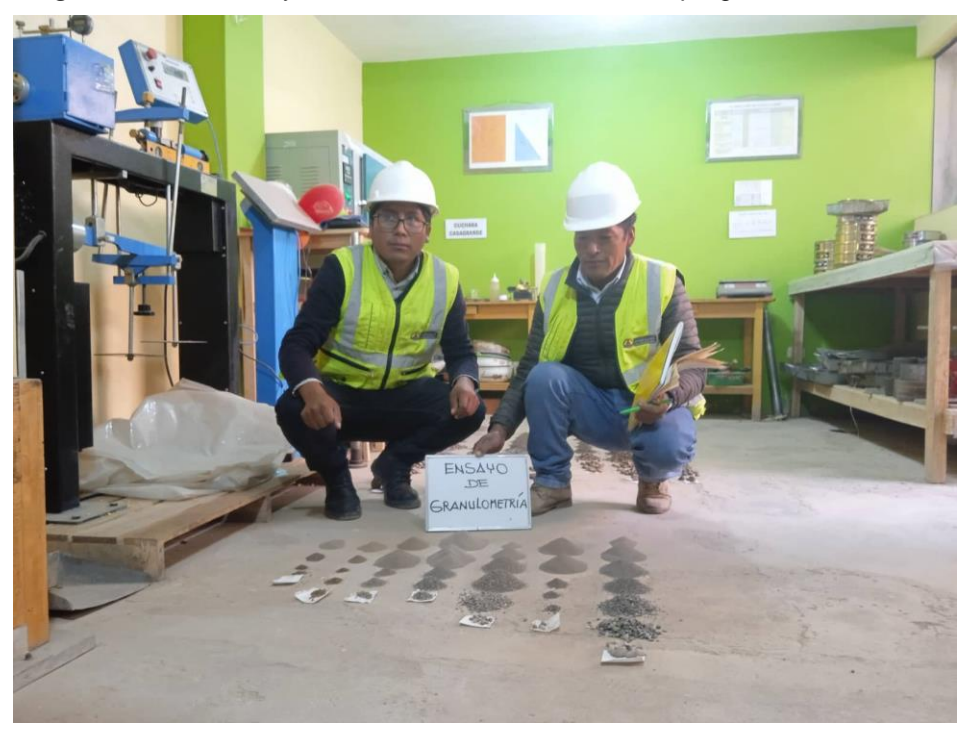

*Figura 25***:** Ensayo de granulometría

### **Modelamiento hidráulico con el sotware Hec-Ras**

Con los datos obtenido de la tabla anterior como resultado del proceso de cálculos finales del estudio hidrológico se procede a simular en el software Hec Ras.

A ello adicionaremos la superficie del tramo en estudio a través de las curvas de nivel creados en el software Civil 3d y exportarlos las secciones, bank derecha e izquierda al Hec Ras. Necesitamos saber las constantes como son la pendiente (0.001) y el coeficiente de rugosidad de Manning.

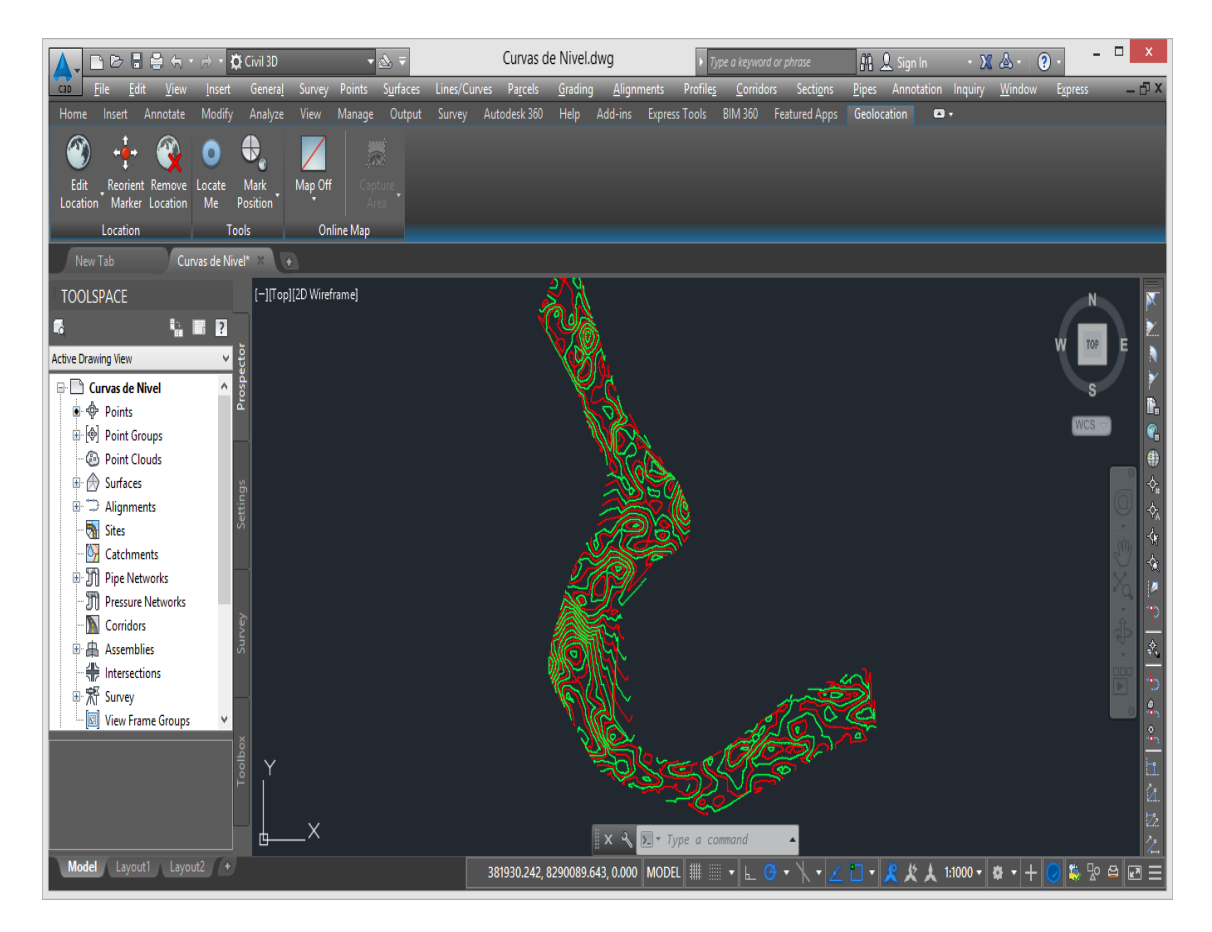

*Figura 26***:** Procesamiento de secciones a través de curvas de nivel

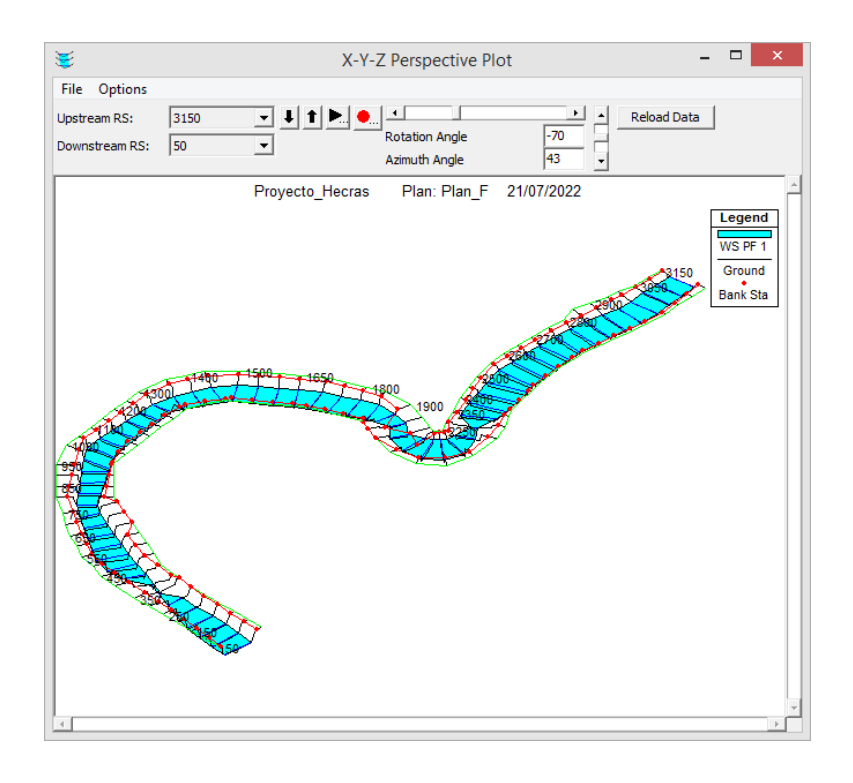

*Figura 27***:** Modelamiento hidráulico del río Coata sector Independencia

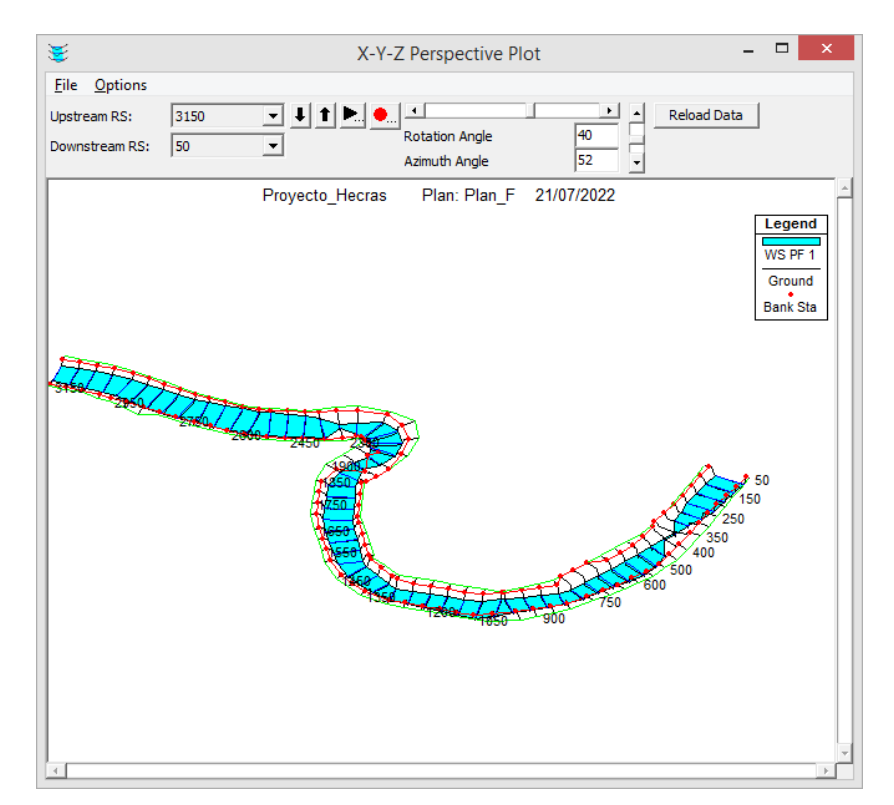

*Figura 28***:** Modelamiento hidráulico del río Coata sector Independencia isométrica

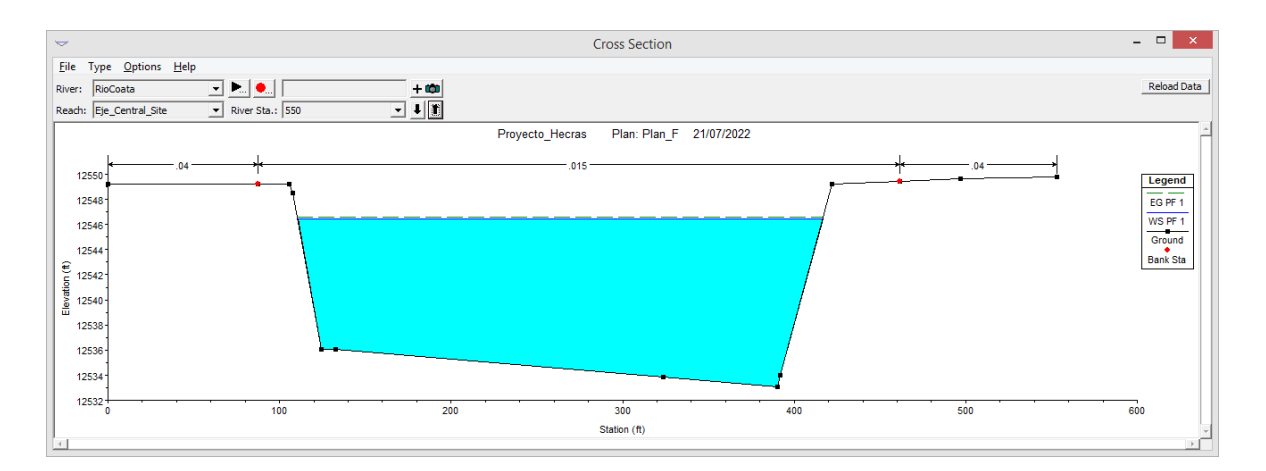

*Figura 29***:** Seccione del río Unocolla

### **Medidas para mitigar las inundaciones en el río Coata sector Independecia**

De acuerdo a los resultados obtenidos planteamos realizar obras como muros de contención en los márgenes derecho e izquierdo así como el acondicionamiento con canales de derivación, para ello las entidades locales y/o regionales deben de centrar en el estudio geotécnico para evaluar las propiedades físicas del suelo, ya que con la presente investigación damos como alternativa.

#### **Propuestas**

Estructurales: se propone la construcción de defensas rivereñas.

No estructurales:

Capacitaciones a la población Sanmiguelina.

Reordenamiento con nuevo plan de desarrollo urbano y zonificación

# **V. DISCUSIÓN**

Debido a que el modelo ha sido calibrado en el puente Unocolla, y desde ahí hacia el punto de investigación son de 10 Km, por lo que se tuvo que ajustar el caudal hacia el punto objetivo originándose pérdidas en el trayecto según Muaskingum.

# **VI. CONCLUSIONES**

- Se ha desarrollado el modelamiento hidráulico del río Coata sector independencia para diferentes periodos de retorno e identificar zonas de inundaciones en áreas urbanas y proponer medidas para su protección
- Se ha determinado los caudales máximos del río Coata Sector Independencia usando el software HEC-HMS para diferentes periodos de retorno de 2, 5, 10, 50, 100 y 200 años son 340.85, 499.74, 598.81, 593.56, 873.86 y 947.96 m3/s. respectivamente
- Se ha desarrollado el modelamiento hidráulico para diferentes periodos de retorno (2, 10, 50, 100 y 200 años), resulta que el Sector independencia es vulnerable a desborde de rio con 37.21, 53.41, 72.52, 82.12 y 92.13 Hás.
**VII RECOMENDACIONES**

- Se recomienda realizar un levantamiento topográfico planimétricobatimétrico con Gps diferencial, así como drones en todo el radio en los distritos de Juliaca y San Román que involucra el estudio de zonas de inundación a fin de tener mapas de riesgo en todo su ámbito debido a que ambas localidades tienen superficie llana.
- En la simulación hidráulica se recomienda abarcar con el levantamiento de datos a más extensiones.
- Se recomienda la adecuación con protecciones de defensas rivereñas.
- Con los datos obtenidos se recomienda crear mapas de inundaciones sin protecciones y con protecciones como defensa rivereña a fin de tener una concepción clara para la toma de decisiones en proyectos de ingenieriles.
- Se recomienda tener una instalación con estación hidrométrica en el puente Independencia para que la calibración del modelo sea más aproximada.
- Capacitar con charlas de riesgo de inundaciones a los pobladores, para que puedan prever el uso inadecuado agrícola y urbana y alertas.
- Reordenamiento y reurbanización territorial (parques y jardines) en los márgenes del río Coata sector Independencia a fin de atraer expectativas turísticas con vegetación y reforestación una vez elaborado las protecciones hidráulicas.

### **REFERENCIAS**

- ANA (Autoridad Nacional del Agua). 2007. Evaluación de los Recursos Hídricos en las Cuencas de los Ríos Cabanillas y Lampa.
- Apaclla. R. 2010. Estudio de máximas avenidas en las cuencas de la zona centro de la vertiente del pacifico. 185p
- Aparicio, M.F.J.1995. Fundamentos de hidrología de superficies. México D.F. editorial Limosa.
- Cárdenas. A.I.2000 Aplicación del Sistema de Información Geográfica para Modelamiento de Zonas con Riesgo de Inundación, Caso Estudio Rio Lurín. Tesis Ing. Agri. La Molina. Lima. Perú.
- Córdova. P.D.2003. Modelamiento Hidrológico de la Cuenca del Rio Huallaga con Fines de Estimación de áreas en la Zona de Ambo. Tesis Ing. Agri.. La Molina. Lima. Perú.
- Carlino, Paula. "Carlino, Paula (2021). Antecedentes y marco teórico en los proyectos de investigación: aportes para construir este apartado. Material de cátedra para uso del Taller de escritura de proyecto de investigación de la Maestría en Formación Docente de la Universidad Pedagógica Nacional de Argentina"
- Chow,V.T. Maidment, D. y Mays, L. 1994. Hidráulica de canales abiertos. 655p. Trad. Santa fe de Bogotá. Colombia.
- Chow, V.T. Maidment, D. y Mays, L. 1994. Hidrología Aplicada. 582p. trad. Saldarriaga. J. Santa fe de Bogotá. Colombia.
- Flores, D. (2021). "Medidas de mitigación para eventos de máximas avenidas del rioCrucero en el sector cangalli - distrito Asillo - Azángaro - Puno –2021"
- Orellana, R (2021). "MODELAMIENTO HIDROLÓGICO E HIDRÁULICO PARA EL ANÁLISIS DE INUNDACIONES EN LA CIUDAD DE PIURA UTILIZANDO HEC-HMS Y HEC-RAS"
- Santos, D. (2020). ANÁLISIS DE AVENIDAS E INUNDACIONES MEDIANTE ARCGIS 10.5 Y HEC-RAS 5.0.7 EN EL RÍO PISUERGA A SU PASO POR CABEZÓN DE PISUERGA (VALLADOLID, ESPAÑA).
- Sardon, H.; Lavado-Casimiro, W. y Felipe, O. (2022). Inventario de datos de eventos de inundaciones del Perú. Estudio Final. Servicio Nacional de Meteorología e Hidrología del Perú –SENAMHI.

Villó Béjar, M.1995. Hidrología Estadística. Costa Rica

## **ANEXOS**

## **ANEXO 1: Valores de coeficiente de Rugosidad "n"**

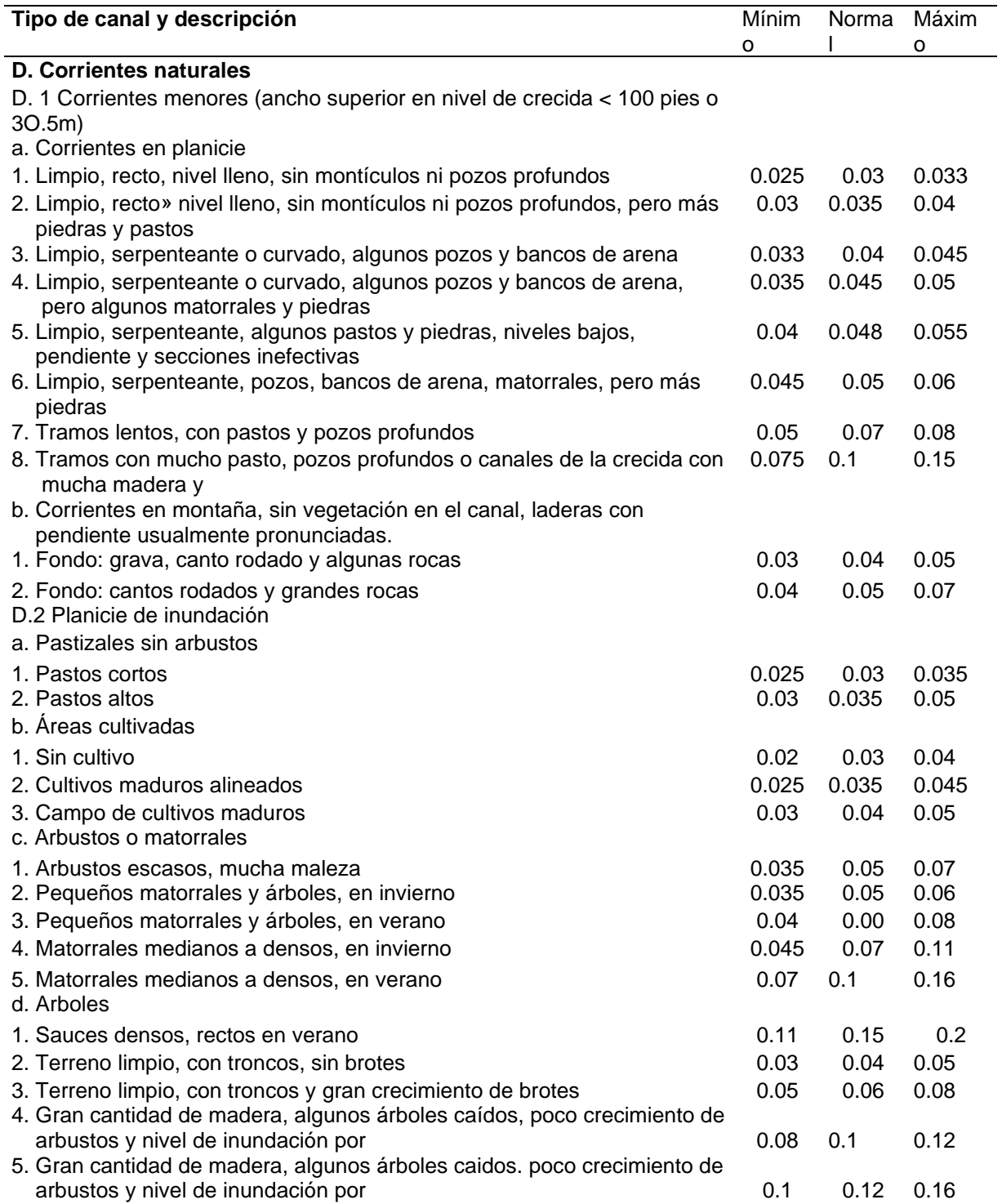

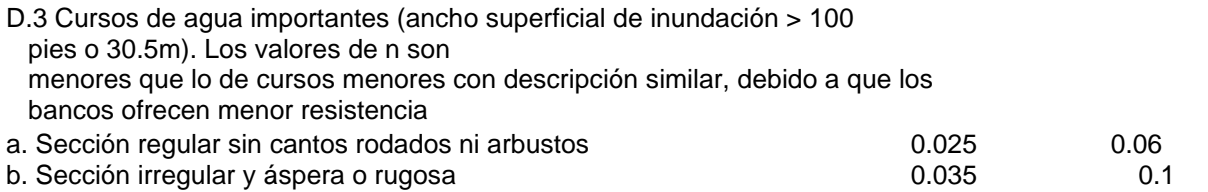

### ANEXO 2: Documentos Presentados a la Municipalidad

UNIVERSIDAD CÉSAR VALLEJO

SOLICITO: Permiso de trabajo en el Río Ccaccahi - Coata y Alrededores, para la recolección de datos hidrológicos para proyecto de tesis.

SEÑOR ALCALDE DE LA MUNICIPALIDAD DISTRITAL DE SAN MIGUEL

YO, HERNAN FERNANDO MAMANI FLORES, Identificado con DNI No. 43589789, con Domicilio en el Jr. 4 de noviembre Nº 328; Barrio la Rinconada Distrito de Juliaca, provincia de San Român del Departamento de Puno, con el debido respeto me presento y expongo lo siguiente:

Que, recurro a su digno despacho a fin de solicitar: Permiso de trabajo en el Río Ceaccahi - Coata y Alrededores; ubicado en la salida a Huancané (puente Independencia y Ceaccachi), para la recolección de datos hidrológicos, así como el levantamiento topográfico para el área en estudio, a fin de elaborar nuestra tesis y optar el título de **INGENIERO CIVIL** 

Autores:

## HERNAN FERNANDO MAMANI FLORES DNI: 43589789

JUAN DE DIOS CABRERA CHOQUECAHUA

Línea de investigación:

Diseño de Obras Hidráulicas y Saneamiento.

El cual será evaluado por la UNIVERSIDAD CESAR VALLEJO - LIMA

**ADJUNTO LO SIGUIENTE:** 

- 1.- Solicitud dirigida al Alcalde.
- 2.- Copia de DNI.
- 3.- Constancia del Grado de Bachiller
- 3.- Ubicación del área de estudio.

POR LO EXPUESTO:

Ruego a Ud. Acceder a mi petición por ser legal y justa.

Juliaca, 04 de Abril del 2022

**Horn** 

MUNICIPALIDAD DISTURBLE DE

Folios: C. L. Firman de

TRAMITE DC 1999 1999

OB ABR 2022 RECISIOO

 $N^*$  Eva

HERNAN FERNANDO MAMANI FLORES DNI No. 43589789

## **ANEXO 3: Resultado del turnitin**

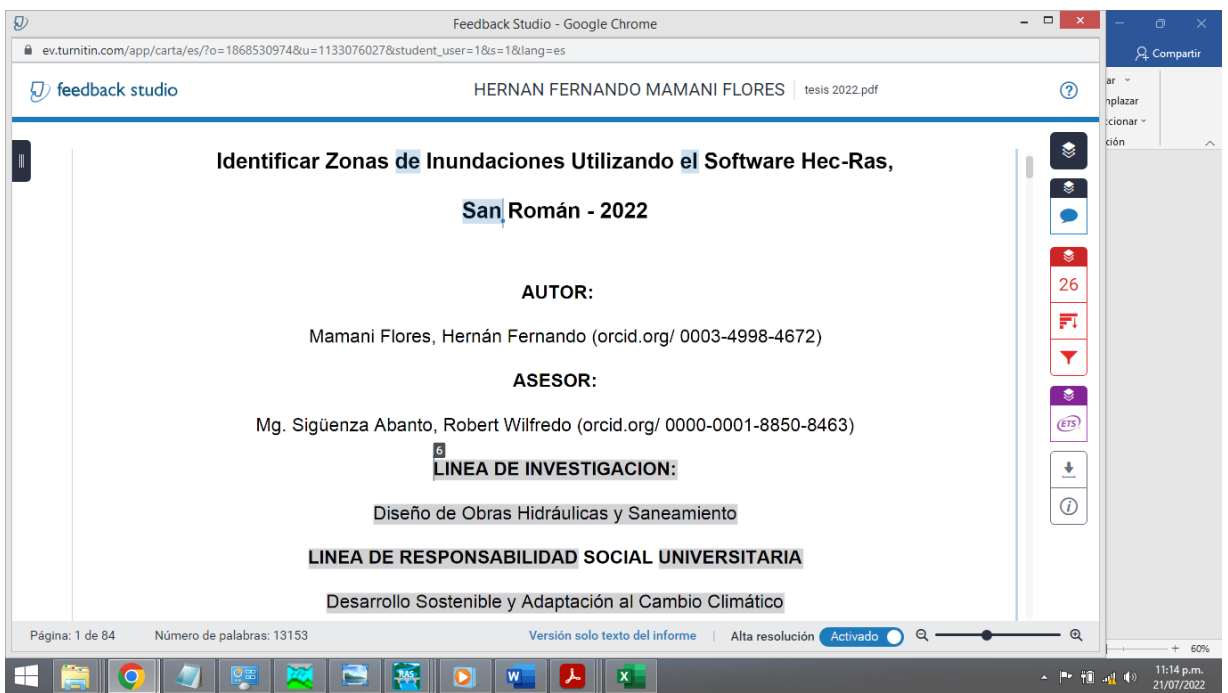

MECÁNICA DE SUELOS - PAVIMENTOS - CIMENTACIONES - LABORATORIO - CALIDAD - TECNOLOGÍA DE MATERIALES - SUPERVISIÓN - PROYECTOS DE INGENIERÍA - CONSULTARÍA .

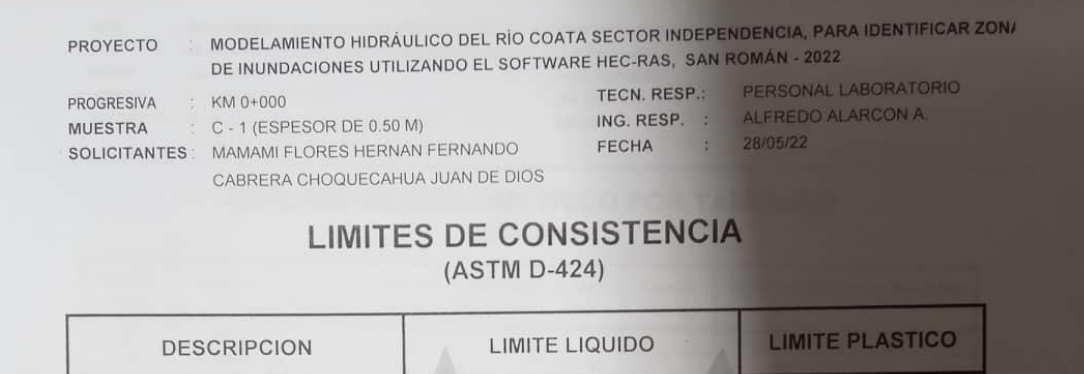

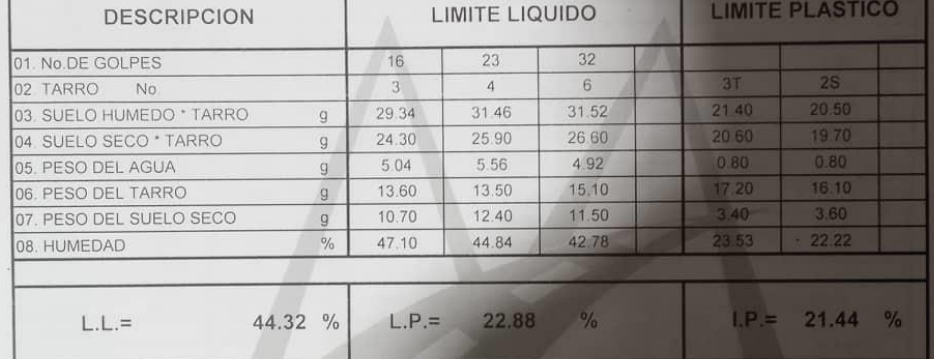

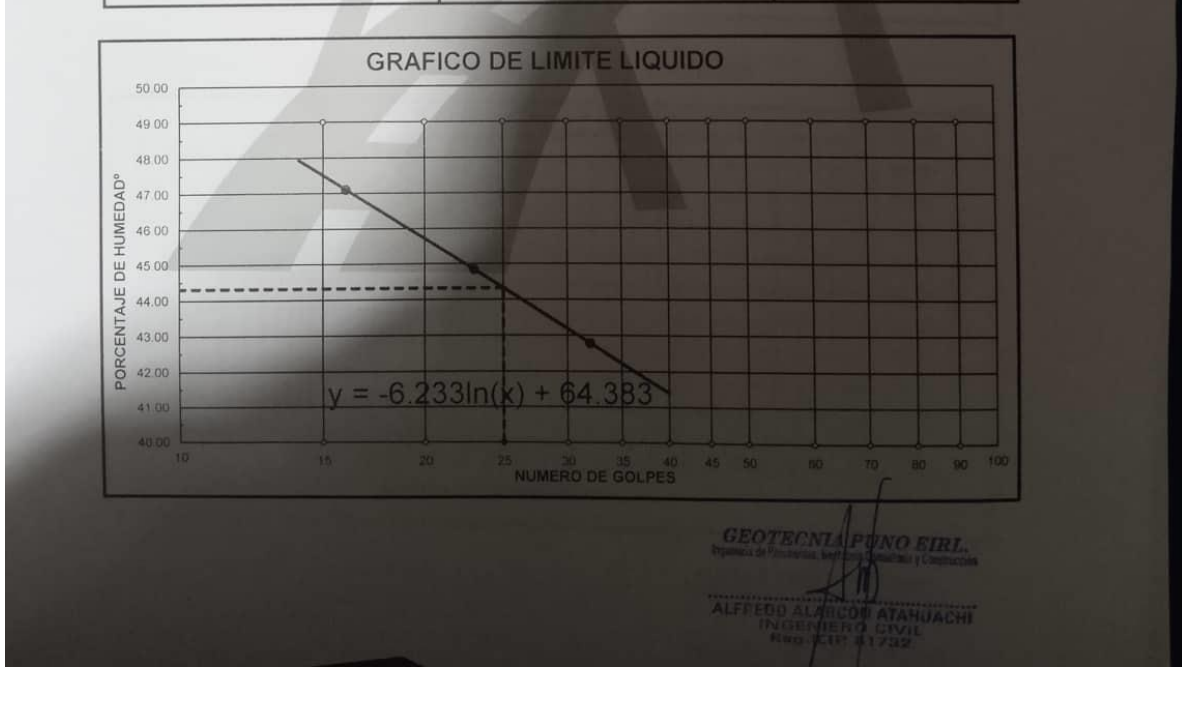

÷

MECÁNICA DE SUELOS - PAVIMENTOS - CIMENTACIONES - LABORATORIO - CALIDAD - TECNOLOGÍA DE MATERIALES - SUPERVISIÓN - PROYECTOS DE INGENIERÍA - CONSULTARÍA.

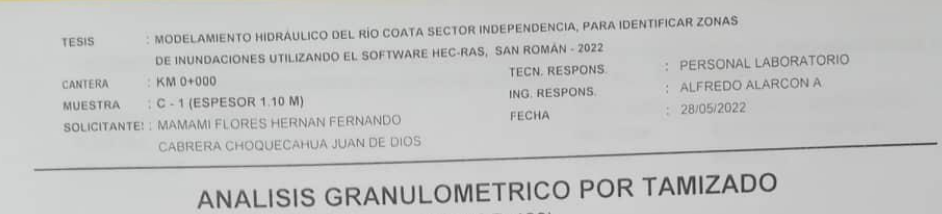

(ASTM D-422)

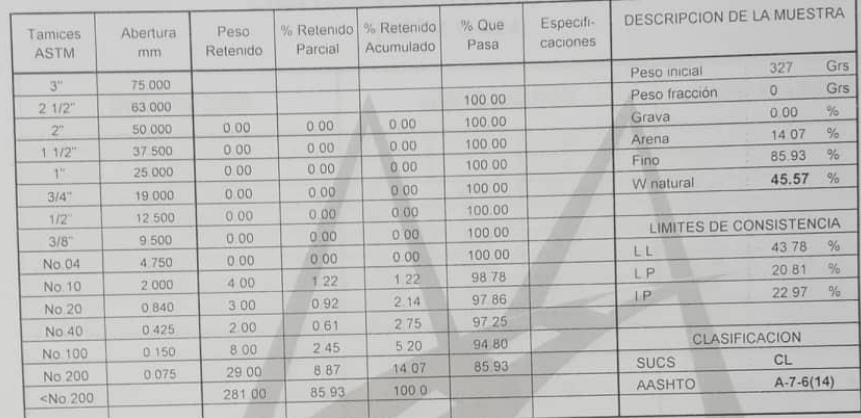

# REPRESENTACION GRAFICA<br>TAMAÑO DE LAS MALLAS U.S. STANDARD

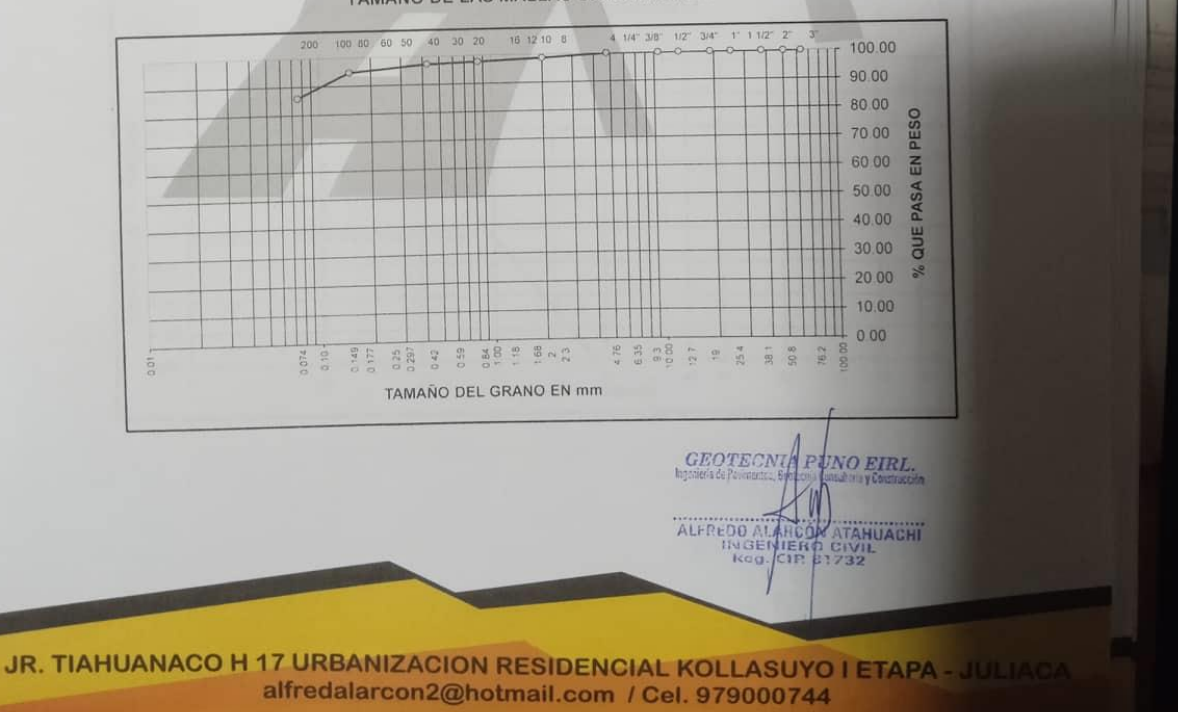

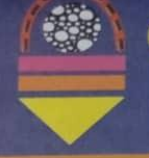

MECÁNICA DE SUELOS - PAVIMENTOS - CIMENTACIONES - LABORATORIO - CALIDAD - TECNOLOGÍA DE MATERIALES - SUPERVISIÓN - PROYECTOS DE INGENIERÍA - CONSULTARÍA.

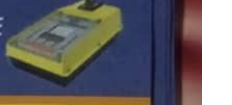

#### MODELAMIENTO HIDRÁULICO DEL RÍO COATA SECTOR INDEPENDENCIA, PARA IDENTIFICAR ZON/ PROYECTO DE INUNDACIONES UTILIZANDO EL SOFTWARE HEC-RAS, SAN ROMÁN - 2022

PROGRESIVA **MUESTRA** SOLICITANTE

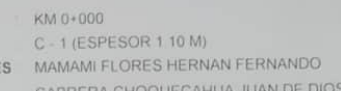

TECN. RESP.: PERSONAL LABORATORIO FECHA

ING. RESP. : ALFREDO ALARCON A.<br>FECHA : 28/05/22

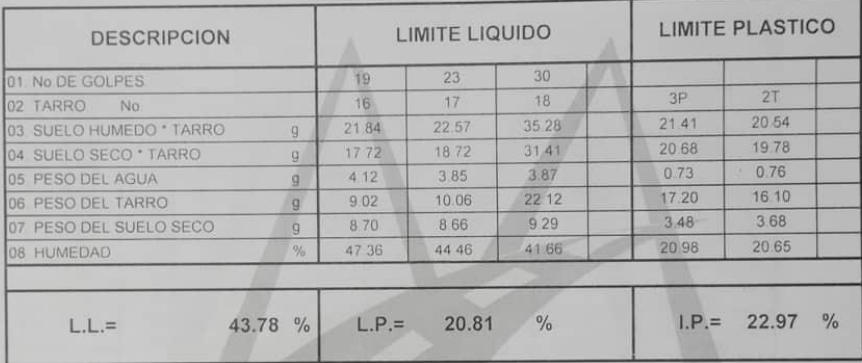

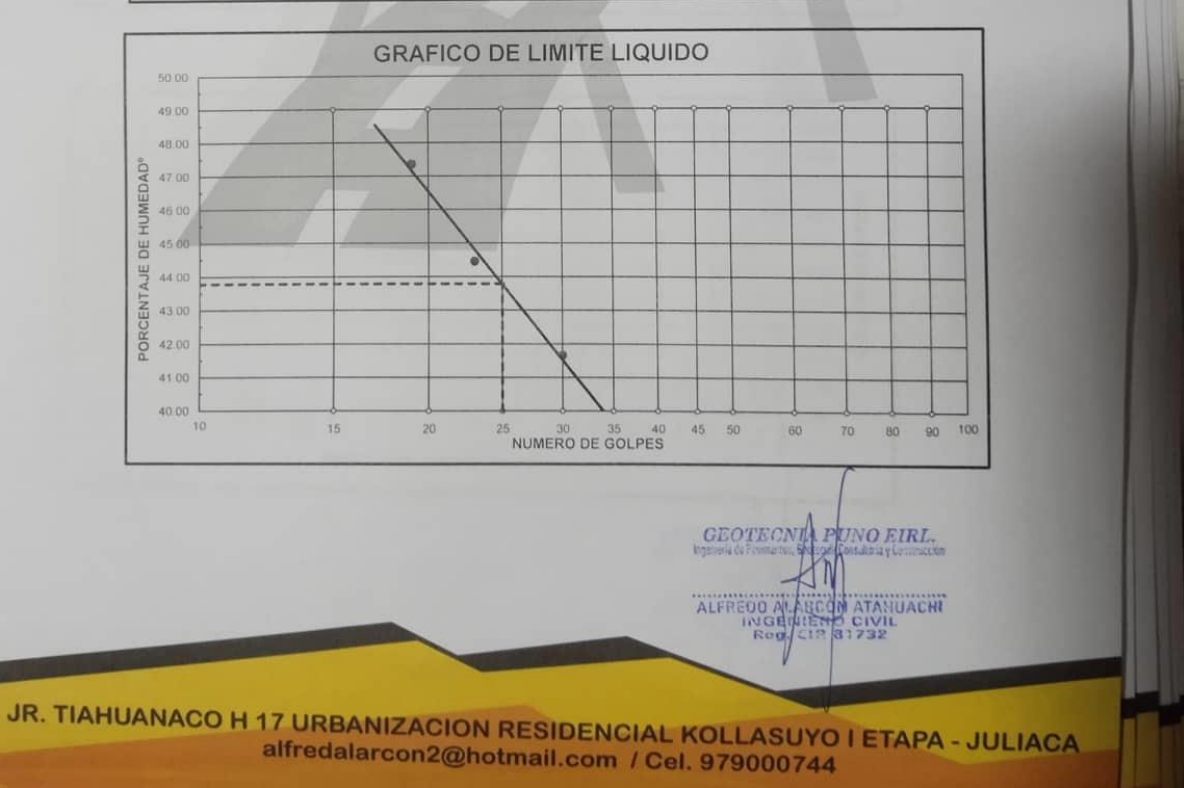

MECÁNICA DE SUELOS - PAVIMENTOS - CIMENTACIONES - LABORATORIO - CALIDAD - TECNOLOGÍA DE MATERIALES - SUPERVISIÓN - PROYECTOS DE INGENIERÍA - CONSULTARÍA.

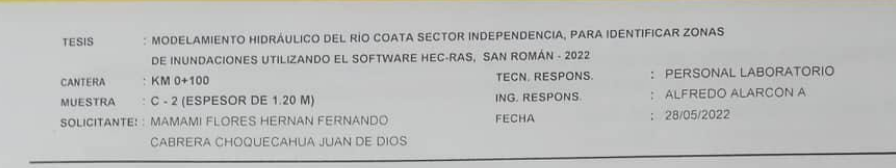

83

#### ANALISIS GRANULOMETRICO POR TAMIZADO (ASTM D-422)

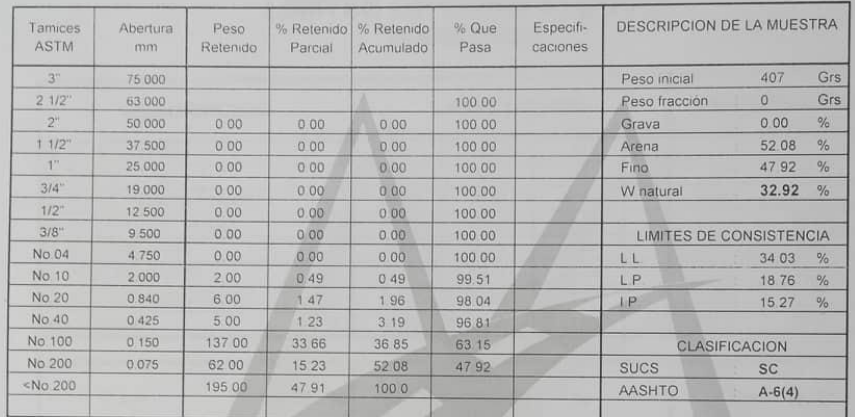

#### **REPRESENTACION GRAFICA** TAMAÑO DE LAS MALLAS U.S. STANDARD

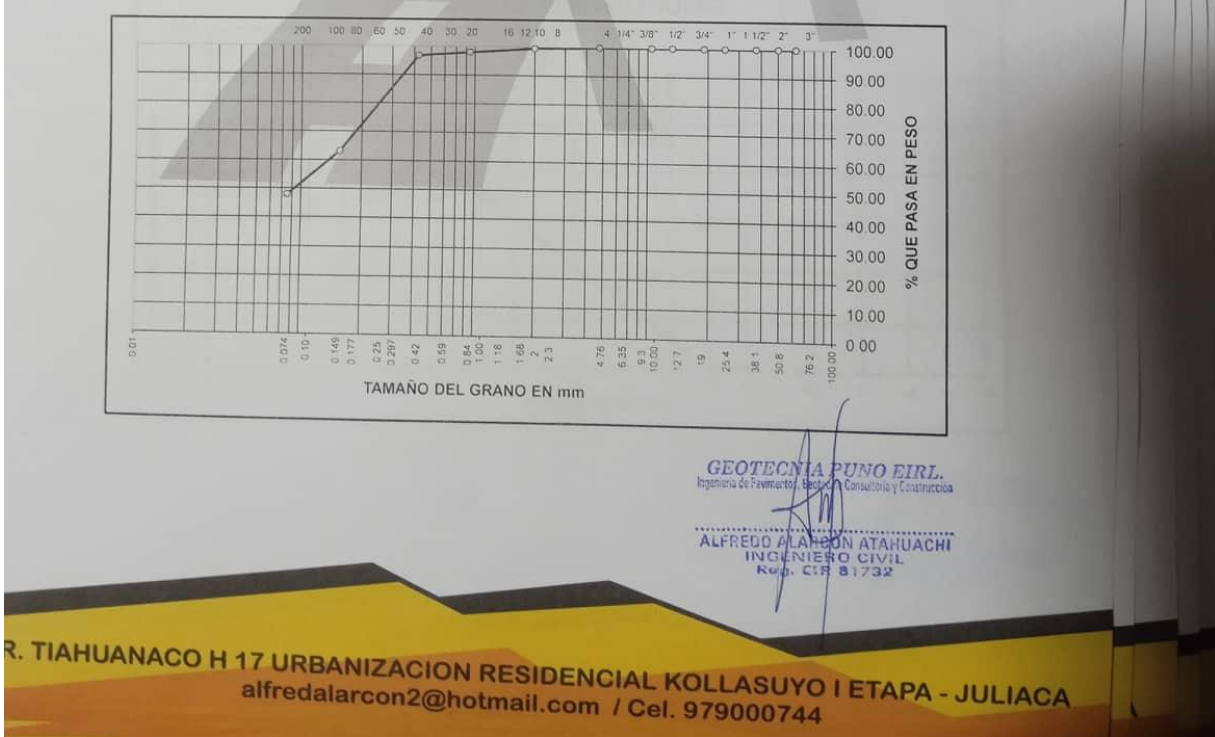

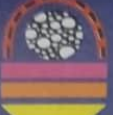

MECÁNICA DE SUELOS - PAVIMENTOS - CIMENTACIONES - LABORATORIO - CALIDAD - TECNOLOGÍA DE MATERIALES - SUPERVISIÓN - PROYECTOS DE INGENIERÍA - CONSULTARÍA.

#### MODELAMIENTO HIDRÁULICO DEL RÍO COATA SECTOR INDEPENDENCIA, PARA IDENTIFICAR ZON/ PROYECTO HEC-RAS, SAN ROMÁN - 2022

PROGRESIVA MUESTRA SOLICITANTE

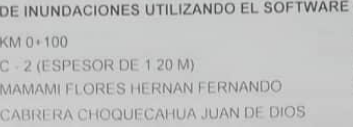

TECN, RESP.: PERSONAL LABORATORIO<br>ING. RESP. : ALFREDO ALARCON A<br>FECHA : 28/05/22

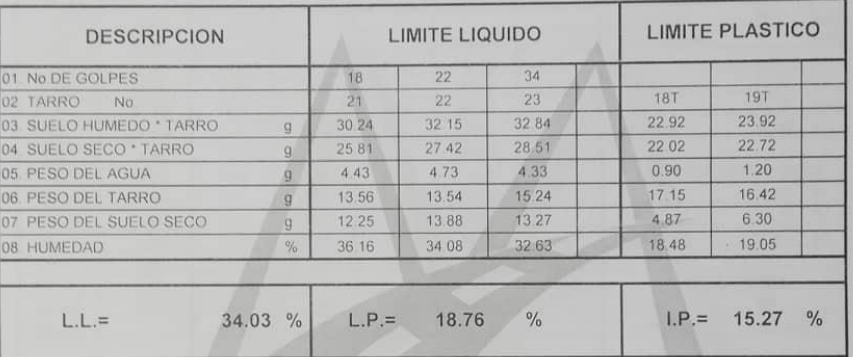

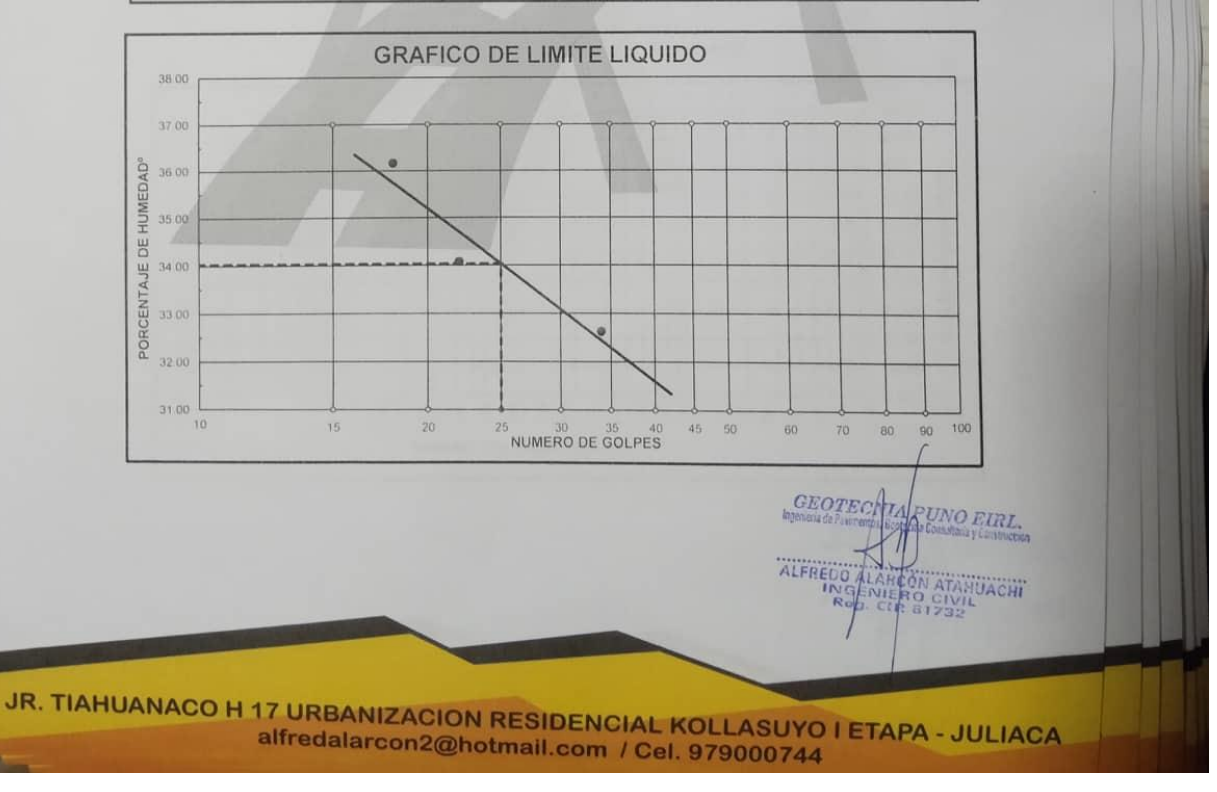

MECÁNICA DE SUELOS - PAVIMENTOS - CIMENTACIONES - LABORATORIO - CALIDAD - TECNOLOGÍA DE MATERIALES - SUPERVISIÓN - PROYECTOS DE INGENIERÍA - CONSULTARÍA.

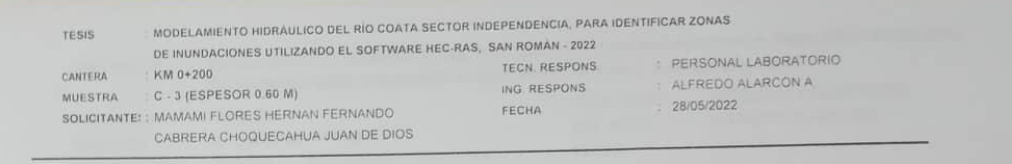

### ANALISIS GRANULOMETRICO POR TAMIZADO (ASTM D-422)

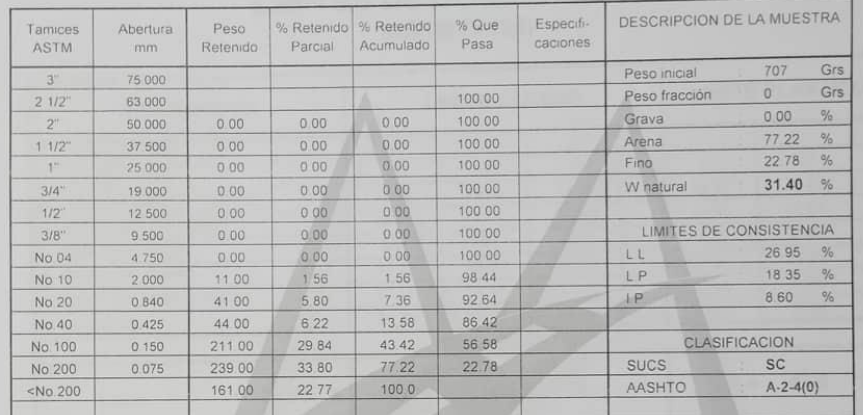

#### REPRESENTACION GRAFICA TAMAÑO DE LAS MALLAS U.S. STANDARD

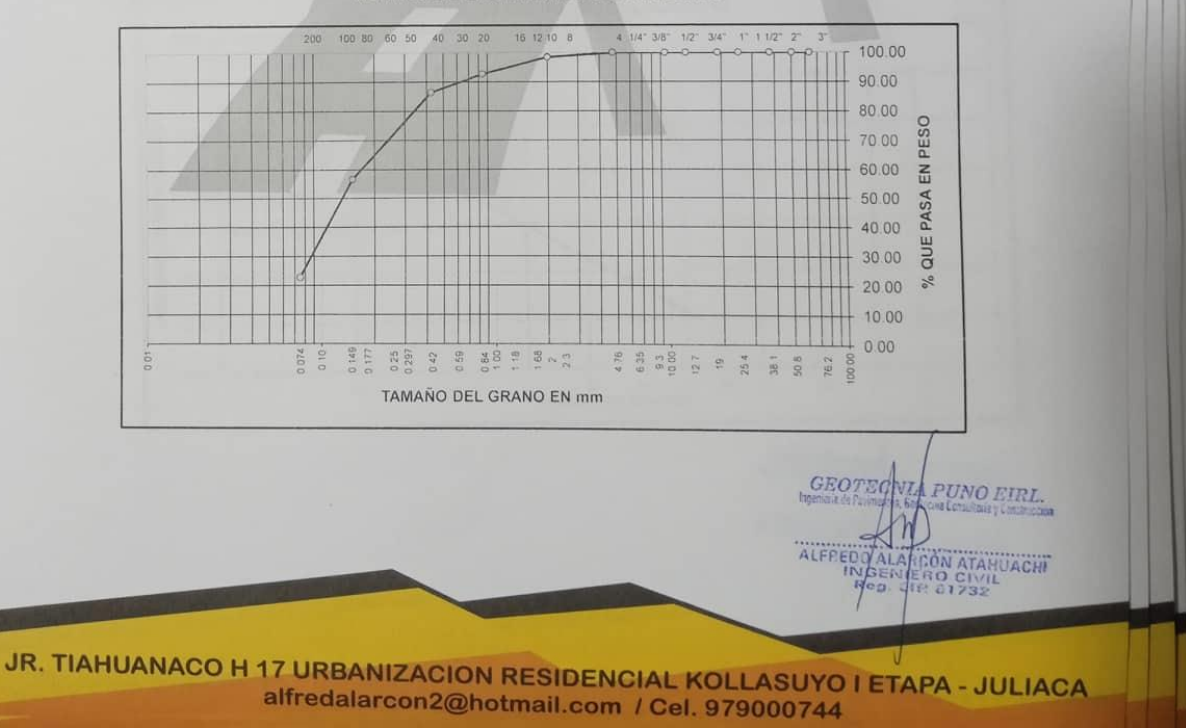

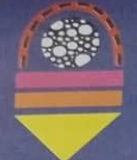

MECÁNICA DE SUELOS - PAVIMENTOS - CIMENTACIONES - LABORATORIO - CALIDAD - TECNOLOGÍA DE MATERIALES - SUPERVISIÓN - PROYECTOS DE INGENIERÍA - CONSULTARÍA.

#### MODELAMIENTO HIDRÁULICO DEL RÍO COATA SECTOR INDEPENDENCIA, PARA IDENTIFICAR ZON DE INUNDACIONES UTILIZANDO EL SOFTWARE HEC-RAS, SAN ROMÁN - 2022 PROYECTO **TORIO**

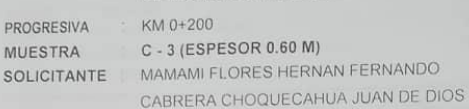

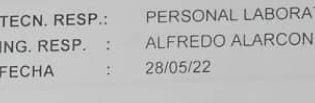

 $\overline{A}$ 

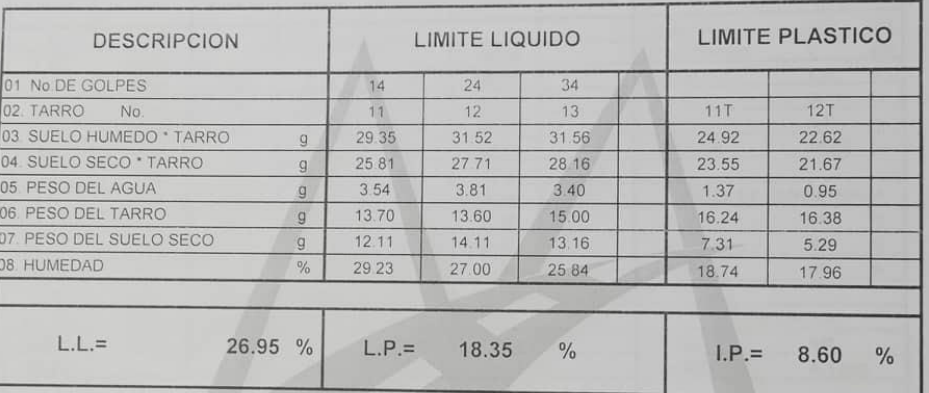

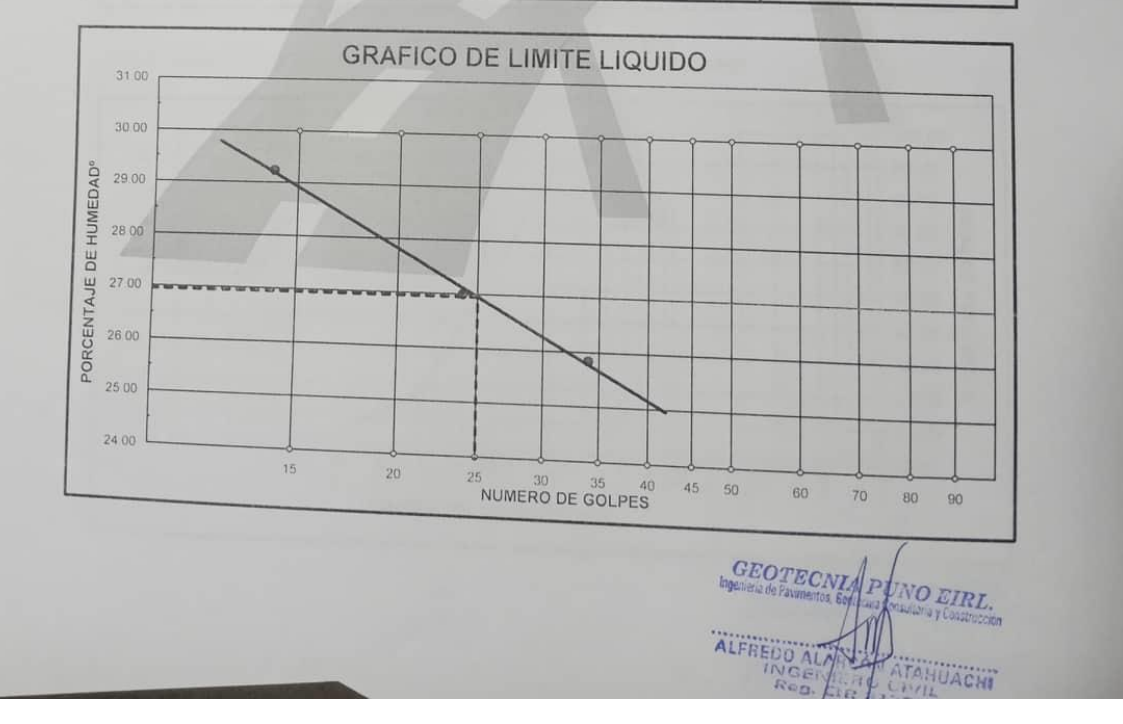

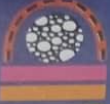

MECÁNICA DE SUELOS - PAVIMENTOS - CIMENTACIONES - LABORATORIO - CALIDAD - TECNOLOGÍA DE MATERIALES - SUPERVISIÓN - PROYECTOS DE INGENIERÍA - CONSULTARÍA.

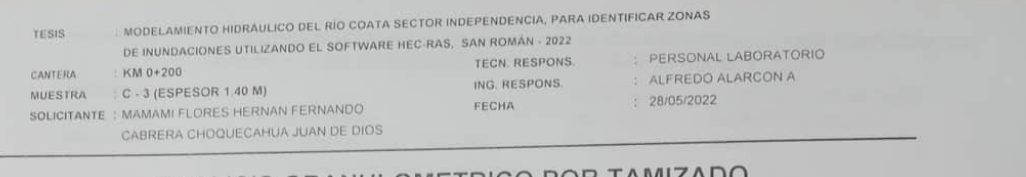

#### ANALISIS GRANULOMETRICO POR TAMIZADO (ASTM D-422)

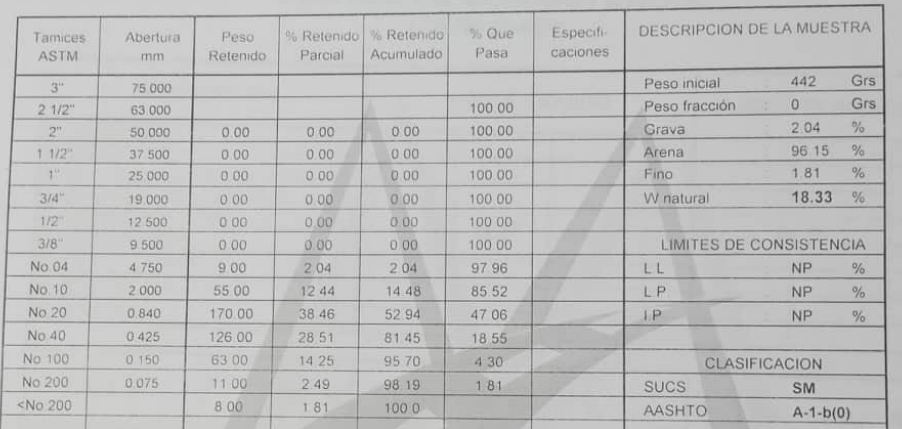

#### REPRESENTACION GRAFICA TAMAÑO DE LAS MALLAS U.S. STANDARD

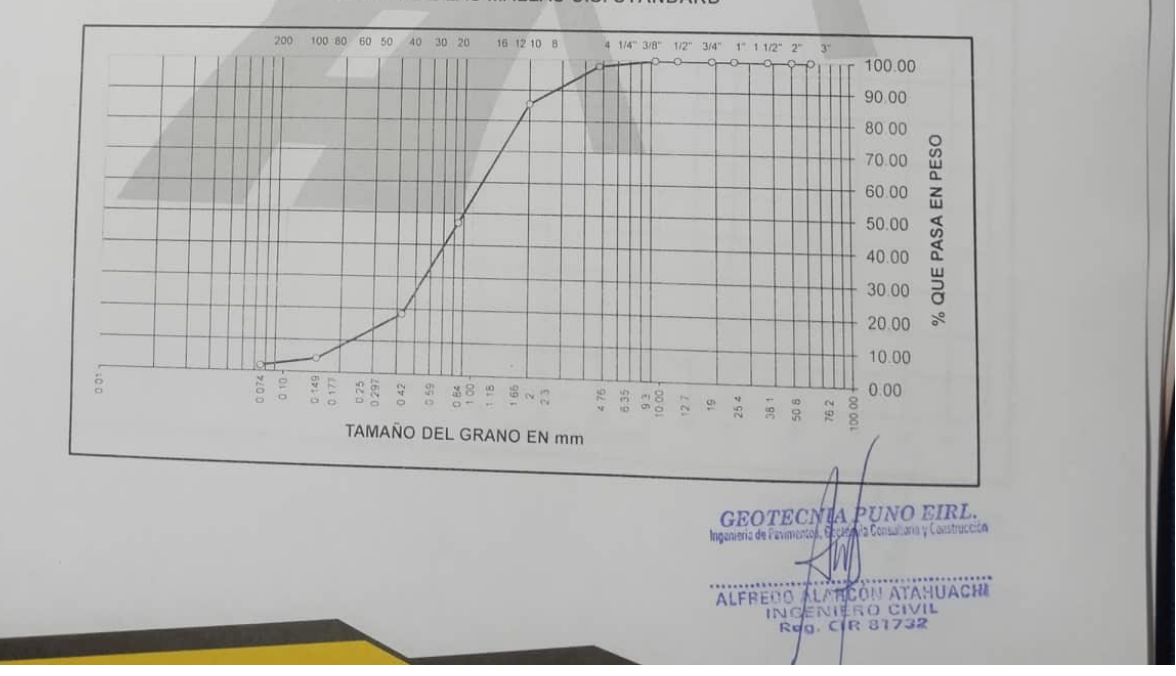

i.

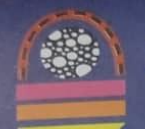

MECÁNICA DE SUELOS - PAVIMENTOS - CIMENTACIONES - LABORATORIO - CALIDAD - TECNOLOGÍA DE SUELOS - PAVIMENTOS - CIMENTACIONES - EXPONSITIONES - CONSULTARÍA .<br>MATERIALES - SUPERVISIÓN - PROYECTOS DE INGENIERÍA - CONSULTARÍA .

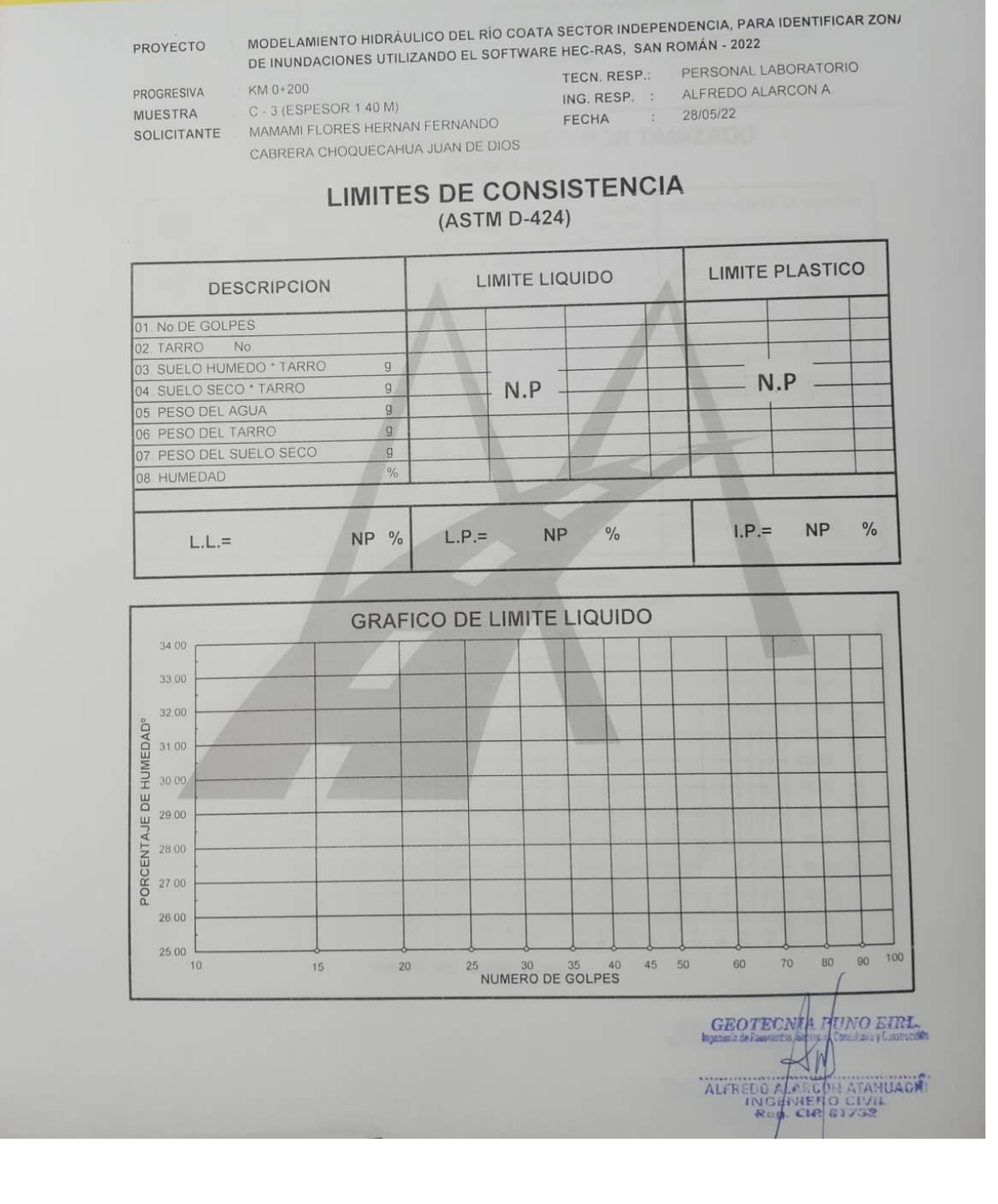

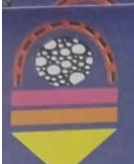

MECÁNICA DE SUELOS - PAVIMENTOS - CIMENTACIONES - LABORATORIO - CALIDAD - TECNOLOGÍA DE MATERIALES - SUPERVISIÓN - PROYECTOS DE INGENIERÍA - CONSULTARÍA .

 $\overline{210}$ 

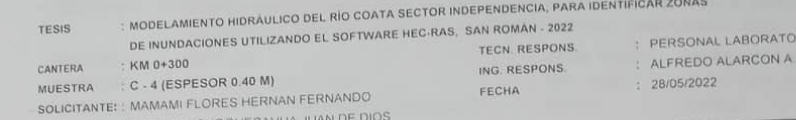

## ANALISIS GRANULOMETRICO POR TAMIZADO (ASTM D-422)

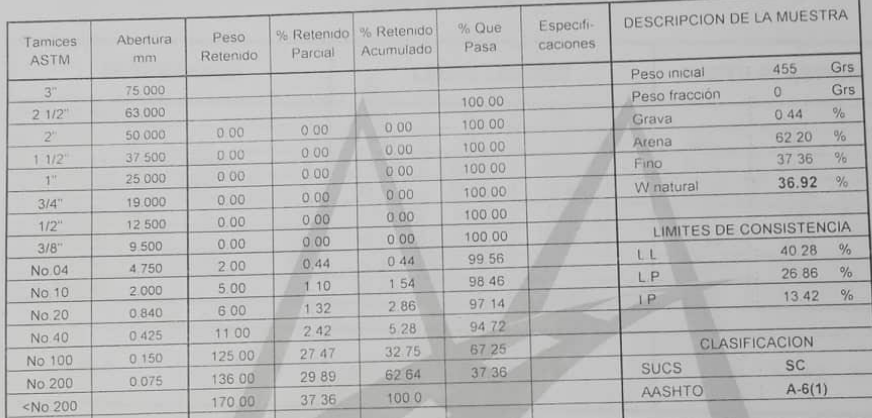

#### REPRESENTACION GRAFICA TAMAÑO DE LAS MALLAS U.S. STANDARD

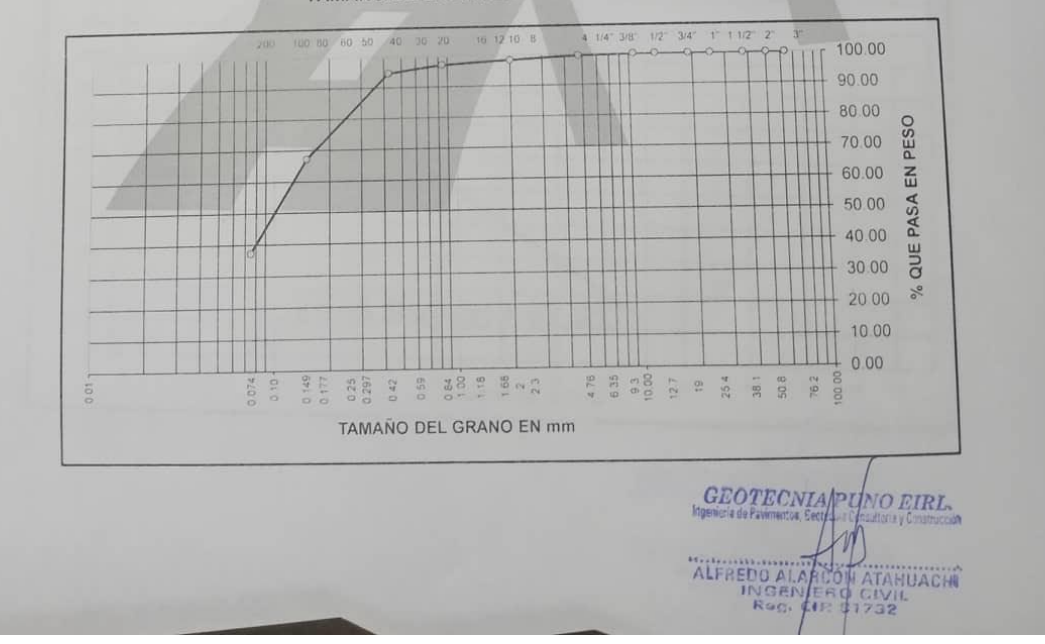

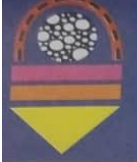

MECÁNICA DE SUELOS - PAVIMENTOS - CIMENTACIONES - LABORATORIO - CALIDAD - TECNOLOGÍA DE MATERIALES - SUPERVISIÓN - PROYECTOS DE INGENIERÍA - CONSULTARÍA.

#### MODELAMIENTO HIDRÁULICO DEL RÍO COATA SECTOR INDEPENDENCIA, PARA IDENTIFICAR ZON/ PROYECTO DE INUNDACIONES UTILIZANDO EL SOFTWARE HEC-RAS, SAN ROMÁN - 2022

NA

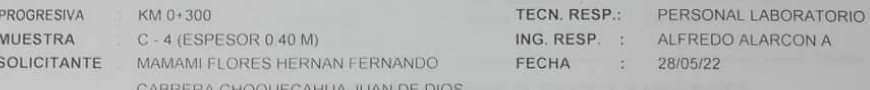

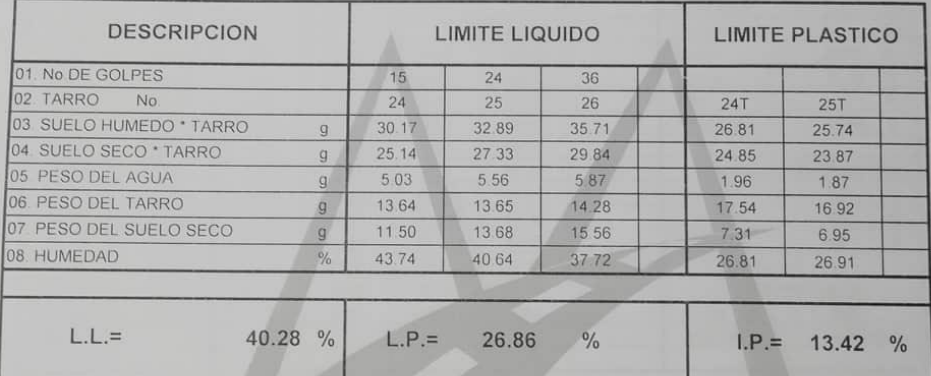

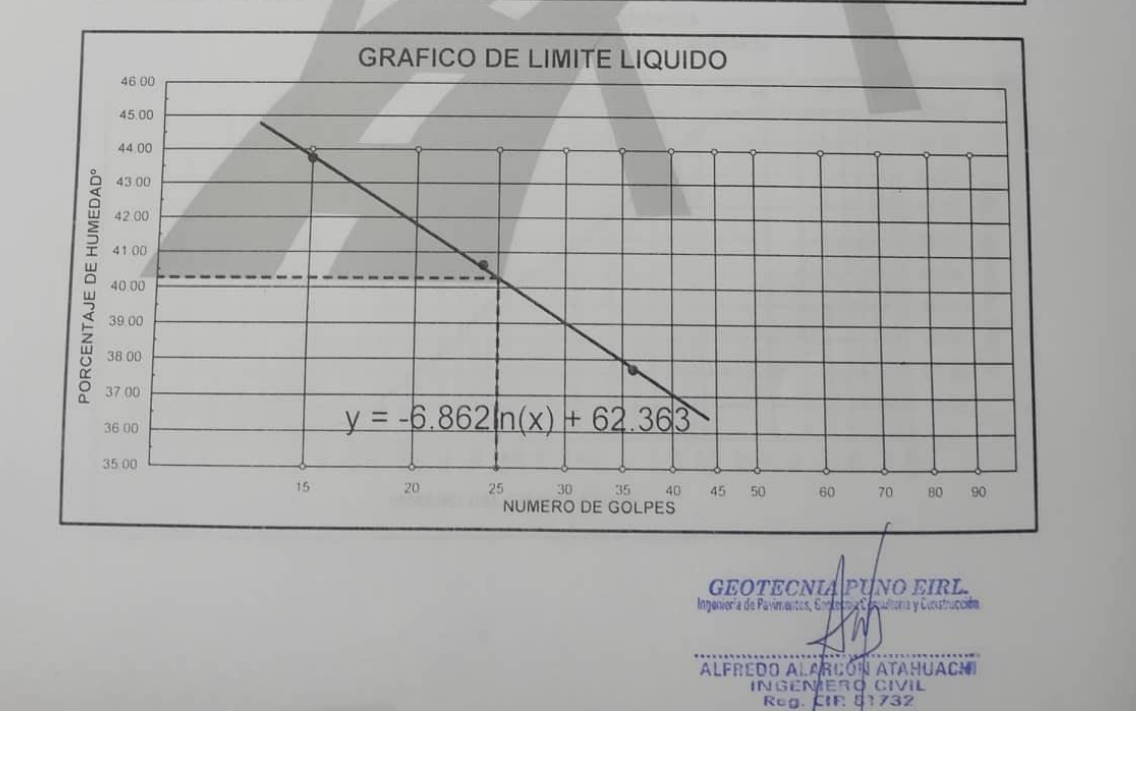

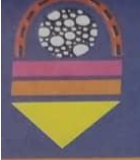

MECÁNICA DE SUELOS - PAVIMENTOS - CIMENTACIONES - LABORATORIO - CALIDAD - TECNOLOGÍA DE MATERIALES - SUPERVISIÓN - PROYECTOS DE INGENIERÍA - CONSULTARÍA.

#### MODELAMIENTO HIDRÁULICO DEL RÍO COATA SECTOR INDEPENDENCIA, PARA IDENTIFICAR ZON/ PROYECTO DE INUNDACIONES UTILIZANDO EL SOFTWARE HEC-RAS, SAN ROMÁN - 2022

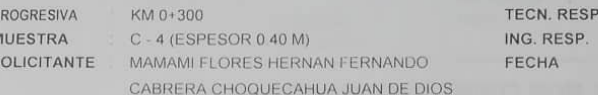

PERSONAL LABORATORIO ALFREDO ALARCON A 28/05/22

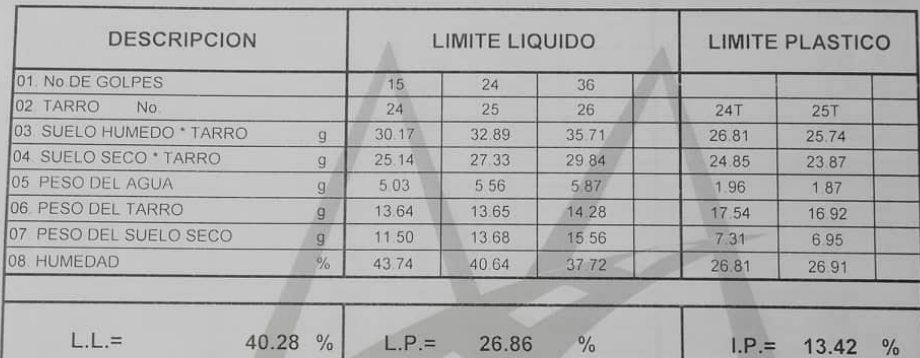

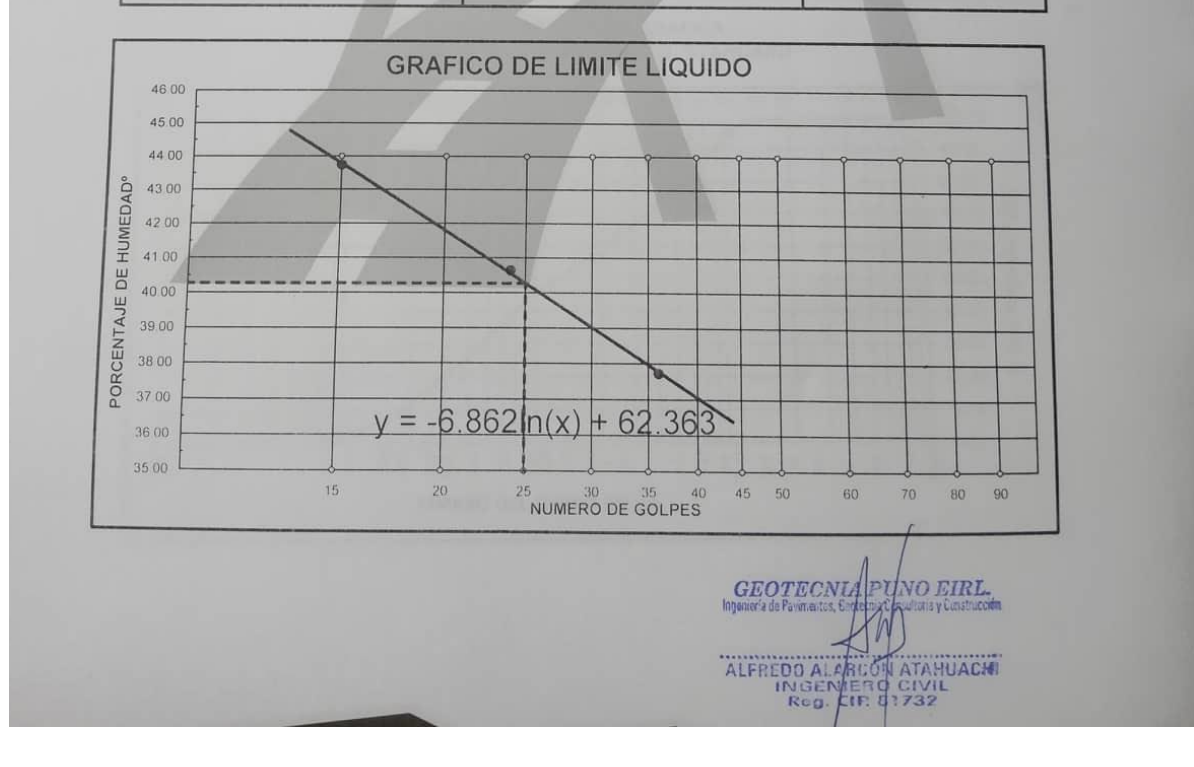

# **GEOTECNIA, PAVIMENTOS Y CONSTRUCCIÓN** MECÁNICA DE SUELOS - PAVIMENTOS - CIMENTACIONES - LABORATORIO - CALIDAD - TECNOLOGÍA DE

MATERIALES - SUPERVISIÓN - PROYECTOS DE INGENIERÍA - CONSULTARÍA

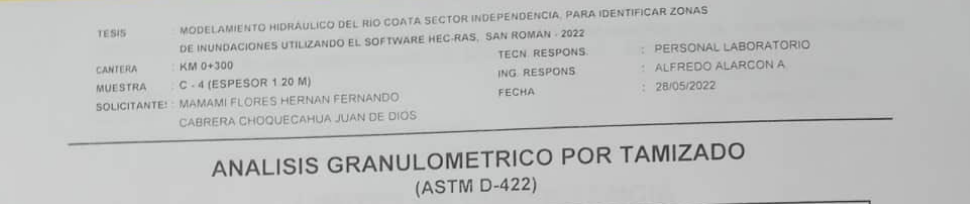

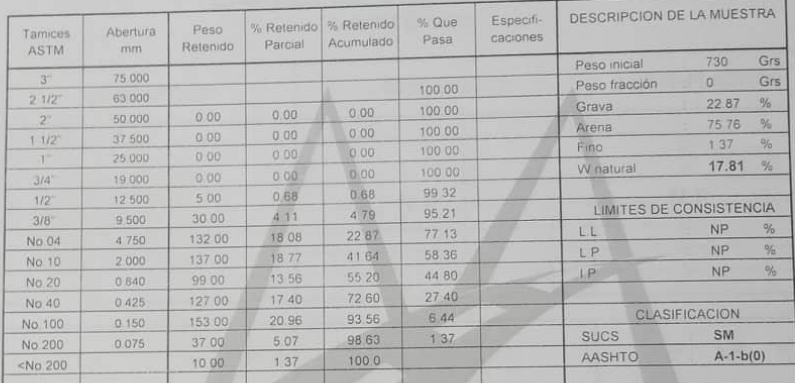

#### REPRESENTACION GRAFICA TAMAÑO DE LAS MALLAS U.S. STANDARD

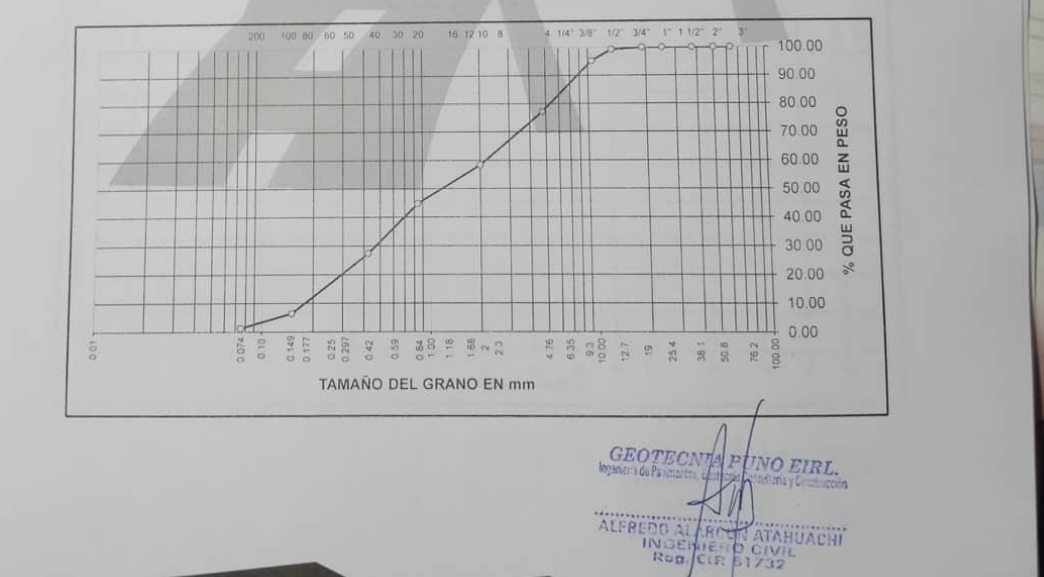

## JR. TIAHUANACO H 17 URBANIZACION RESIDENCIAL KOLLASUYO I ETAPA - JULIACA alfredalarcon2@hotmail.com / Cel. 979000744.

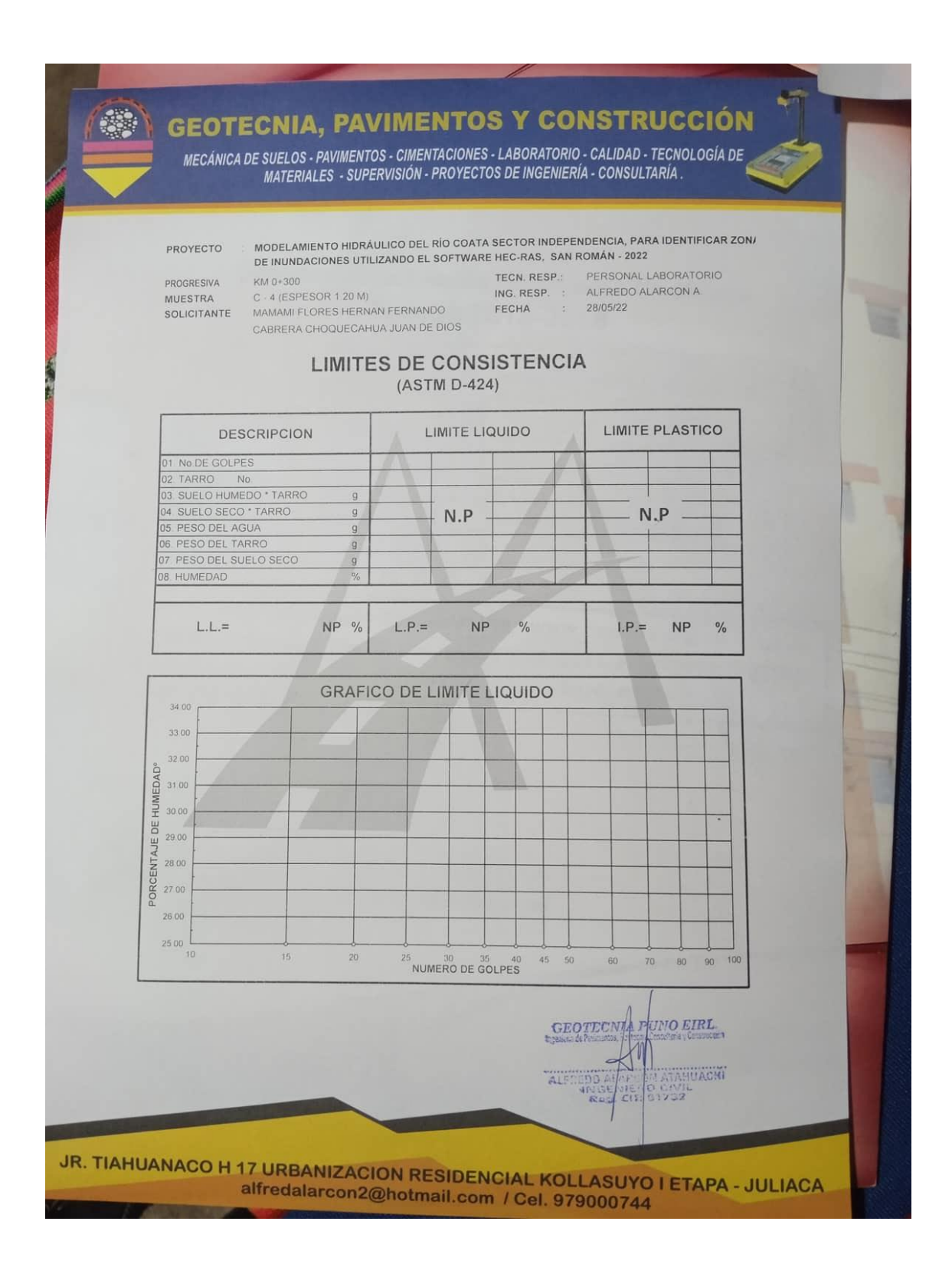

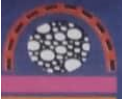

MECÁNICA DE SUELOS - PAVIMENTOS - CIMENTACIONES - LABORATORIO - CALIDAD - TECNOLOGÍA DE MATERIALES - SUPERVISIÓN - PROYECTOS DE INGENIERÍA - CONSULTARÍA

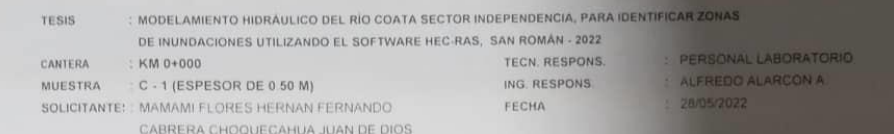

#### ANALISIS GRANULOMETRICO POR TAMIZADO (ASTM D-422)

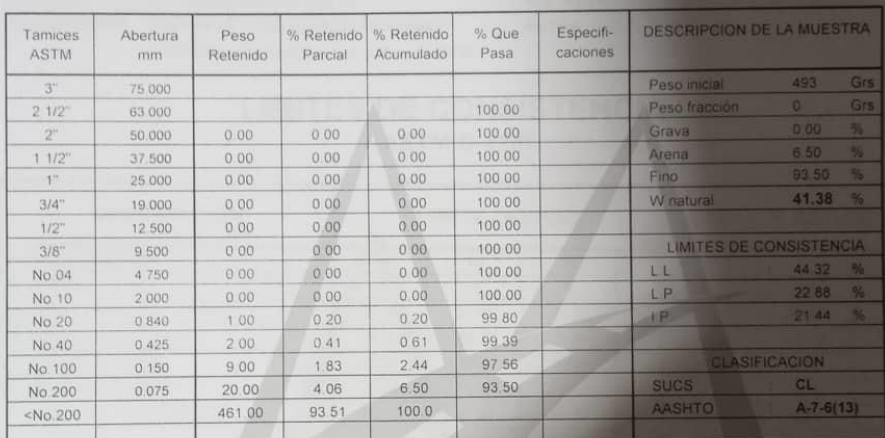

#### REPRESENTACION GRAFICA TAMANO DE LAS MALLAS U.S. STANDARD

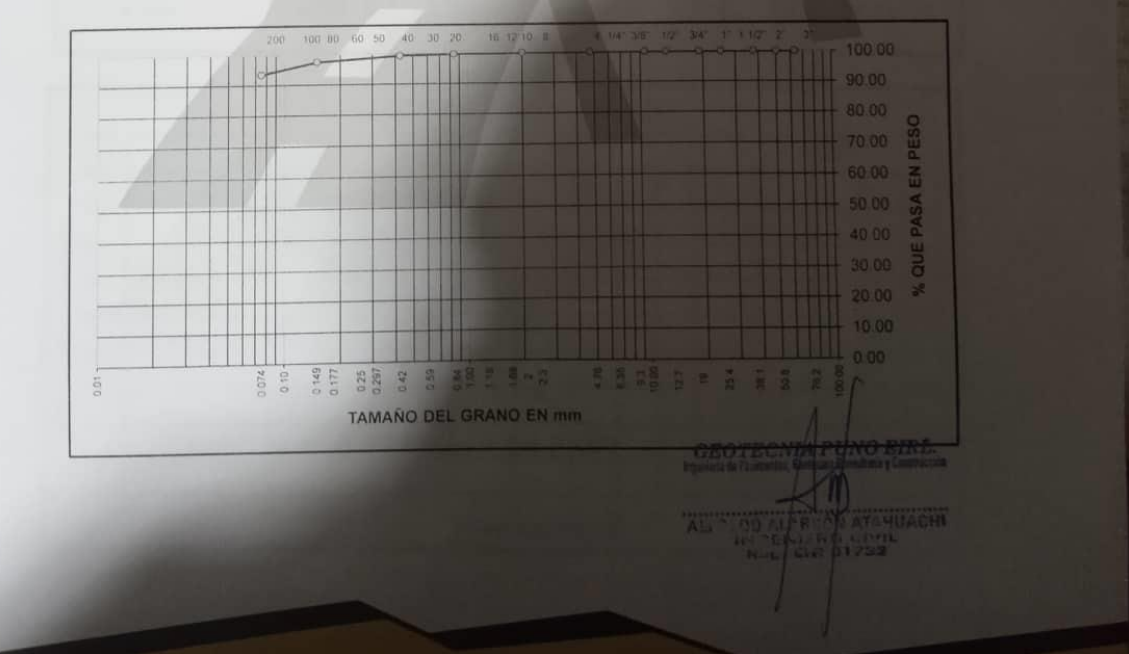

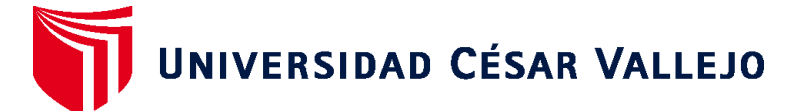

## **FACULTAD DE INGENIERÍA Y ARQUITECTURA ESCUELA PROFESIONAL DE INGENIERÍA CIVIL**

## **Declaratoria de Autenticidad del Asesor**

Yo, ROBERT WILFREDO SIGÜENZA ABANTO, docente de la FACULTAD DE INGENIERÍA Y ARQUITECTURA de la escuela profesional de INGENIERÍA CIVIL de la UNIVERSIDAD CÉSAR VALLEJO SAC - LIMA ESTE, asesor de Tesis titulada: "Modelamiento Hidráulico del Río Coata Sector Independencia, Para Identificar Zonas de Inundaciones Utilizando el Software Hec-Ras – Puno - 2022", cuyos autores son MAMANI FLORES HERNAN FERNANDO, CABRERA CHOQUECAHUA JUAN DE DIOS, constato que la investigación tiene un índice de similitud de 21.00%, verificable en el reporte de originalidad del programa Turnitin, el cual ha sido realizado sin filtros, ni exclusiones.

He revisado dicho reporte y concluyo que cada una de las coincidencias detectadas no constituyen plagio. A mi leal saber y entender la Tesis cumple con todas las normas para el uso de citas y referencias establecidas por la Universidad César Vallejo.

En tal sentido, asumo la responsabilidad que corresponda ante cualquier falsedad, ocultamiento u omisión tanto de los documentos como de información aportada, por lo cual me someto a lo dispuesto en las normas académicas vigentes de la Universidad César Vallejo.

LIMA, 18 de Julio del 2022

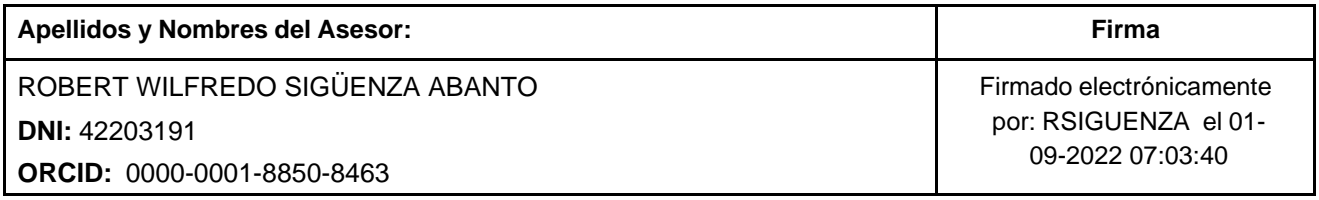

Código documento Trilce: TRI - 0351116

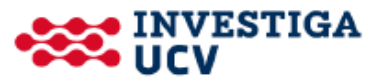